# **UNIVERSIDADE DE CAXIAS DO SUL ÁREA DE CONHECIMENTO DE CIÊNCIAS EXATAS E ENGENHARIAS**

**GABRIEL TONIN KUZE**

# **AVALIAÇÃO DE MÉTODOS DE SEGMENTAÇÃO POR DETECÇÃO DE BORDA EM SEDIMENTOS DE AMOSTRAS DE URINA**

**CAXIAS DO SUL**

# **GABRIEL TONIN KUZE**

# **AVALIAÇÃO DE MÉTODOS DE SEGMENTAÇÃO POR DETECÇÃO DE BORDA EM SEDIMENTOS DE AMOSTRAS DE URINA**

Trabalho de Conclusão de Curso apresentado como requisito parcial à obtenção do título de Bacharel em Ciência da Computação na Área do Conhecimento de Ciências Exatas e Engenharias da Universidade de Caxias do Sul.

Orientador: Profa. Dra. Carine Geltrudes Webber

# **CAXIAS DO SUL 2020**

## **GABRIEL TONIN KUZE**

# **AVALIAÇÃO DE MÉTODOS DE SEGMENTAÇÃO POR DETECÇÃO DE BORDA EM SEDIMENTOS DE AMOSTRAS DE URINA**

Trabalho de Conclusão de Curso apresentado como requisito parcial à obtenção do título de Bacharel em Ciência da Computação na Área do Conhecimento de Ciências Exatas e Engenharias da Universidade de Caxias do Sul.

**Aprovado em 28/07/2020**

## **Banca Examinadora**

Prof. Dra. Carine Geltrudes Webber Universidade de Caxias do Sul – UCS

\_\_\_\_\_\_\_\_\_\_\_\_\_\_\_\_\_\_\_\_\_\_\_\_\_\_\_\_\_\_\_\_\_\_\_\_\_\_\_\_\_\_

\_\_\_\_\_\_\_\_\_\_\_\_\_\_\_\_\_\_\_\_\_\_\_\_\_\_\_\_\_\_\_\_\_\_\_\_\_\_\_\_\_\_

\_\_\_\_\_\_\_\_\_\_\_\_\_\_\_\_\_\_\_\_\_\_\_\_\_\_\_\_\_\_\_\_\_\_\_\_\_\_\_\_\_\_

Prof. Dr. Andre Gustavo Adami Universidade de Caxias do Sul – UCS

Prof. Marcos Eduardo Casa Universidade de Caxias do Sul – UCS

#### **RESUMO**

A identificação e contagem dos sedimentos urinários é uma fase muito importante do exame de rotina de urina e pode ser realizada através do processamento de imagens. Equipamentos automatizados que realizam este exame possuem um processo próprio de classificação de imagens dos sedimentos. Eles podem, porém, apresentar dificuldades em detectar alguns objetos presentes nas amostras, como células epiteliais escamosas e cilindros hialinos. Para tentar resolver este problema, este trabalho propõe um estudo e avaliação sobre a aplicação de métodos de segmentação de imagens baseado em técnicas de detecção de bordas. A detecção de bordas fundamenta-se na identificação de mudanças abruptas de níveis de cinza em uma imagem, sendo que estas mudanças são nitidamente percebidas em imagens do sedimento urinário. Foi elaborado um processo de segmentação de imagens abordando as etapas de préprocessamento, segmentação e pós-processamento do processamento de imagens, onde cada um dos tipos de sedimento da urina foi avaliado através da sua comparação com imagens segmentadas idealmente e utilizando as métricas decorrentes da matriz de confusão. Os métodos de segmentação apresentados também foram avaliados quanto a sua acurácia em identificar os sedimentos presentes nas amostras coletadas e quais parametrizações trouxeram melhores resultados para cada tipo de sedimento. Ao longo da realização do trabalho, observouse que a tarefas se revelou complexa e de difícil solução pelos métodos inicialmente previstos, necessitando de ajustes e o uso de mecanismos de apoio. Os resultados preliminares demonstraram como cada método afetou a segmentação dos sedimentos, fornecendo elementos para compreensão da tarefa e quais resultados estão ao alcance dos métodos aplicados. Não se destaca, contudo, um método em especial para a segmentação de todos os sedimentos, sendo que o melhor resultado obteve uma média de Dice de 49,14%, obtidos pelo processo utilizando o *stretch* linear, filtro gaussiano com parametrização de 2 de sigma, utilização da detecção de bordas pelo algoritmo de Canny em combinação com o gradiente de Sobel (utilizando limiares entre 78% e 99%), além de operação morfológica de dilatação com elemento estruturante em formato de disco de tamanho 2x2 *pixels.* Por fim, indica-se uma operação morfológica de abertura com elemento estruturante dinâmico de 600 *pixels,* que sinalizam-se como viáveis para a continuidade da pesquisa.

**Palavras-chave**: Detecção de bordas. Sedimento urinário. Segmentação.

# **LISTA DE FIGURAS**

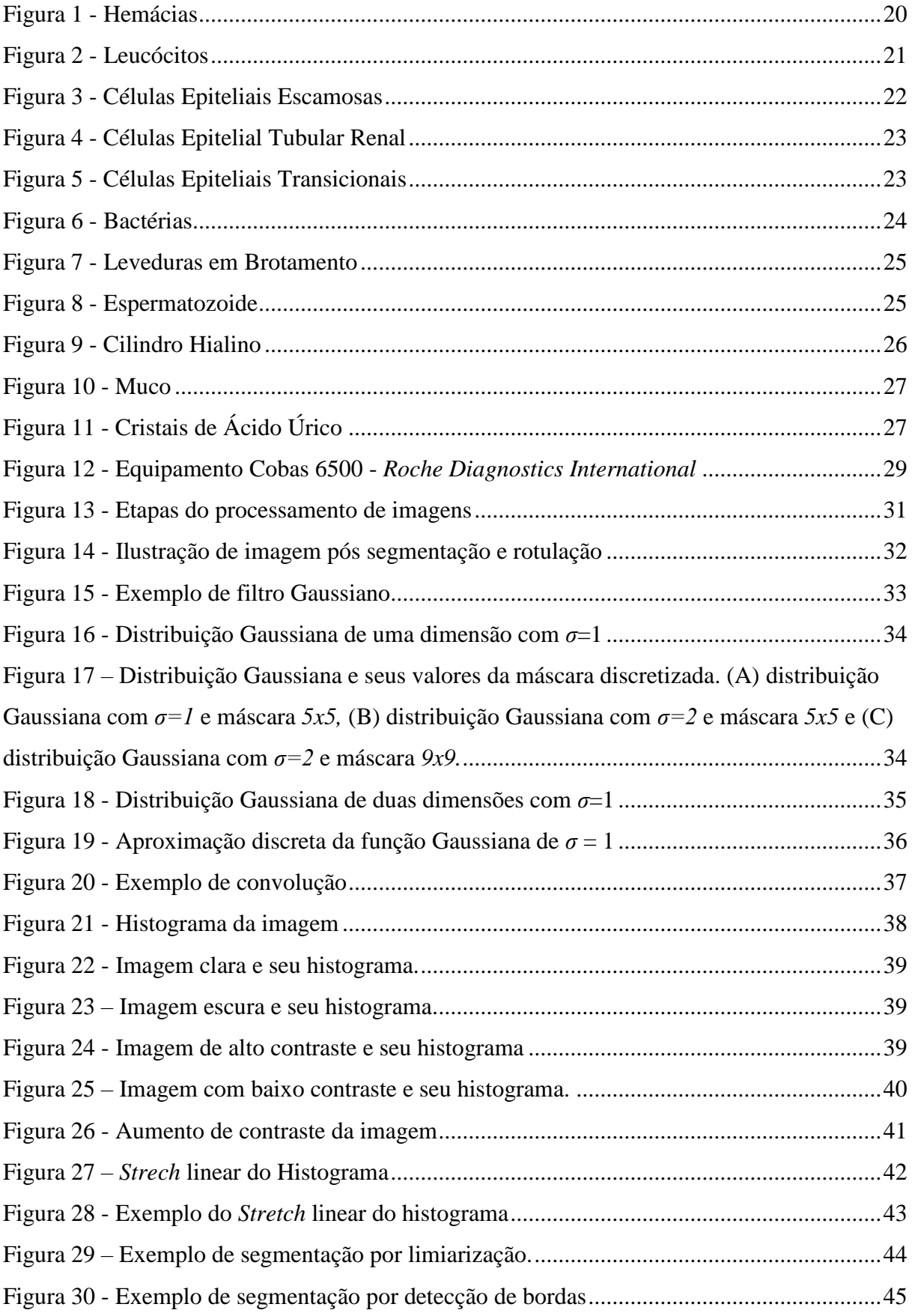

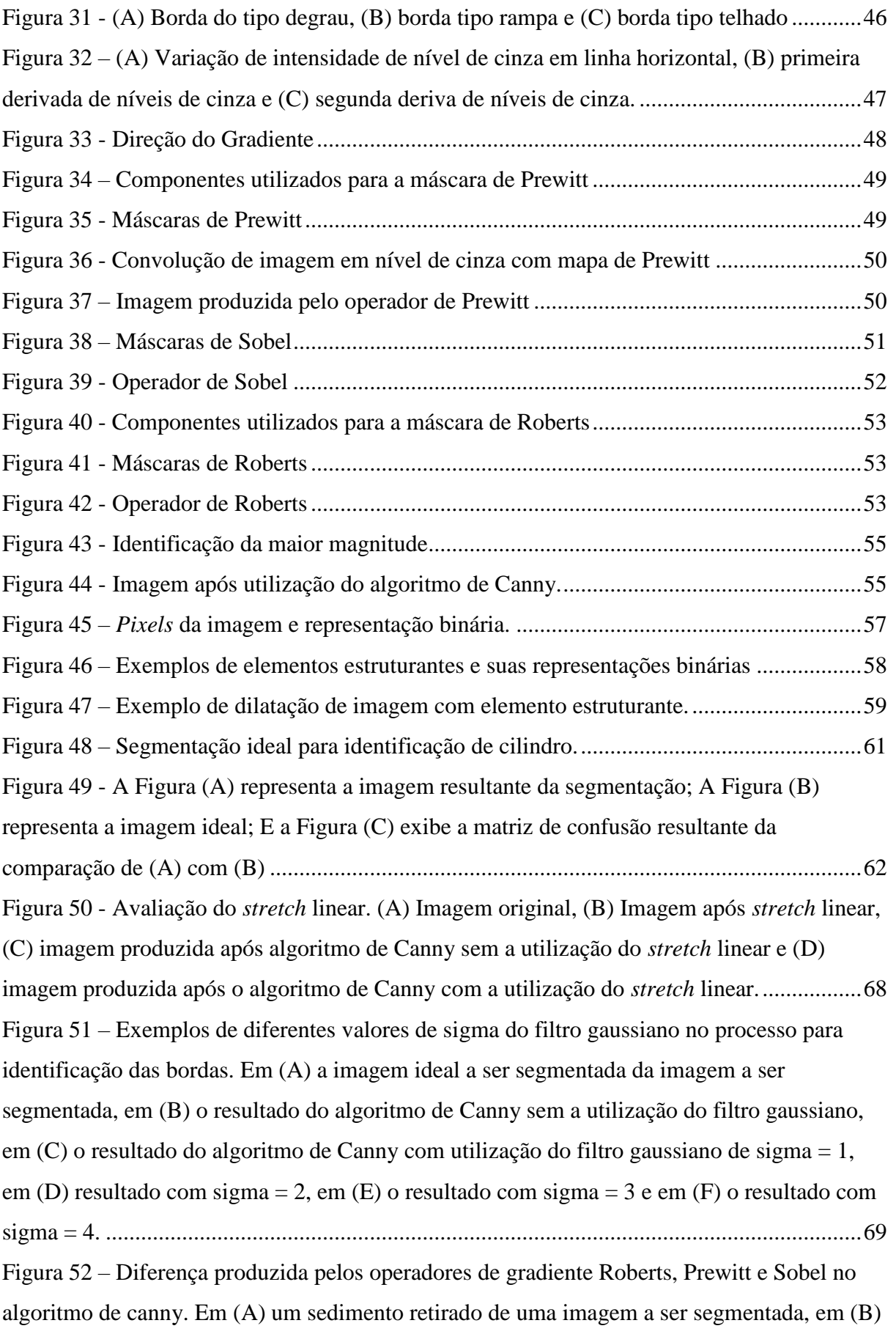

[o resultado do algoritmo de canny utilizando o operador de Roberts, em \(C\) utilizando o](file:///C:/Users/gabri/Desktop/TCC/Escrita/Novo/ajustando%20esse/TCC%20GABRIEL%20KUZE.docx%23_Toc47900738)  [operador de Prewitt e em \(D\) utilizando o operador de Sobel.](file:///C:/Users/gabri/Desktop/TCC/Escrita/Novo/ajustando%20esse/TCC%20GABRIEL%20KUZE.docx%23_Toc47900738) ................................................70 Figura 53 – [Algoritmo de Canny com diferentes limiares inferiores e superiores. Em \(A\) a](#page-70-0)  [imagem original a ser segmentada, em \(B\) a execução do algoritmo de canny com limiares](#page-70-0)  [entre 10% e 20%, em \(C\) utilizando limiares entre 40% e 50%, em \(D\) utilizando limiares](#page-70-0)  [entre 90% e 95% e em \(E\) utilizando limiares entre 98% e 100%...........................................71](#page-70-0) Figura 54 – [Preenchimento de regiões com e sem a utilização da dilatação. Em \(A\) o](file:///C:/Users/gabri/Desktop/TCC/Escrita/Novo/ajustando%20esse/TCC%20GABRIEL%20KUZE.docx%23_Toc47900740)  [fragmento de uma imagem com uma célula epitelial escamosa, em \(B\) o preenchimento de](file:///C:/Users/gabri/Desktop/TCC/Escrita/Novo/ajustando%20esse/TCC%20GABRIEL%20KUZE.docx%23_Toc47900740)  [regiões desta imagem após o algoritmo de Canny, em \(C\) o preenchimento com a utilização](file:///C:/Users/gabri/Desktop/TCC/Escrita/Novo/ajustando%20esse/TCC%20GABRIEL%20KUZE.docx%23_Toc47900740)  [da dilatação com elemento estruturante de cruz de tamanho 1x1, em \(D\) de tamanho 2x2 e em](file:///C:/Users/gabri/Desktop/TCC/Escrita/Novo/ajustando%20esse/TCC%20GABRIEL%20KUZE.docx%23_Toc47900740)  [\(E\) de tamanho 3x3...................................................................................................................72](file:///C:/Users/gabri/Desktop/TCC/Escrita/Novo/ajustando%20esse/TCC%20GABRIEL%20KUZE.docx%23_Toc47900740) Figura 55 – [Utilização da abertura com variações de tamanho de elementos estruturantes. Em](file:///C:/Users/gabri/Desktop/TCC/Escrita/Novo/ajustando%20esse/TCC%20GABRIEL%20KUZE.docx%23_Toc47900741)  [\(A\) a imagem original, em \(B\) o resultado após o preenchimento de regiões, em \(C\) após a](file:///C:/Users/gabri/Desktop/TCC/Escrita/Novo/ajustando%20esse/TCC%20GABRIEL%20KUZE.docx%23_Toc47900741)  aplicação da abertura [com elemento estruturante de 100](file:///C:/Users/gabri/Desktop/TCC/Escrita/Novo/ajustando%20esse/TCC%20GABRIEL%20KUZE.docx%23_Toc47900741) *pixels*, em (D) com 200 *pixels*, em (E) com 300 *pixels*, em (F) com 400 *pixels*, em (G) com 500 *pixels* [e em \(H\) com 600](file:///C:/Users/gabri/Desktop/TCC/Escrita/Novo/ajustando%20esse/TCC%20GABRIEL%20KUZE.docx%23_Toc47900741) *pixels*. [..................................................................................................................................................74](file:///C:/Users/gabri/Desktop/TCC/Escrita/Novo/ajustando%20esse/TCC%20GABRIEL%20KUZE.docx%23_Toc47900741) Figura 56 – [Exemplo de imagem com Sensibilidade de 100% segmentada incorretamente. Em](#page-74-0)  [\(A\) a imagem ideal e em \(B\) a imagem segmentada por uma variação que obteve 100% de](#page-74-0)  Sensibilidade em sua avaliação. [...............................................................................................75](#page-74-0) Figura 57 - [Exemplo de imagem com Acurácia de 98% segmentada incorretamente. Em \(A\) a](#page-75-0)  [imagem ideal e em \(B\) a imagem segmentada por uma variação que obteve 98% de Acurácia](#page-75-0)  [em sua avaliação.......................................................................................................................76](#page-75-0) Figura 58 - [Exemplo de imagem com Dice de 79,9%. Em \(A\) a imagem ideal e em \(B\) a](#page-75-1)  [imagem segmentada por uma variação que obteve 79,9% de Dice em sua avaliação.](#page-75-1) ............76 Figura 59 – [Avaliação da parametrização do Sigma no filtro gaussiano para todas as imagens.](file:///C:/Users/gabri/Desktop/TCC/Escrita/Novo/ajustando%20esse/TCC%20GABRIEL%20KUZE.docx%23_Toc47900745) [..................................................................................................................................................77](file:///C:/Users/gabri/Desktop/TCC/Escrita/Novo/ajustando%20esse/TCC%20GABRIEL%20KUZE.docx%23_Toc47900745) Figura 60 – [Comparação da segmentação variando somente o parâmetro do Sigma do filtro](#page-76-0)  [gaussiano. Em \(A\) a imagem ideal, em \(B\) o resultado produzido utilizando Sigma = 2 e em](#page-76-0)  [\(C\) o resultado produzido utilizando Sigma = 3.](#page-76-0) .....................................................................77 Figura 61 - [Avaliação da parametrização dos limiares inferiores e superiores do algoritmo de](file:///C:/Users/gabri/Desktop/TCC/Escrita/Novo/ajustando%20esse/TCC%20GABRIEL%20KUZE.docx%23_Toc47900747)  [Canny para todas as imagens....................................................................................................78](file:///C:/Users/gabri/Desktop/TCC/Escrita/Novo/ajustando%20esse/TCC%20GABRIEL%20KUZE.docx%23_Toc47900747) Figura 62 - [Avaliação da parametrização dos tamanhos de disco no método de dilatação para](file:///C:/Users/gabri/Desktop/TCC/Escrita/Novo/ajustando%20esse/TCC%20GABRIEL%20KUZE.docx%23_Toc47900748)  todas as imagens. [......................................................................................................................79](file:///C:/Users/gabri/Desktop/TCC/Escrita/Novo/ajustando%20esse/TCC%20GABRIEL%20KUZE.docx%23_Toc47900748)

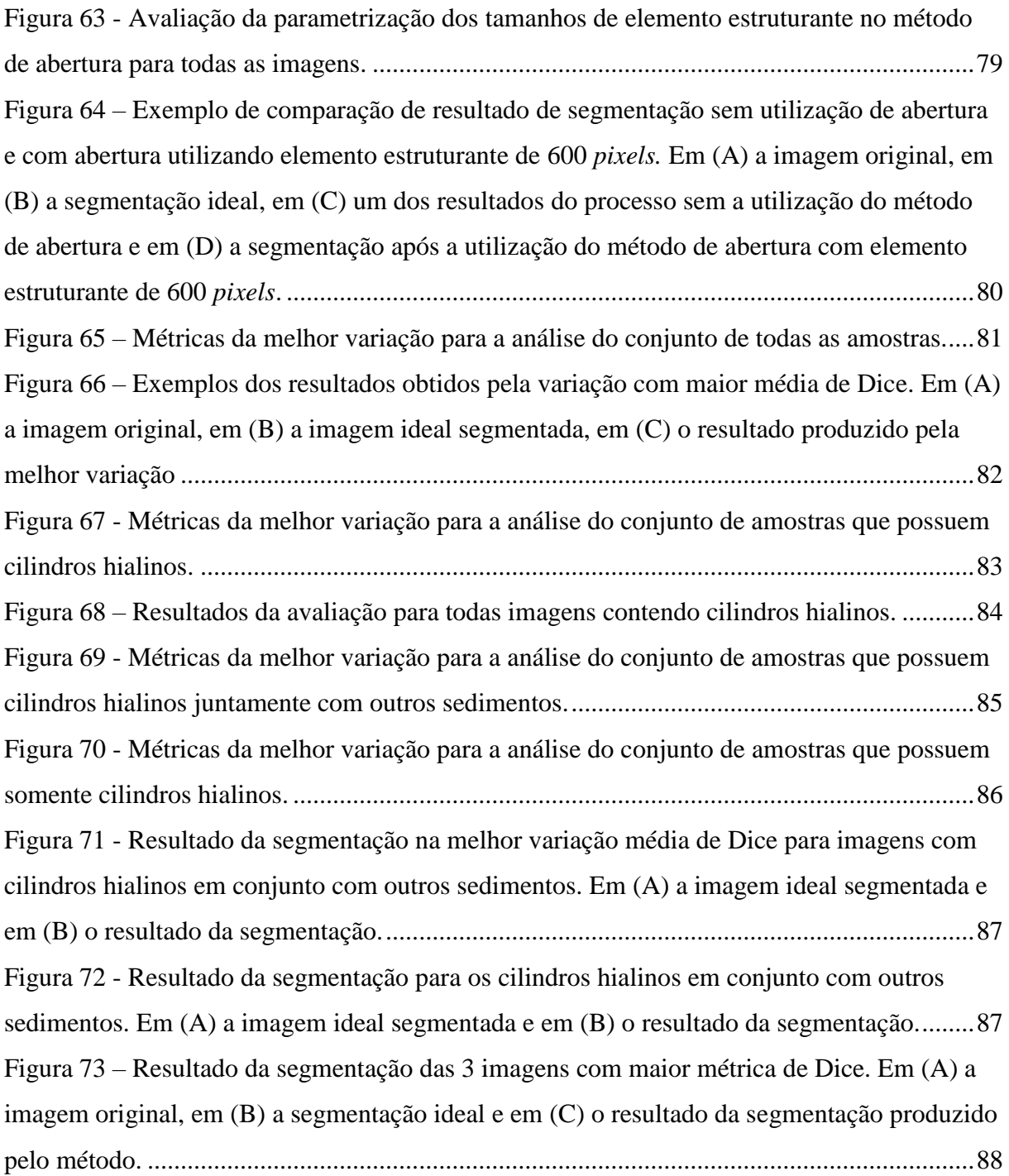

# **LISTA DE TABELAS**

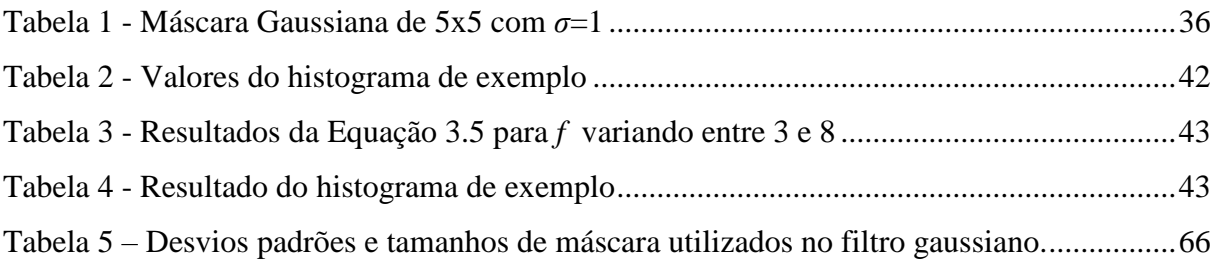

# **LISTA DE QUADROS**

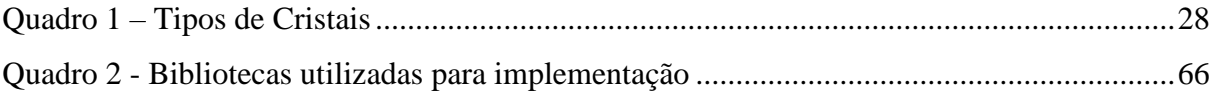

# **LISTA DE ABREVIATURAS E SIGLAS**

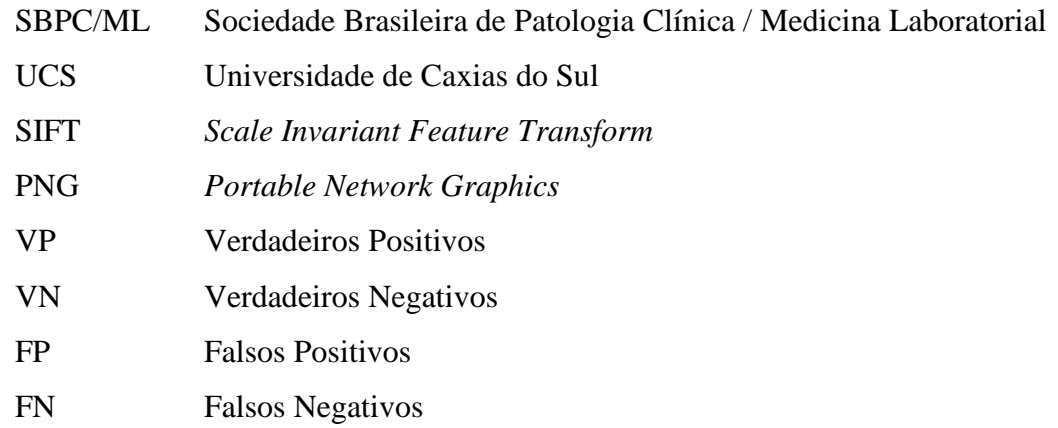

# **LISTA DE SÍMBOLOS**

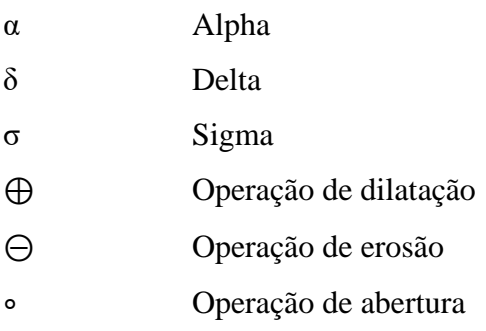

# **SUMÁRIO**

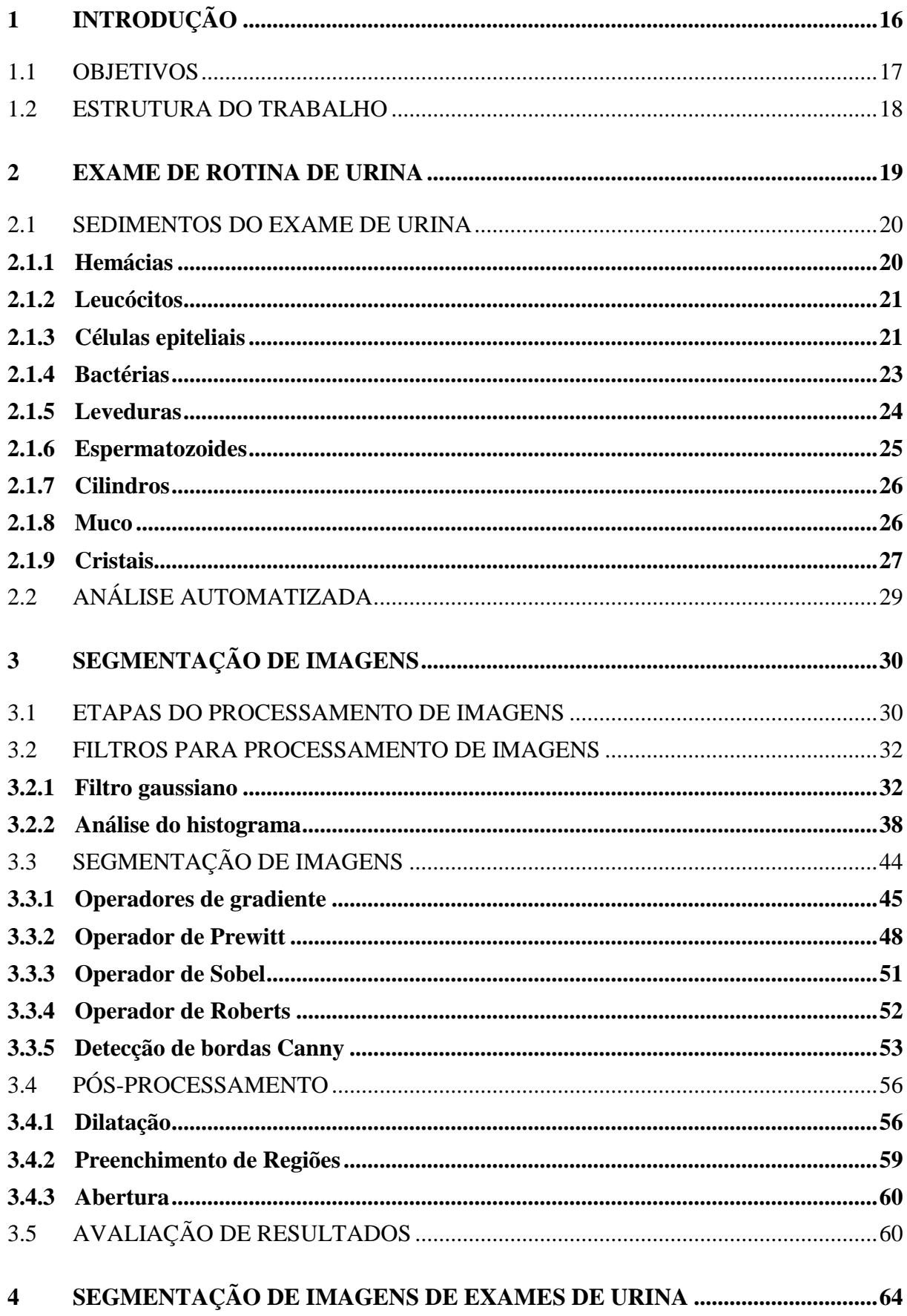

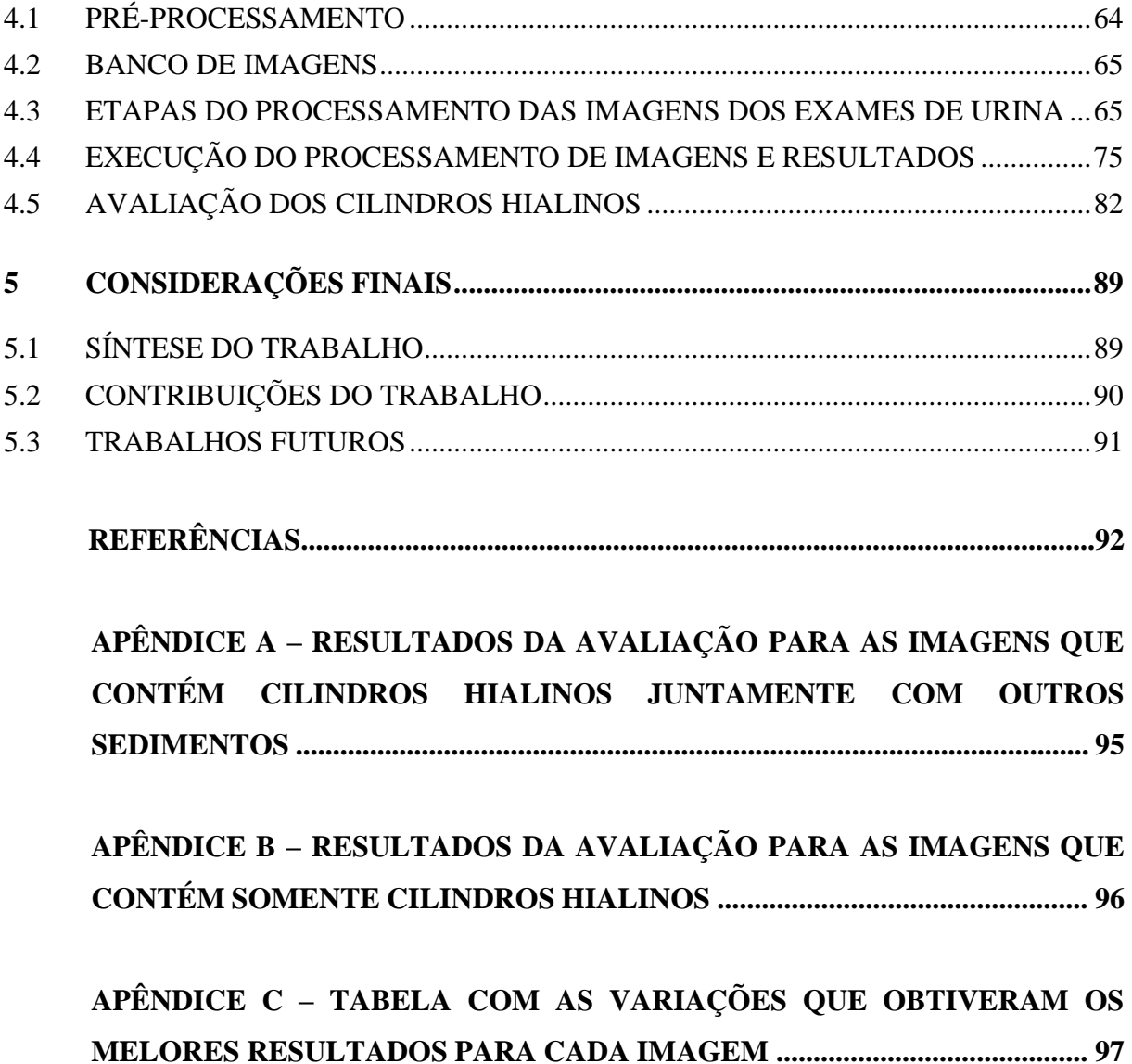

# <span id="page-15-0"></span>**1 INTRODUÇÃO**

O exame de rotina de urina é um dos mais comuns e práticos testes laboratoriais, sendo muito utilizado para identificar problemas renais e no sistema urinário, assim como verificar as condições de outros sistemas e órgãos (BAÑOS-LAREDO; NÚÑEZ-ÁLVAREZ; JAVIERCABIEDES, 2010). Além de ser um exame não-invasivo, indolor e sem risco ao paciente, pode fornecer uma variedade de informações relevantes ao trato urinário e indicar doenças sistêmicas que provocam alterações quantitativas e qualitativas na urina (ANDRIOLO et al., 2017).

O exame de rotina de urina é composto por três tipos de análises: a química, a física e a microscópica. A primeira avalia questões como o pH e a glicose da urina, enquanto a análise física que observa o aspecto e coloração. A terceira, a análise microscópica dos sedimentos encontrados na urina, tem por objetivo identificar e quantificar alguns elementos figurados contidos na urina, sendo os principais são: as células epiteliais, leucócitos, hemácias, cilindros, cristais, bactérias e fungos (ANDRIOLO et al., 2017).

Os equipamentos laboratoriais automatizados, como o Cobas u701 (*Roche Diagnostics International*), que gerou as imagens estudadas neste trabalho, consegue realizar os três tipos de análises da urina resultando em interpretações quantitativas, semi-quantitativas e qualitativas. A validação entre sistemas automatizados e a microscopia manual realizada por Chien et al. (2007) mostra que ambos os métodos produzem resultados equivalentes, fazendo com que a automatização da análise proporcione uma maior agilidade e elimine erros de centrifugação da amostra, além da variabilidade de inter-observador e intra-observador.

Porém, conforme o experimento realizado por Gadeholt (1964), a análise dos sedimentos urinários pode ser imprecisa e ter uma grande variabilidade. O estudo realizado por [Ranzato et al. \(2007\)](#page-92-0) mostra que a limitação no reconhecimento de sedimentos através de sistemas baseados em identificação de imagens ocorre devido aos sedimentos terem diferentes formas e texturas, além das imagens possuírem baixa resolução e contraste.

O equipamento laboratorial Cobas u701 analisa e conta os sedimentos urinários através de um processo próprio de centrifugação, onde uma câmera acoplada de pequeno aumento tira 16 imagens digitais de alta qualidade, que são submetidas a 3 sistemas de classificação: contagem quantitativa de hemácias e leucócitos; contagem semiquantitativa de bactérias, células epiteliais escamosas, células epiteliais não escamosas e cilindros hialinos; e uma determinação qualitativa de cristais, leveduras, esperma e muco.

A avaliação do equipamento Cobas u701 realizada por [Wesarachkitti et al. \(2016\)](#page-92-0) mostra que a classificação dos sedimentos obteve baixa sensibilidade (capacidade de detectar corretamente a ocorrência do sedimento) e alta especificidade (capacidade de detectar corretamente a não ocorrência do sedimento), em comparação com a microscopia manual, para células epiteliais escamosas, leveduras, cilindros hialinos, cilindros patológicos e cristais. Nestes casos, a taxa média de verdadeiros positivos (proporção em que um sedimento identificado realmente é o sedimento procurado) foi de 62%.

Com base nos resultados obtidos por Wesarachkitti et al. (2016), este trabalho buscou efetuar um estudo sobre o uso de técnicas para a segmentação de dois sedimentos urinários que obtiveram baixas taxas de identificação pelo equipamento Cobas u701 que são eles: cilindros hialinos e patológicos. Os cilindros hialinos obtiveram, neste trabalho precedente, taxa de verdadeiros positivos de 25% e sensibilidade de 10%. Já os cilindros patológicos obtiveram taxa de verdadeiros positivos de 83.3% e sensibilidade de 39.2%. No caso deste trabalho, foi enfatizada a identificação dos cilindros hialinos.

#### <span id="page-16-0"></span>1.1 OBJETIVOS

O principal objetivo deste trabalho consiste em avaliar uso de técnicas baseadas na detecção de bordas do processamento de imagens para realizar a segmentação de cilindros hialinos, em imagens do exame de urina. A fim de alcançar o objetivo principal, alguns objetivos específicos devem ser realizados, sendo eles:

- 1. Criação de um banco de imagens geradas pelo equipamento Cobas u701 contendo os variados sedimentos da urina e suas respectivas segmentações ideais;
- 2. Desenvolvimento de um protótipo que realize a segmentação dos sedimentos da urina pelo método de detecção de bordas juntamente com a utilização de técnicas de pré-processamento, segmentação e pós-processamento do processamento de imagens.

3. Análise dos resultados da segmentação para os cilindros hialinos e comparação com os demais sedimentos.

### <span id="page-17-0"></span>1.2 ESTRUTURA DO TRABALHO

O presente trabalho está dividido em quatro capítulos. O primeiro aborda a importância da realização do exame de urina, contextualizando o trabalho e introduzindo a problemática da segmentação dos sedimentos da urina. O Capítulo 2 apresenta uma revisão da literatura acerca do exame de rotina urina, focando na análise microscópica de sedimentos e exemplificando cada objeto presente na urina. O Capítulo 3 apresenta a proposta de solução para a segmentação dos sedimentos da urina. Nesse capítulo são descritas as técnicas que foram utilizadas para a segmentação das imagens e para a análise dos resultados. O Capítulo 4 contém os resultados obtidos pelo processo de segmentação de imagens proposto e a análise da eficácia do processo. O Capítulo 5 apresenta conclusões e trabalhos futuros.

#### <span id="page-18-0"></span>**2 EXAME DE ROTINA DE URINA**

Diversas obras tratam da relevância de exames de urina em tratamento e diagnóstico de doenças em seres humanos. O livro *Realização de exames em urina*, escrito pela Sociedade Brasileira de Patologia Clínica/Medicina Laboratorial (SBPC/ML) apresenta informações históricas, técnicas e clínicas e tem por objetivo apresentar as diretrizes para a realização do exame de rotina de urina (ANDRIOLO et al., 2017). Segundo a revisão histórica do livro, há indícios de que a medicina laboratorial se iniciou com a observação do aspecto da urina, na qual inscrições na parede de cavernas associavam algumas doenças com alterações urinárias. A obra também aponta que a pesquisa realizada por Thomas Willis (1621–1675) relacionou a "doçura" da urina com a ocorrência de diabete melito, além de que entre os séculos XV e XVII a observação da urina já foi até utilizada por charlatões para diagnosticar doenças e prever o futuro dos pacientes. Desde então as técnicas para análise da urina foram sendo amplamente estudadas e aprimoradas.

Atualmente, o exame de rotina de urina é composto por três tipos de análises distintas que são: química, física e microscópica dos sedimentos encontrados na urina. A análise química determina o pH da amostra e busca dosar proteínas, hemoglobina, glicose, bilirrubinas, urobilinogênio, corpos cetônicos, nitrito e esterase leucocitária. A análise física visa identificar o aspecto, cor, densidade e, eventualmente, o odor da urina. A análise dos sedimentos procura detectar e quantificar os elementos encontrados na urina, onde os principais elementos são: células epiteliais, leucócitos, hemácias, cilindros, cristais, bactérias e leveduras (ANDRIOLO et al., 2017).

A identificação e quantificação dos sedimentos presentes na urina é uma etapa fundamental do exame de urina possibilitando a descoberta de processos patológicos relacionados principalmente aos rins e vias urinárias, além de fornecer informações sobre outros distúrbios metabólicos sistêmicos. Esta análise dos elementos pode ser feita manualmente através de um microscópio ou através de equipamentos automatizados que utilizam os métodos de citometria de fluxo ou análise de imagens. A citometria de fluxo classifica os diversos elementos baseados na impedância (volume), dispersão de luz (tamanho) e características tintoriais nucleares citoplasmáticas (fluorescência) de cada sedimento. Já a análise de imagens baseia-se na forma e no tamanho do sedimento para realizar a classificação (ANDRIOLO et al., 2017).

#### <span id="page-19-0"></span>2.1 SEDIMENTOS DO EXAME DE URINA

Os principais sedimentos encontrados no exame de urina são hemácias, leucócitos, células epiteliais escamosas, células epiteliais transicionais, células epiteliais tubulares renais, bactérias, leveduras, espermatozoides, cilindros, muco e cristais, destacando a sua morfologia e citando seu significado clínico. Apesar de todos os sedimentos serem detalhados nesta seção, somente os cilindros hialinos serão submetidos às técnicas de processamento de imagens e avaliação. A escolha foi realizada devido à sua particular dificuldade de detecção pelo equipamento Cobas u701, o qual utiliza uma lente de pequeno aumento (100x) fazendo com que estes sedimentos possam passar despercebidos pelo seu baixo índice refratométrico<sup>1</sup> [\(STRASINGER; LORENZO, 2009\)](#page-92-0).

#### <span id="page-19-1"></span>**2.1.1 Hemácias**

<u>.</u>

As hemácias ou eritrócitos possuem um formato de um disco bicôncavo. Essas possuem cor pálida, são lisas, não possuem núcleo e o seu tamanho é de aproximadamente 7 mm de diâmetro. Como pode ser observado na Figura 1, o seu formato pode ser comparado a uma gotícula de óleo ou uma bolha. Caso a amostra não seja recente, as hemácias possuem o aspecto de um círculo pálido chamada de "células fantasmas". Além disso, pode ser encontrado ainda hemácias dismórficas que possuem protusões ou fragmentações celulares [\(HENRY, 2008\)](#page-92-0).

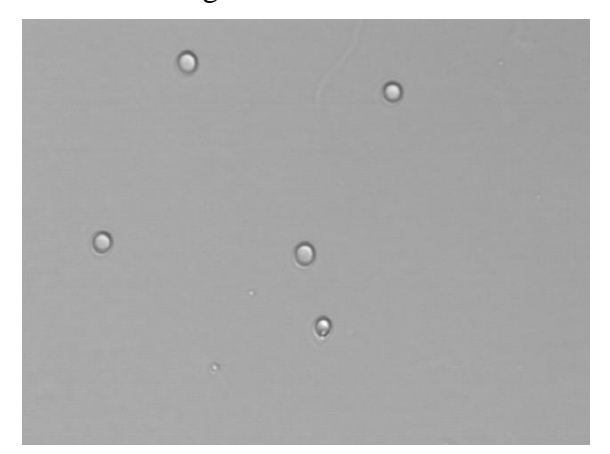

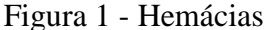

Fonte: Figura capturada do equipamento laboratorial Cobas 6500.

<sup>&</sup>lt;sup>1</sup> Índice refratométrico é a razão entre a velocidade da luz no vácuo e a velocidade da luz ultrapassando determinado meio. Meios com baixo índice refratométrico fazem com que a luz os ultrapassem com uma velocidade maior, sendo mais difíceis de serem capturadas pelo equipamento.

Em amostras normais de urina é esperado encontrar entre 0 a 2 hemácias por campo<sup>2</sup>. Uma grande quantidade de hemácias pode indicar diversas condições sistêmicas do trato urinário como, por exemplo, doenças renais, doenças do trato urinário interior, doenças extrarenal, reações tóxicas decorrentes de drogas e reações de origem fisiológica decorrente de exercícios físicos [\(STRASINGER; LORENZO, 2009\)](#page-92-0).

### <span id="page-20-0"></span>**2.1.2 Leucócitos**

Os glóbulos brancos ou leucócitos (Figura 2) são discos granulosos com um núcleo multilobado e tamanho um pouco maior que as hemácias, tendo em média 12 mm de diâmetro. Aproximadamente 50% dos leucócitos são perdidos após duas a três horas em temperatura ambiente. Desta forma, é necessário que estes sejam analisados logo após a coleta da amostra de urina. Normalmente, são encontrados de 0 a 5 leucócitos por campo, sendo que um número elevado de leucócitos pode estar relacionado à infecções ou inflamações do trato urinário [\(STRASINGER; LORENZO, 2009\)](#page-92-0).

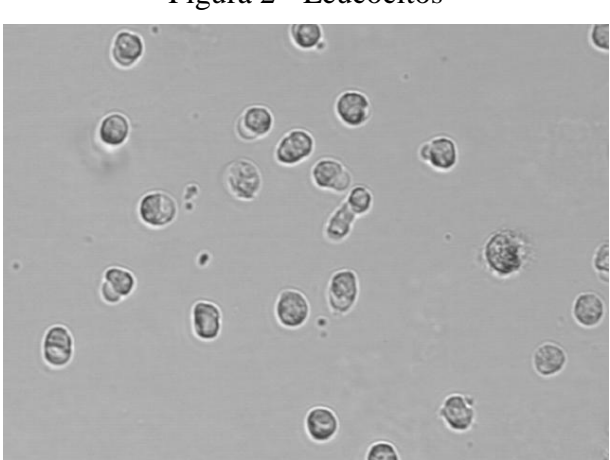

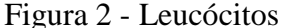

Fonte: Figura capturada do equipamento laboratorial Cobas 6500.

#### <span id="page-20-1"></span>**2.1.3 Células epiteliais**

1

As células epiteliais são procedentes do revestimento do aparelho geniturinário e apresentam pouco valor clínico [\(STRASINGER; LORENZO,](#page-92-0) [2009\)](#page-92-0). Estas podem ser

<sup>2</sup> Um campo é considerado o campo de visão ao se olhar através de um microscópio.

classificadas de acordo com a sua origem no aparelho urinário em 3 tipos: escamosas, de transição e tubulares renais.

As células epiteliais escamosas são as maiores células encontradas dentre os sedimentos urinários e possuem forma achatada, com citoplasma e núcleos pequenos e centrais (Figura 3). Essas são derivadas do revestimento da vagina e uretra feminina e da parte inferior da uretra masculina, não apresentando significado patológico, sendo apenas uma descamação celular normal. A presença de grandes quantidades de células epiteliais escamosas pode dificultar a identificação de outras células pequenas, como as hemácias [\(HENRY, 2008\)](#page-92-0).

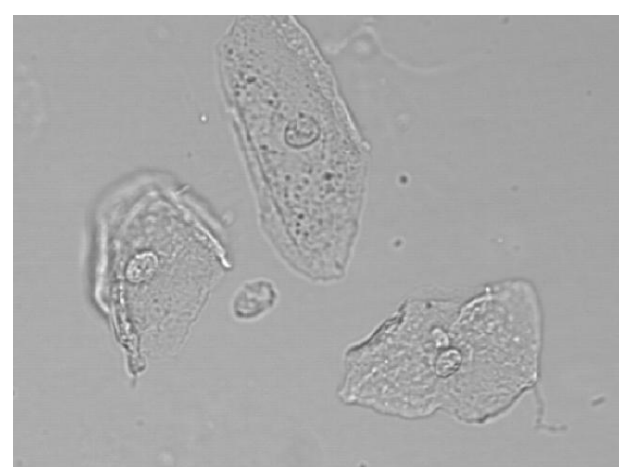

Figura 3 - Células Epiteliais Escamosas

Fonte: Figura capturada do equipamento laboratorial Cobas 6500.

Na Figura 4 são apresentadas imagens de células epiteliais transicionais. Essas são menores que as escamosas e possuem forma esférica ou em formato de pera, caudadas e com núcleo central. Elas possuem tamanho entre 40 mm e 200 mm e são provenientes do revestimento do trato urinário e raramente tem significado patológico [\(HENRY, 2008\)](#page-92-0).

As células tubulares renais (Figura 5) possuem tamanho e forma variável dependendo da sua origem. Podem ter formato retangular com núcleo granular, ovais com núcleos redondos, cuboides com bordas retas. A identificação de duas ou mais células tubulares renais por campo indica uma lesão tubular [\(HENRY, 2008\)](#page-92-0).

Figura 5 - Células Epiteliais Transicionais

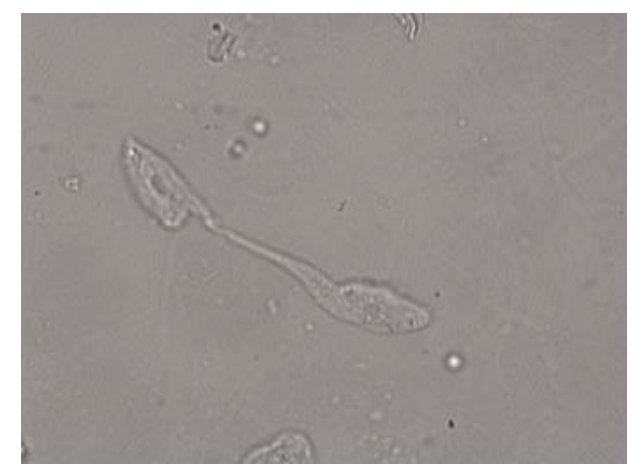

Fonte: Figura capturada do equipamento laboratorial Cobas 6500.

Figura 4 - Células Epitelial Tubular Renal

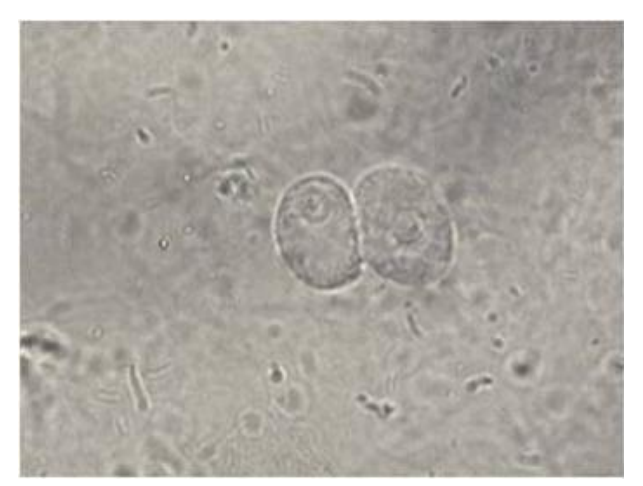

Fonte: Figura capturada do equipamento laboratorial Cobas 6500.

# <span id="page-22-0"></span>**2.1.4 Bactérias**

As bactérias não devem estar presentes em uma amostra normal de urina. Elas possuem tamanho pequeno, se comparadas a outros sedimentos, e têm formato de bastonetes ou de cocos esféricos, como pode ser observado na Figura 6.

Figura 6 - Bactérias

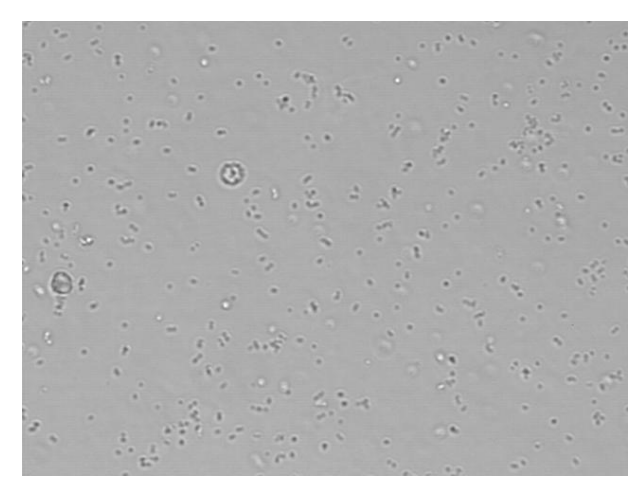

Fonte: Figura capturada do equipamento laboratorial Cobas 6500.

Devido a fácil contaminação, inclusive pelo frasco da coleta, e pela rápida multiplicação das bactérias em temperatura ambiente, a presença destas pode ser insignificante uma vez que essas podem ter sido adquiridas por fatores externos. Porém, essas são um forte indício de infecção do trato urinário quando estão acompanhadas por leucócitos [\(STRASINGER;](#page-92-0)  [LORENZO, 2009\)](#page-92-0).

## <span id="page-23-0"></span>**2.1.5 Leveduras**

As leveduras possuem um formato pequeno e oval, como pode ser observado na Figura 7, e podem ser muitas vezes confundidas com um leucócito, ou com a forma de um micélio ramificado. Assim, como no caso das bactérias, as leveduras podem ser introduzidas por contaminação que pode ser oriunda da pele, trato genital feminino e do ar. Uma infecção pode ser identificada quando as leveduras estiverem acompanhados de leucócitos [\(HENRY, 2008\)](#page-92-0).

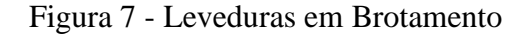

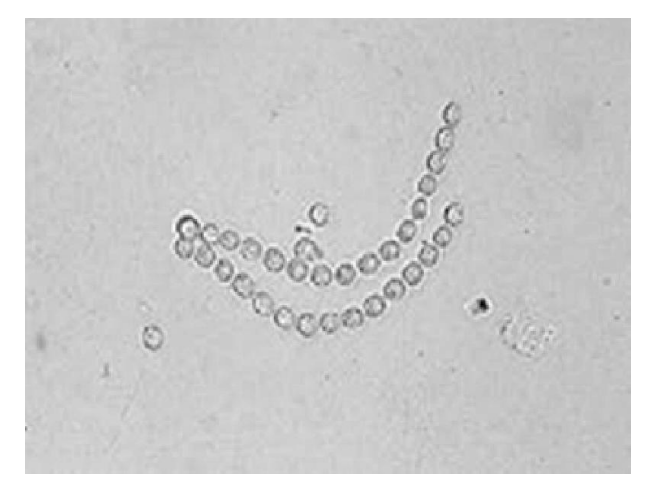

Fonte: Figura capturada do equipamento laboratorial Cobas 6500.

#### <span id="page-24-0"></span>**2.1.6 Espermatozoides**

Os espermatozoides possuem formato de flagelo, com a cabeça oval e calda alongada (Figura 8). Como a urina é tóxica para os espermatozoides, normalmente não se observa uma movimentação desses. A presença de espermatozoides geralmente não possui significado clínico, exceto em casos de infertilidade masculina ou em casos de ejaculação retrógrada, na qual o esperma é liberado na bexiga ao invés da uretra [\(STRASINGER; LORENZO, 2009\)](#page-92-0).

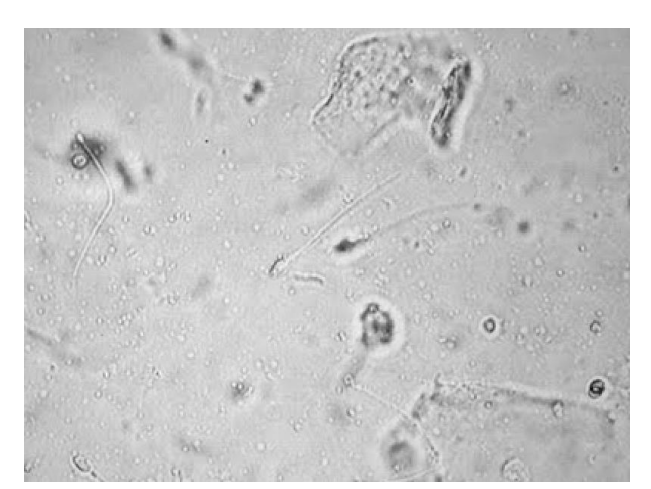

Figura 8 - Espermatozoide

Fonte: Figura capturada do equipamento laboratorial Cobas 6500.

#### <span id="page-25-0"></span>**2.1.7 Cilindros**

Os cilindros são os únicos elementos que são originados exclusivamente no rim. São estruturas que possuem grande variabilidade de forma, aspecto, morfologia e estabilidade, dificultando a sua identificação. Eles possuem uma aparência cilíndrica com os lados aparentemente paralelos, podendo ser curtos e grossos ou longos e retorcidos (Figura 9). Devido ao fato de terem baixo índice refratométrico, quando existir a suspeita da presença de um cilindro, essa deve ser confirmada através da utilização de uma lente de grande aumento.

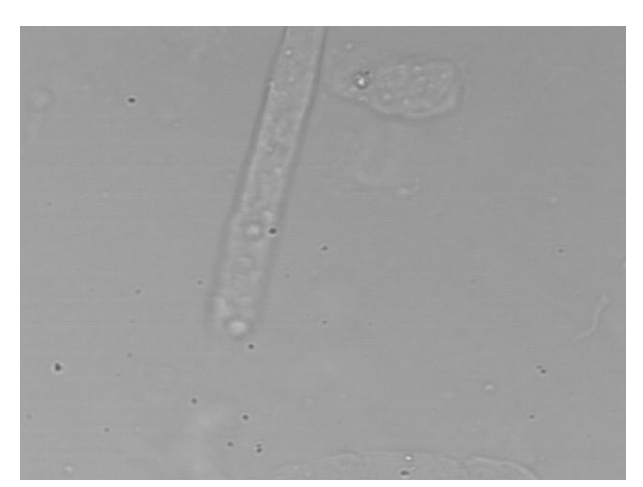

Figura 9 - Cilindro Hialino

Fonte: Figura capturada do equipamento laboratorial Cobas 6500.

Os cilindros podem ser classificados em diversos subtipos: hialinos, céreos, hemáticos, leucocitários, de células epiteliais dos túbulos renais, celulares mistos, granulares, etc. A presença destes normalmente possui um significado patológico [\(HENRY, 2008\)](#page-92-0).

#### <span id="page-25-1"></span>**2.1.8 Muco**

O muco é uma estrutura filamentosa com baixo índice de refração, como pode ser observado na Figura 10. Ele se assemelha aos cilindros e não possui nenhum significado clínico [\(STRASINGER; LORENZO, 2009\)](#page-92-0).

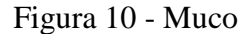

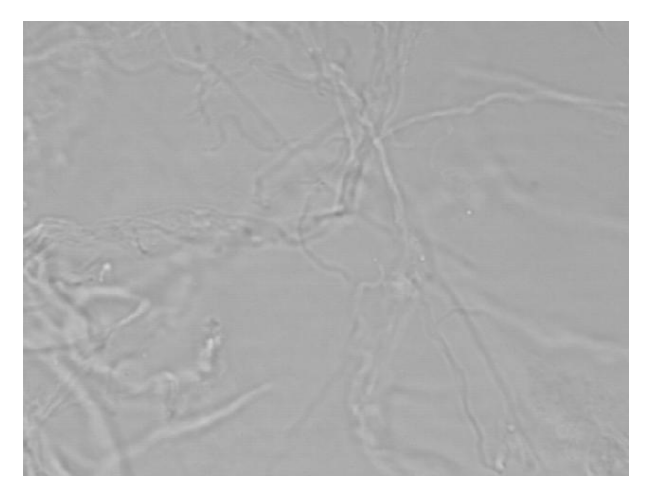

Fonte: Figura capturada do equipamento laboratorial Cobas 6500.

## <span id="page-26-0"></span>**2.1.9 Cristais**

Os cristais são comumente identificados nas amostras de urina e raramente possuem um significado clínico. Porém, alguns tipos de cristais sugerem distúrbios como doenças hepáticas, erros gerados do metabolismo e insuficiência renal. Como pode ser observado na Figura 11, os cristais possuem estruturas com formas geométricas ou de materiais amorfos.

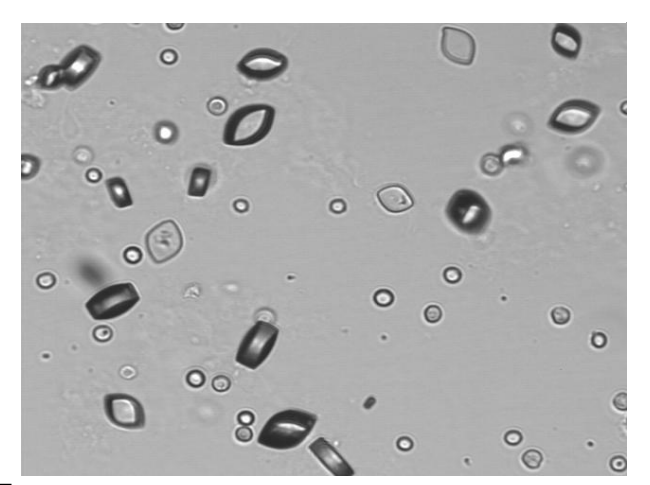

Figura 11 - Cristais de Ácido Úrico

Fonte: Figura capturada do equipamento laboratorial Cobas 6500.

O conhecimento do pH da urina auxilia na identificação desse elemento, pois alguns tipos de cristais só podem ser encontrados em urinas com um específico pH [\(HENRY, 2008\)](#page-92-0). O Quadro 1 resume as informações dos diversos tipos de cristais, seus formatos e em qual pH esses podem ser encontrados [\(STRASINGER; LORENZO, 2009\)](#page-92-0).

<span id="page-27-0"></span>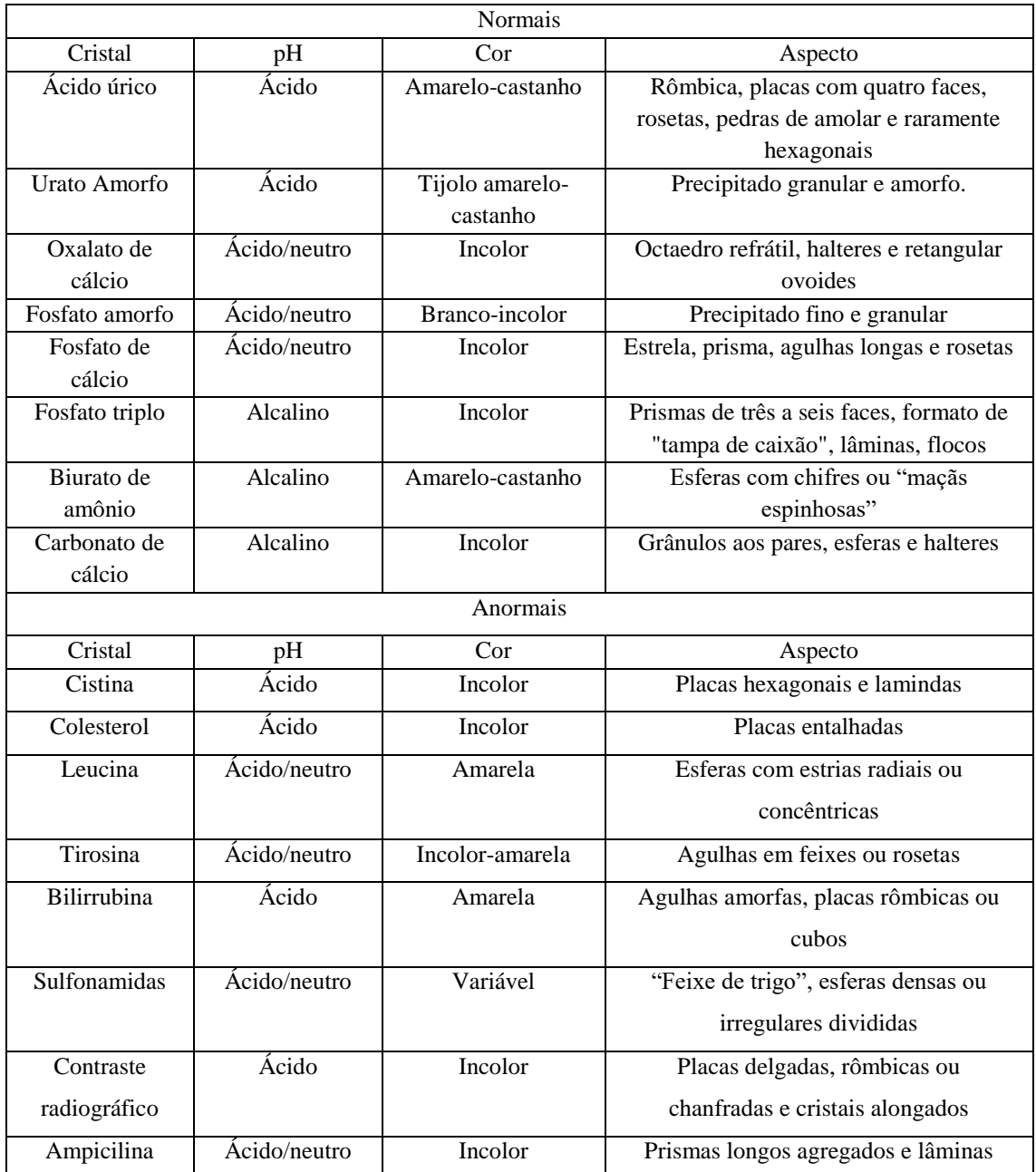

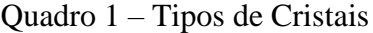

Fonte: Adaptação de [Strasinger e](#page-92-0) Lorenzo, [\(2009\)](#page-92-0).

## <span id="page-28-0"></span>2.2 ANÁLISE AUTOMATIZADA

Equipamentos laboratoriais são utilizados para automatizar a análise do exame de rotina de urina, com o objetivo de eliminar as discrepâncias intra-observador e inter-observador, além de aumentar a produtividade e padronizar os resultados [\(STRASINGER; LORENZO, 2009\)](#page-92-0). Os equipamentos mais modernos combinam diversos subsistemas para a realização de análises químicas, físicas e dos sedimentos urinários [\(HENRY, 2008\)](#page-92-0). Estudos como o de Chien et al. (2007) comprovam que estes equipamentos possuem resultados similares aos obtidos através da microscopia manual.

Na Figura 12, tem-se uma imagem do equipamento Cobas 6500 (*Roche Diagnostics International*) que foi utilizado neste trabalho. Ele é composto por dois módulos: o primeiro módulo é o Cobas u601, que realiza as análises químicas e físicas do exame; o segundo módulo é o Cobas u701, que é responsável pela identificação e classificação dos sedimentos urinários.

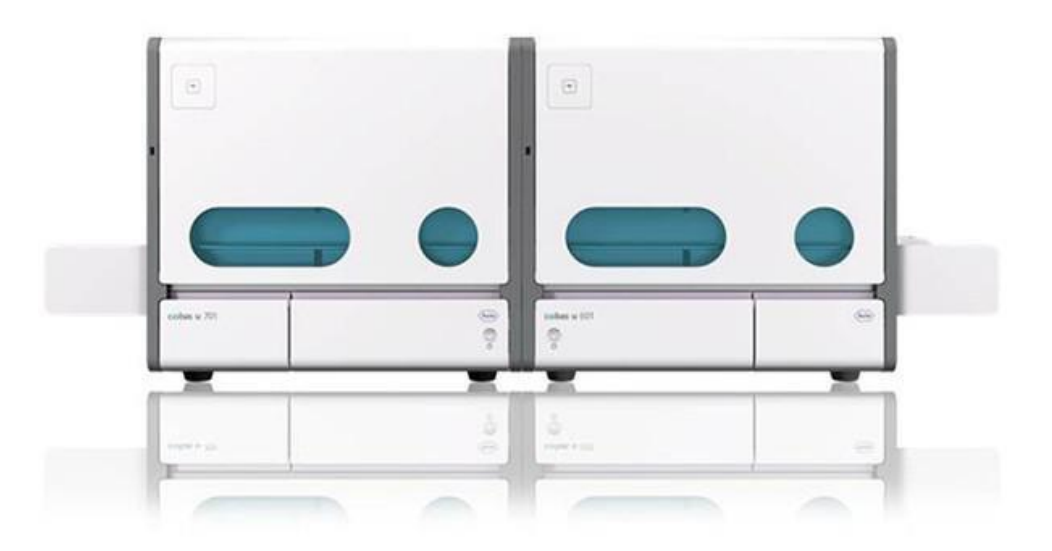

Figura 12 - Equipamento Cobas 6500 - *Roche Diagnostics International*

Fonte: F. HOFFMAN-LA ROCHE LTD., (2014).

O módulo Cobas u701 analisa e conta os sedimentos urinários através de um processo próprio de centrifugação, no qual uma câmera de pequeno aumento acoplada obtém 16 imagens digitais de alta qualidade que são passadas por três sistemas de classificação: contagem quantitativa de hemácias e leucócitos; contagem semiquantitativa de bactérias, células epiteliais escamosas, células epiteliais não escamosas e cilindros hialinos; e uma determinação qualitativa de cristais, leveduras, esperma e muco (F. HOFFMAN-LA ROCHE LTD., 2014)

### <span id="page-29-0"></span>**3 SEGMENTAÇÃO DE IMAGENS**

O processamento de imagens tem por objetivos processar e transformar uma imagem a fim de obter informações nela presente, assim como melhorar seu aspecto para facilitar a obtenção de novas informações. Para tanto são utilizadas funções que projetam facilitar a visualização, corrigir defeitos e realçar regiões de interesse da imagem para que análises quantitativas possam ser realizadas [\(QUEIROZ; GOMES, 2006\)](#page-92-0).

Diversas áreas do conhecimento se utilizam do processamento de imagens. Dentre elas, destacam-se: a medicina, que o utiliza para a criação e avaliação de exames de imagem; a cartografia, que o emprega para auxiliar no mapeamento da superfície terrestre; a agricultura, com métodos de identificação de pragas em frutos e seleção de alimentos; e a segurança, onde é usado no monitoramento, rastreamento e identificação de objetos e pessoas (ALVEZS, 2013).

Neste capítulo serão explicadas as etapas do processamento de imagens e então serão apresentados os métodos que participarão do processo de segmentação dos sedimentos urinários, demonstrando o seu funcionamento e como cada técnica pretende contribuir no processo.

### <span id="page-29-1"></span>3.1 ETAPAS DO PROCESSAMENTO DE IMAGENS

Segundo [Queiroz e Gomes \(2006\)](#page-92-0) o processamento de imagens é formado pelas etapas de: captura, digitalização, pré-processamento, segmentação, pós-processamento, extração de atributos e classificação. Como pode ser observado na Figura 13, essas etapas são executadas sequencialmente até que seja obtido o resultado final. Estas etapas podem ser realizadas sobre os *pixels,* regiões ou dados das imagens.

A primeira etapa é a de captura, na qual um equipamento físico interpreta o espectro de energia eletromagnética e o reproduz em forma de sinal elétrico. A segunda etapa consiste na digitalização em que a imagem sofre transformações para ser representada adequadamente ao tratamento computacional (GONZALEZ; WOODS, 2009). Como resultado dessa etapa tem-se uma imagem digitalizada.

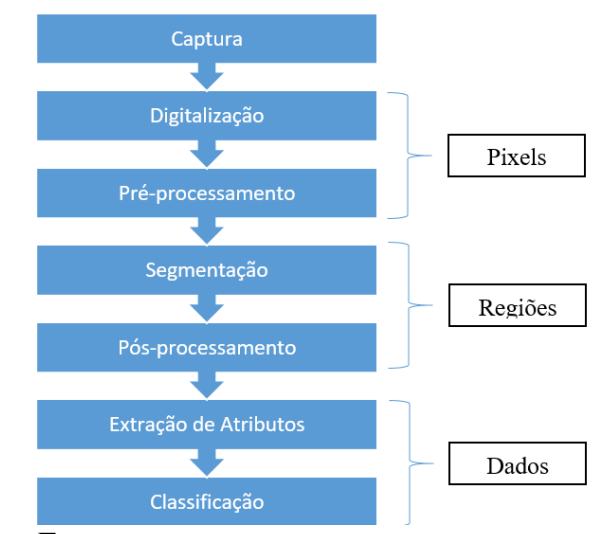

Figura 13 - Etapas do processamento de imagens

Fonte: Adaptada de Queiroz e Gomes (2006).

A terceira etapa é chamada de pré-processamento e possui como objetivo alterar a imagem de forma a melhorar a sua qualidade pela perspectiva da visão computacional. Nessa etapa são realizadas operações como a filtragem de ruídos ou a correção de distorções geométricas, para que as áreas de interesse da imagem sejam destacadas e mais facilmente identificadas [\(QUEIROZ; GOMES, 2006\)](#page-92-0).

A quarta etapa do Processamento de Imagens é a segmentação, e tem por objetivos identificar e separar os objetos de interesse da imagem. Nessa etapa os objetos são identificados e discriminados, para que somente as regiões desejadas sejam analisadas nas etapas subsequentes.

Ao final da segmentação, a imagem pode ou não ser passada pela etapa de pósprocessamento, que consiste em eliminar defeitos derivados da segmentação. Essa etapa é realizada aplicando técnicas como por exemplo: a erosão, que separa objetos encostados; ou dilatação, que procura preencher buracos no interior de um objeto [\(SILVA, 2011\)](#page-92-0).

A sexta etapa é a extração de atributos que objetiva obter informações relevantes dos objetos identificados como, por exemplo, tamanho, forma e textura. Ainda nesta etapa é realizada a rotulação dos objetos extraídos pela segmentação, para que esses sejam facilmente identificadas. A Figura 14 exemplifica o resultado da segmentação e da rotulação. Ao final da etapa de extração de atributos, cada objeto da imagem está rotulado e com suas informações coletadas prontas para serem classificadas.

A sétima e última etapa é a de classificação que busca identificar cada objeto, associando esse a um determinado grupo. Diversos métodos podem ser aplicados para a classificação, sendo que esses podem ser divididos em duas abordagens: uma por reconhecimento de padrões

quantitativos como tamanho, área e textura; e outra para reconhecimento por métodos de aprendizado de máquina (GONZALEZ; WOODS, 2002).

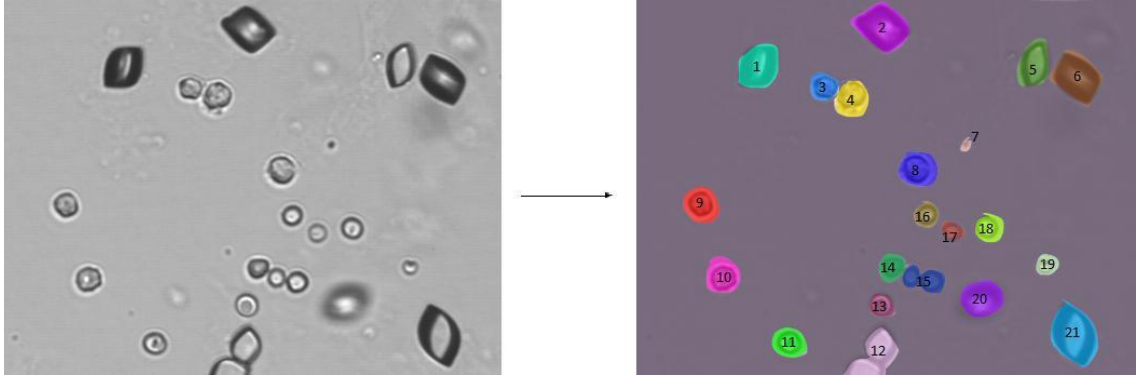

Figura 14 - Ilustração de imagem pós segmentação e rotulação

Fonte: Elaborada pelo autor.

#### <span id="page-31-0"></span>3.2 FILTROS PARA PROCESSAMENTO DE IMAGENS

Os filtros são aplicações de máscaras que alteram determinado *pixel* com base em seu valor e nos valores dos *pixels* vizinhos. Eles têm por objetivos corrigir erros aleatórios, aumentar o contraste e acentuar características que podem ser relevantes para etapas posteriores do processamento de imagens. Por exemplo, a aplicação de um filtro pode realçar os contornos de uma imagem, facilitando a etapa de segmentação.

Uma máscara é uma transformação de domínio espacial aplicada a um *pixel* central que está contido em uma região normalmente quadrada de uma imagem. Para realizar essa transformação sobre um *pixel* central, são observadas as características dos *pixels* vizinhos contidos na região e com base nestas informações, o valor do *pixel* central é modificado. Geralmente, as máscaras possuem tamanho de 3x3, 5x5 e 7x7, sendo que ao selecionar o tamanho da máscara a ser utilizada, deve-se lembrar que os *pixels* mais próximos ao *pixel* central serão aqueles que possuem informações mais relevantes para a alteração.

#### <span id="page-31-1"></span>**3.2.1 Filtro gaussiano**

Os filtros chamados de passa-baixo são aqueles que suavizam e diminuem as grandes variações de frequência entre os *pixels* da imagem. Os locais da imagem onde ocorrem variação de altas frequências são onde estão localizadas as bordas ou detalhes específicos da imagem e a filtragem passa-baixo atenua essas variações ocasionando em um pequeno borramento na imagem. Os filtros passa-alto, por sua vez, suavizam e diminuem as baixas variações de frequência entre os *pixels* fazendo com que a filtragem realce os detalhes e as bordas da imagem aumentando o seu contraste.

O Filtro Gaussiano é um filtro passa-baixo que é utilizado com finalidade de remover ruídos e detalhes muito aparentes que a imagem possa conter. A Figura 15 exibe o resultado da aplicação de um Filtro Gaussiano em uma imagem de sedimentos de urina.

Figura 15 - Exemplo de filtro Gaussiano

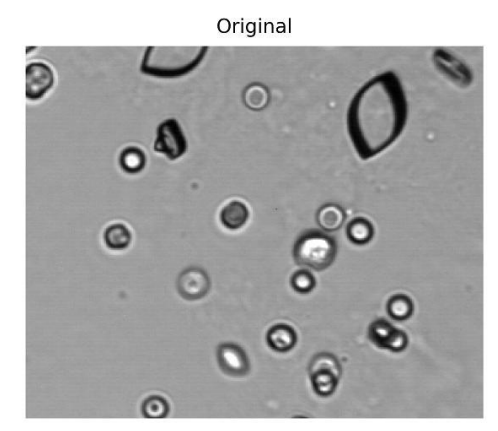

Fonte: Elaborada pelo autor.

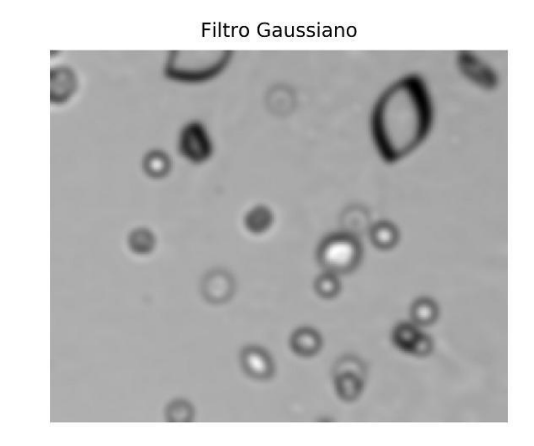

Os valores da máscara utilizadas pelo filtro Gaussiano são obtidos através de uma distribuição Gaussiana, sendo que uma distribuição Gaussiana de uma dimensão pode ser expressa por

$$
G_{\sigma}(x) = \frac{1}{\sqrt{2\pi\sigma^2}} \exp\left(-\frac{x^2}{2\sigma^2}\right)
$$
\n(3.1)

onde *x* é a distância em relação à média e *σ* é o desvio padrão da distribuição. Assume-se que a média é zero, localizada em *x=0*. O gráfico gerado para a distribuição Gaussiana para *σ*=1 pode ser observada na Figura 16 e é comumente chamada de distribuição normal padrão.

Figura 16 - Distribuição Gaussiana de uma dimensão com *σ*=1

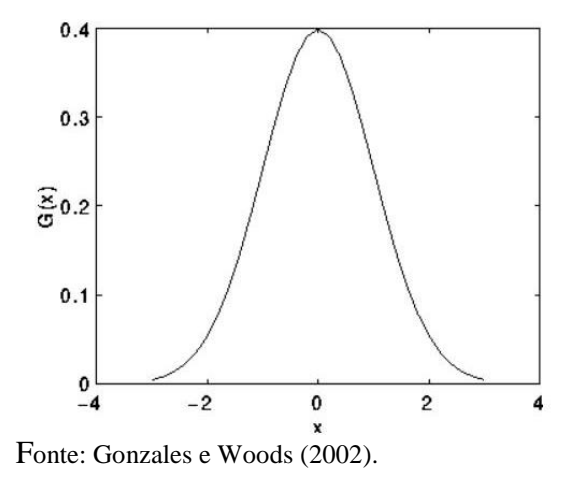

Quanto maior for o valor de *σ,* maior será o grau de suavização produzido na imagem, fazendo com que seu formato de sino seja alargado, como exemplificado na Figura 17. (A) é mostrado a distribuição Gaussiana com *σ=1* e seus valores correspondentes após sua discretização para uma máscara de tamanho *5x5.* Tem-se uma distribuição Gaussiana com *σ=2*  e seus valores para a máscara de *5x5* em (B). Por fim, na Figura 17 (C) a distribuição Gaussiana com *σ=2* e seus valores para a máscara de *9x9*. Comparando os resultados da Figura 18, (B) e (C) também é possível verificar que quanto maior o desvio padrão, maior a máscara precisa ser

Figura 17 – Distribuição Gaussiana e seus valores da máscara discretizada. (A) distribuição Gaussiana com *σ=1* e máscara *5x5,* (B) distribuição Gaussiana com *σ=2* e

máscara *5x5* e (C) distribuição Gaussiana com *σ=2* e máscara *9x9.*

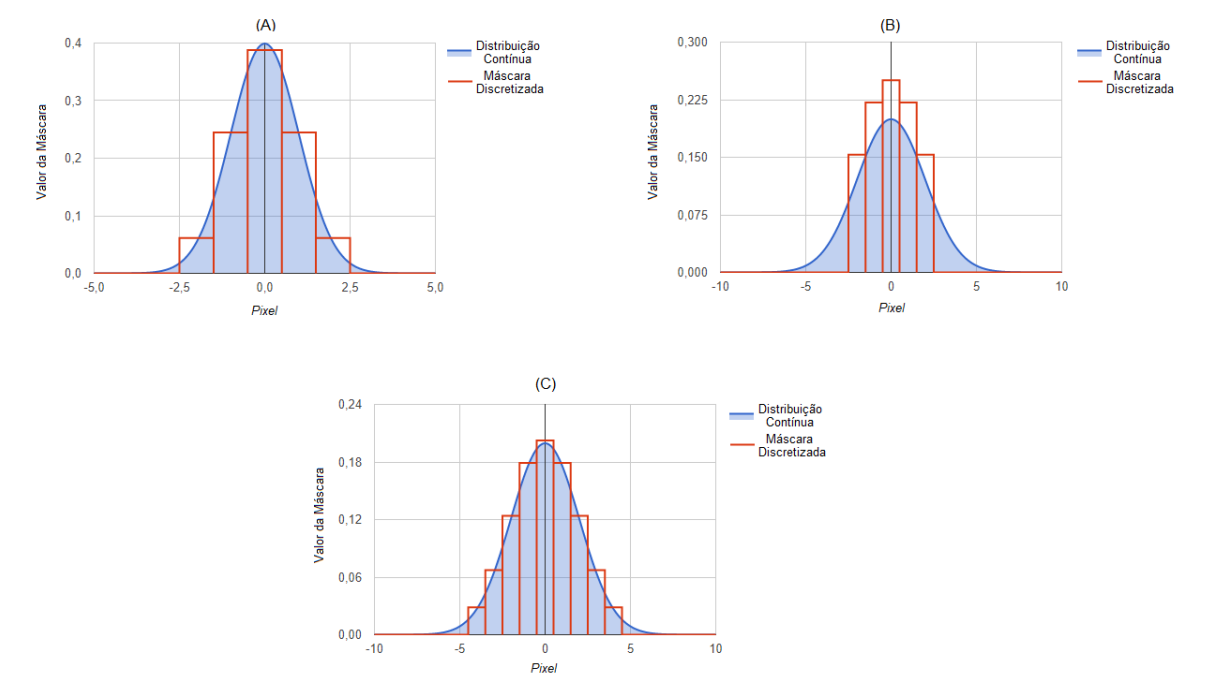

Fonte: Disponível em: http://dev.theomader.com/gaussian-kernel-calculator/. Acesso em 20 de março de 2019.

para se obter uma melhor representação de seus valores, para que a curva se mantenha aproximada a sua máscara discretizada.

Para utilização de função Gaussiana em imagens é necessário a utilização de uma distribuição Gaussiana de duas dimensões, sendo que essa é obtida através do produto de duas Gaussianas de uma dimensão, sendo uma definida em função de *x* e outra definida em função de *y*, como expresso na Equação 3.2.

$$
G_{\sigma}(x, y) = \frac{1}{2\pi\sigma^2} \exp\left(-\frac{x^2 + y^2}{2\sigma^2}\right)
$$
\n(3.2)

A representação gráfica da Gaussiana em duas dimensões resulta em uma forma de sino circularmente simétrica, como pode ser observado na Figura 18

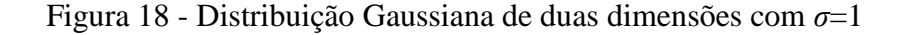

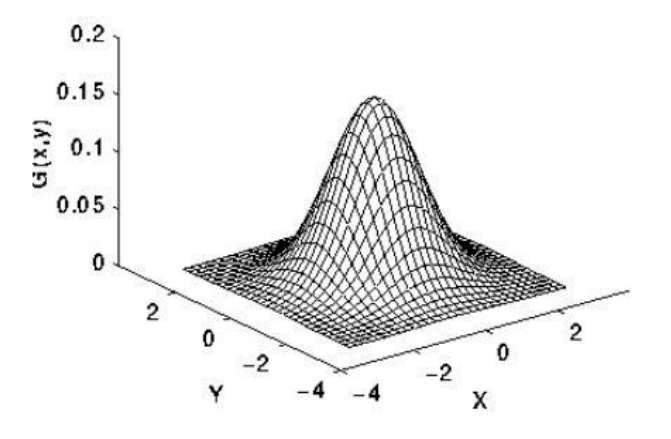

Fonte: Gonzales e Woods (2009).

Os valores da máscara de tamanho 5x5 *pixels* de um filtro Gaussiano podem ser obtidos através da Equação 3.2, variando os valores de *x* e *y* entre -2 e 2, e com *σ*=1. Na Tabela 1 temse o filtro Gaussiano resultante. Como pode ser observado na Tabela 1, o maior valor encontrase no centro da matriz e à medida que os eixos *x* e *y* se afastam do centro, seu valor diminui circularmente, assim como pode ser visualizado na Tabela 1.

<span id="page-35-0"></span>

| (x, y)         | $-2$       | $-1$       | $\Omega$   |            | $\overline{2}$ |
|----------------|------------|------------|------------|------------|----------------|
| $-2$           | 0,00366300 | 0,01465201 | 0,02564102 | 0,01465201 | 0,00366300     |
| $-1$           | 0,01465201 | 0,05860805 | 0,09523809 | 0,05860805 | 0,01465201     |
| $\Omega$       | 0,02564102 | 0,09523809 | 0,15018315 | 0,09523809 | 0.02564102     |
|                | 0,01465201 | 0,05860805 | 0,09523809 | 0,05860805 | 0,01465201     |
| $\overline{2}$ | 0,00366300 | 0,01465201 | 0,02564102 | 0,01465201 | 0,00366300     |

Tabela 1 - Máscara Gaussiana de 5x5 com *σ*=1

Fonte: Elaborada pelo autor.

A distribuição Gaussiana apresentada na Tabela 1 produz infinitos números não-zeros de todos os lados do ponto central da máscara. Porém, a distribuição aproxima-se de zero após 3 *pixels* do ponto central e, na prática, pode ser truncada neste ponto. Para facilitar sua interpretação, a matriz pode ser reescalada para que os cantos contenham valor 1. A matriz resultante desse reescalamento pode ser observado na Figura 19.

Figura 19 - Aproximação discreta da função Gaussiana de *σ* = 1

|                       | $\mathbf{1}$             | $\overline{4}$ | 7              | $\overline{4}$ | $\mathbf{1}$            |
|-----------------------|--------------------------|----------------|----------------|----------------|-------------------------|
|                       | $\overline{\mathcal{A}}$ | 16             | 26             | 16             | $\overline{\mathbf{4}}$ |
| $\overline{1}$<br>273 | $\overline{7}$           | 26             | 41             | 26             | $\overline{7}$          |
|                       | $\overline{4}$           | 16             | 26             | 16             | $\overline{4}$          |
|                       | $\mathbf{1}$             | $\overline{4}$ | $\overline{7}$ | $\overline{4}$ | $\overline{1}$          |

Fonte: Elaborada pelo autor.

A matriz Gaussiana é aplicada à imagem através do método da convolução, que é uma operação entre as funções *f* (imagem) e *g* (filtro), uma terceira função correspondente a imagem
*f* transformada pelo filtro *g*. A função de aplicação do operador de convolução para duas variáveis *x* e *y* (duas dimensões) é expresso pela equação

$$
f[x, y] * g[x, y] - \sum_{n=1}^{\infty} \sum_{n=1}^{\infty} f[n_1, n_2] \cdot g[x - n_1, y - n_2]
$$
 (3.3)

onde ∗ representa o sinal de convolução e · representa o sinal de multiplicação.

De forma simples a operação de convolução consiste em espelhar a máscara do filtro no início da matriz de *pixels* da imagem e efetuar o somatório das multiplicações dos valores dos *pixels* da imagem pelos valores da máscara. Após isto, a máscara é movida um *pixel* para a direita da imagem e repete-se o processo até que todos os *pixels* tenham sido calculados. A Figura 20 exemplifica a convolução utilizando uma distribuição.

Gaussiana com uma máscara de tamanho 3x3. Como pode ser observado na Figura 20, o resultado da convolução do primeiro *pixel* da matriz de exemplo é calculado através de (95 ∗ 1 + 4 ∗ 2 + 4 ∗ 1 + 92 ∗ 2 + 92 ∗ 4 + 5 ∗ 2 + 91 ∗ 1 + 91 ∗ 2 + 90 ∗ 1) ∗ <sup>16</sup> -1 = 64*,* 5. Já o resultado da convolução do segundo pixel da matriz de exemplo é calculado através de (3 ∗ 1 + 4 ∗ 2 + 4  $* 1 + 5 * 2 + 255 * 4 + 5 * 2 + 5 * 1 + 5 * 2 + 5 * 1) * 16^{-1} = 67, 2.$ 

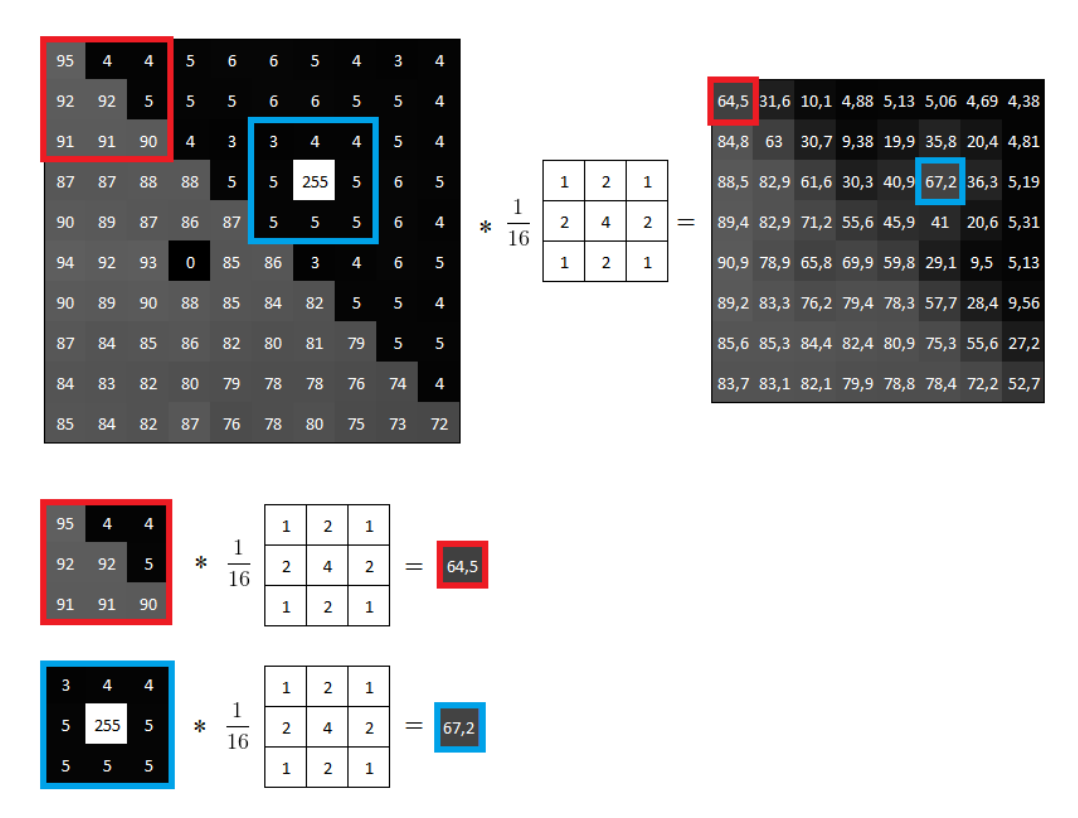

Figura 20 - Exemplo de convolução

Fonte: Elaborada pelo autor.

### **3.2.2 Análise do histograma**

O estudo realizado por [Lakatos et al. \(2000\)](#page-92-0) objetivou a análise do histograma de imagens de leucócitos e hemácias do sedimento urinário a fim de melhorar o seu contraste. Nesse trabalho, os autores verificaram que a utilização da técnica de *strech* linear do histograma (GONZALEZ; WOODS, 2009) gerou melhorias na qualidade das imagens microscópicas da urina para visualização dos sedimentos. O estudo de [Silveira \(2015\)](#page-92-0) testou diversas técnicas de Pré-Processamento na segmentação de imagens da mucosa intestinal, mostrando que o aumento de contraste proporcionado pelo *strech* linear do histograma provocou melhorias na localização de bordas através do algoritmo de segmentação de Canny (1987).

O histograma de uma imagem consiste, basicamente, na quantidade (ou percentual) de *pixels* em nível de cinza que uma imagem possui. Estes são geralmente apresentados em forma de gráfico de barras onde no eixo *x* varia de 0 a 255 representando o nível de cinza e no eixo *y* a porcentagem ou a quantidade de *pixels* deste nível de cinza. A Figura 21 exemplifica o histograma de uma imagem em tons de cinza.

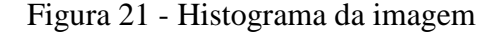

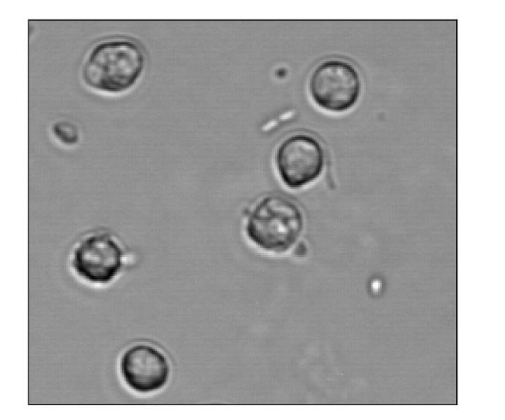

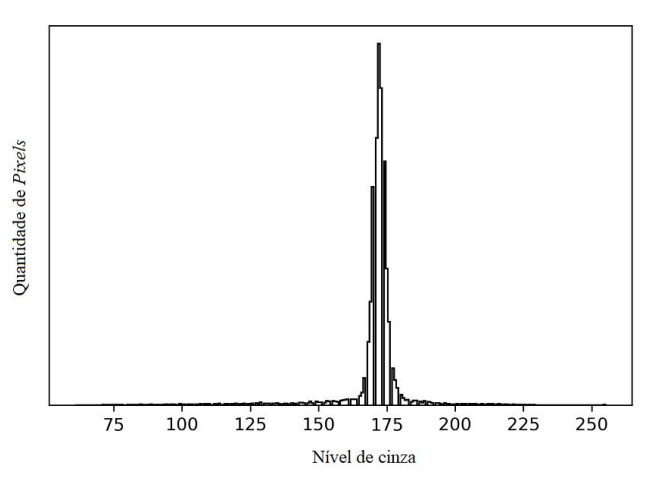

Fonte: Elaborada pelo autor.

O gráfico gerado pelo histograma da imagem exibe informações importantes quanto ao seu nível de contraste e ao seu brilho médio, informando se a imagem é majoritariamente clara ou escura. Imagens predominantemente escuras possuem maior concentração de *pixels* nos valores mais baixos do eixo *x* do histograma (Figura 22), enquanto imagens predominantemente claras possuem maior contração de *pixels* nos valores mais altos do eixo *x* do histograma (Figura 23). Já imagens com baixo contraste, possuem uma concentração de *pixels* em uma pequena

faixa do histograma (Figura 24) enquanto nas imagens de alto contraste, os *pixels* estão distribuídos ao longo de todo o espectro do histograma (Figura 25).

Figura 23 – Imagem escura e seu histograma.

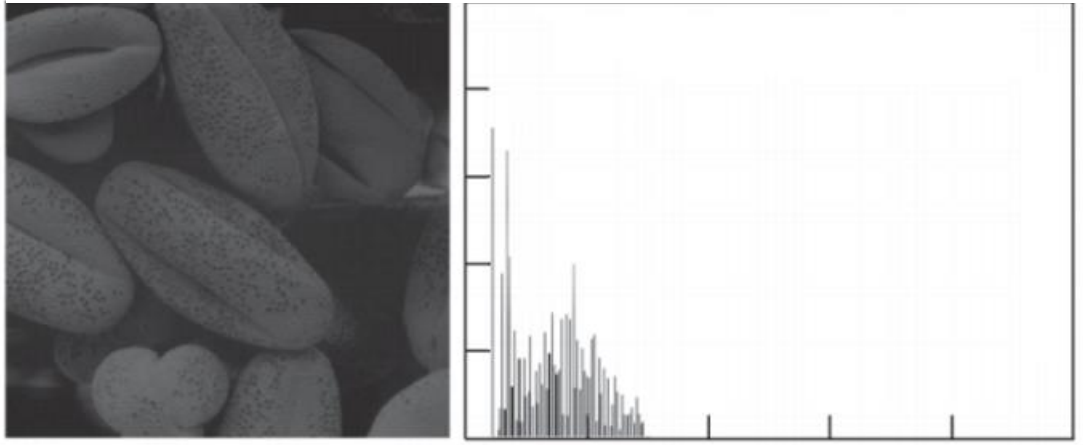

Fonte: Gonzalez e Woods (2009).

Figura 22 - Imagem clara e seu histograma.

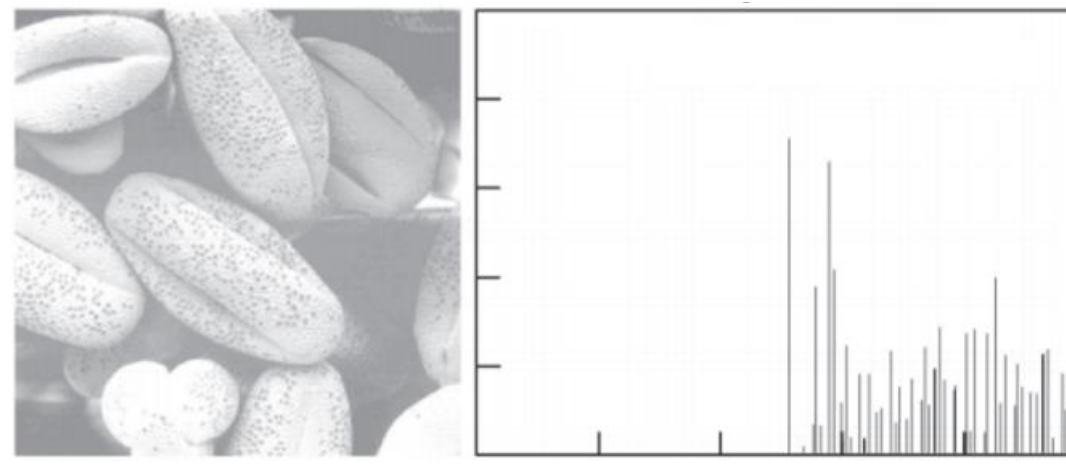

Fonte: Gonzalez e Woods (2009).

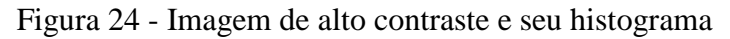

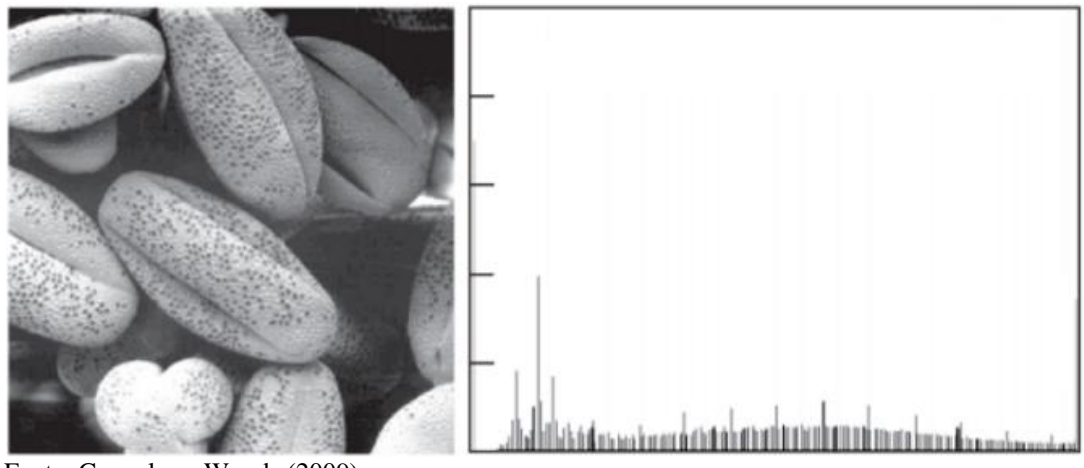

Fonte: Gonzalez e Woods (2009).

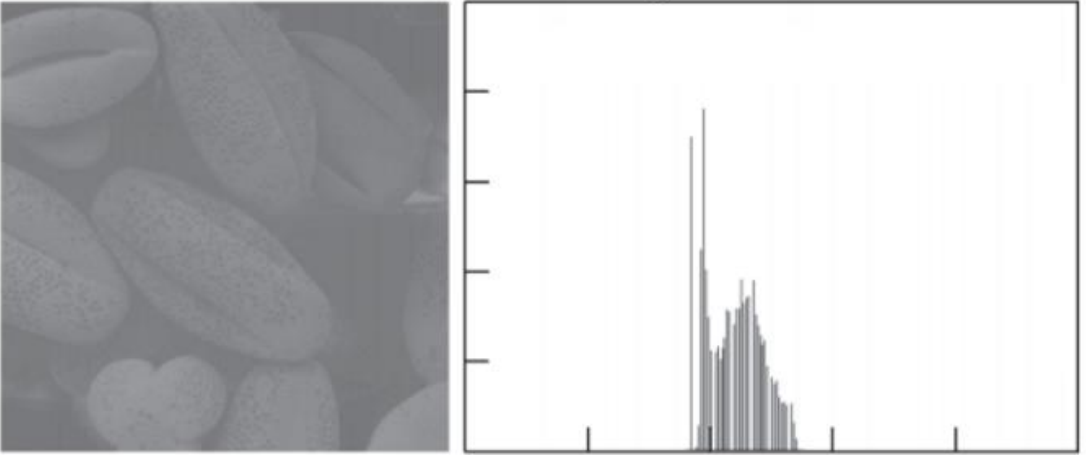

Figura 25 – Imagem com baixo contraste e seu histograma.

Fonte: Gonzalez e Woods (2009).

A técnica de aumento do contraste de uma imagem através da manipulação do seu histograma busca uniformizar a distribuição dos valores do histograma de forma a preencher todo o espectro de nível de cinza da imagem, e visualmente esticando o histograma horizontalmente. Por exemplo, a primeira imagem exibida na Figura 26 (A) possui um baixo contraste, onde em seu histograma, os *pixels* estão concentrados em uma pequena faixa de valores do eixo *x*, e fazendo com que a linha que representa a soma acumulada com os valores do número de *pixels* aumente nesta região. O aumento de contraste, como pode ser visualizado na Figura 26 (B) provoca um efeito de esticamento no histograma horizontalmente, ou seja, os valores do histograma passam a ocupar todo o espectro do eixo *x*, aumentando a distribuição de *pixels* claros e escuros na imagem, e fazendo com que a linha de valores acumulados aumente mais suavemente.

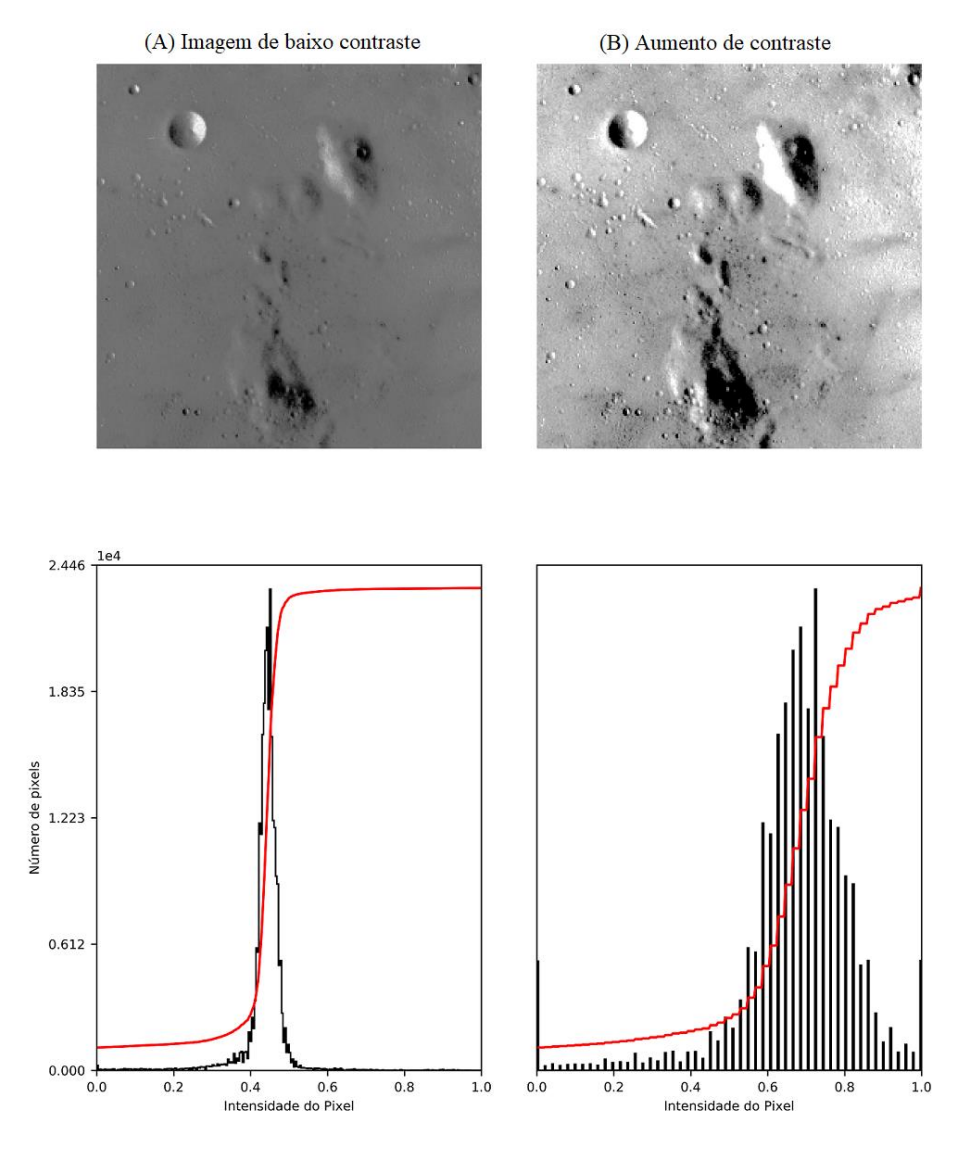

# Figura 26 - Aumento de contraste da imagem

Fonte: Elaborada pelo autor.

A técnica mais comum para ao aumento de contraste é o *strech* linear em que a função de transferência é uma reta, sendo que o coeficiente angular da reta especifica o aumento de contraste, e o ponto de intersecção com o eixo *x* controla a intensidade média da imagem resultante (CRÓSTA, 1992).

A função de transferência do *strech* linear é representada por

$$
g(f) = (f - Min) * \frac{novoMax - novoMin}{Max - Min} + novoMin
$$
 (3.4)

onde *f* é a imagem (ou *f* (*x, y*) para cada iteração sobre os *pixels* da imagem), *Min* e *Max* são, respectivamente, o valor mínimo e máximo de intensidade do histograma original, e *novoMax* e *novoMin* são os novos valores mínimo e máximo da faixa de valores de intensidade do histograma resultante. A Figura 27 ilustra a transformação do histograma utilizando a Equação 3.4.

Figura 27 – *Strech* linear do Histograma

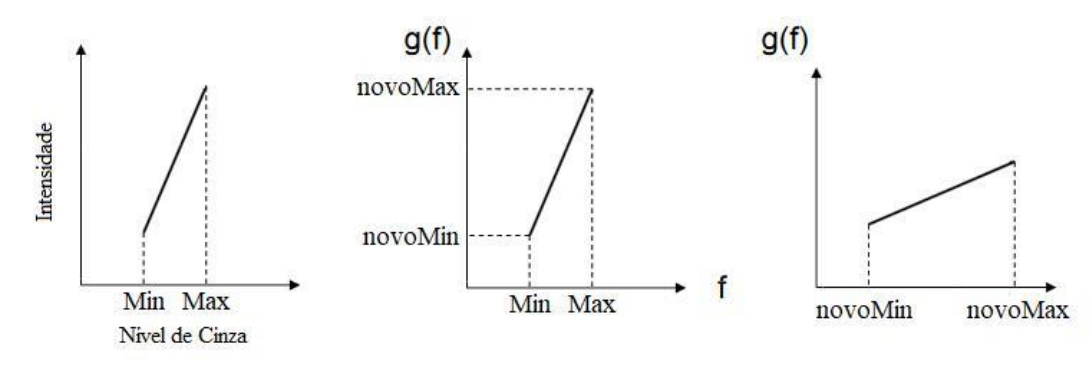

Fonte: Elaborada pelo autor.

Para exemplificar a utilização da Equação 3.4, podemos utilizar os valores da Tabela 2, onde os valores mínimos e máximos do nível de cinza (intensidades diferentes de zero) estão, respectivamente, entre os valores 3 e 8, e deseja-se que os novos valores de intensidade estejam entre 0 e 9.

Tabela 2 - Valores do histograma de exemplo

| <b>Intensidade</b> |  |   | 20 | 60 |  |  |
|--------------------|--|---|----|----|--|--|
| Nível de Cinza     |  | ັ |    |    |  |  |

Fonte: Elaborada pelo autor.

Substituindo-se os valores de mínimo e máximo na Equação 3.4, obtém-se

$$
g(f) = (f-3) * \frac{9-0}{8-3} + 0 = (f-3) * \frac{9}{5}
$$
\n(3.5)

para *f* variando entre 3 e 8, os valores apresentados na Tabela 3.

| g(f) | Equação                                   | <b>Arredondamento</b>       |
|------|-------------------------------------------|-----------------------------|
| g(3) | $(3-3)*\frac{7}{5} = 0*\frac{7}{5} = 0$   | $\theta$                    |
| g(4) | $(4-3)*\frac{9}{5} = 1*\frac{9}{5} = 1,8$ | $\mathcal{D}_{\mathcal{L}}$ |
| g(5) | $(5-3)*\frac{9}{5} = 2*\frac{9}{5} = 3,6$ | 4                           |
| g(6) | $(6-3)*\frac{9}{5} = 3*\frac{9}{5} = 5,4$ | 5                           |
| g(7) | $(7-3)*\frac{9}{5} = 4*\frac{9}{5} = 7,2$ | 7                           |
| g(8) | $(8-3)*\frac{9}{5} = 5*\frac{9}{5} = 9$   | 9                           |

Tabela 3 - Resultados da Equação 3.5 para *f* variando entre 3 e 8

Fonte: Elaborada pelo autor.

Após o arredondamento dos valores da Tabela 3, obtém-se o novo valor da escala de nível de cinza do histograma, que é apresentado na Tabela 4, e representado graficamente na Figura 28.

| Intensidade    |  |  | 50 |  |  |  |
|----------------|--|--|----|--|--|--|
| Nível de Cinza |  |  |    |  |  |  |

Tabela 4 - Resultado do histograma de exemplo

Fonte: Elaborada pelo autor.

Figura 28 - Exemplo do *Stretch* linear do histograma

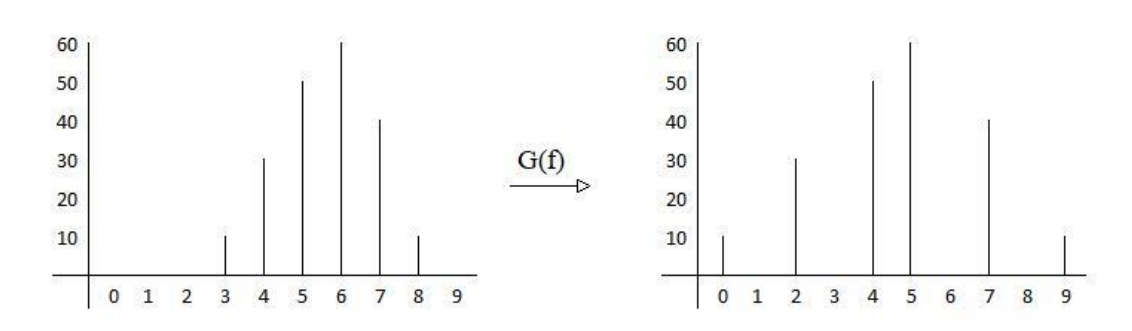

Fonte: Elaborada pelo autor.

## 3.3 SEGMENTAÇÃO DE IMAGENS

A segmentação da imagem visa identificar os objetos de interesse da imagem, sendo uma das etapas mais importantes dentro do processamento de imagens, uma vez que erros ou distorções ocorridas neste processo refletem diretamente nas próximas etapas. Portanto, os métodos utilizados nesta etapa devem ser escolhidos com cuidado (ESQUEF; ALBUQUERQUE; ALBUQUERQUE, 2003).

As técnicas de segmentação de imagens são fundamentadas em dois princípios: a similaridade e descontinuidade dos *pixels*. Os algoritmos com base na similaridade, buscam separar a imagem em regiões a partir de similaridades dos *pixels* da imagem, podendo ser citadas as técnicas de limiarização e de crescimento de regiões. A técnica de limiarização, por exemplo, visa identificar as similaridades de intensidade de nível de cinza para definir se os componentes da imagem pertencem ao fundo ou ao objeto de interesse. A Figura 29 exemplifica a limiarização, exibindo em (A) uma imagem com ruído gaussiano, em (B) o histograma da imagem de (A) com a linha de limiarização definida no centro do histograma e em (C) a imagem binarizada conforme a linha de limiarização, transformando os *pixels* com nível de cinza inferior ao limiar em valor zero, e superior ao limiar em valor um.

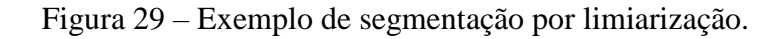

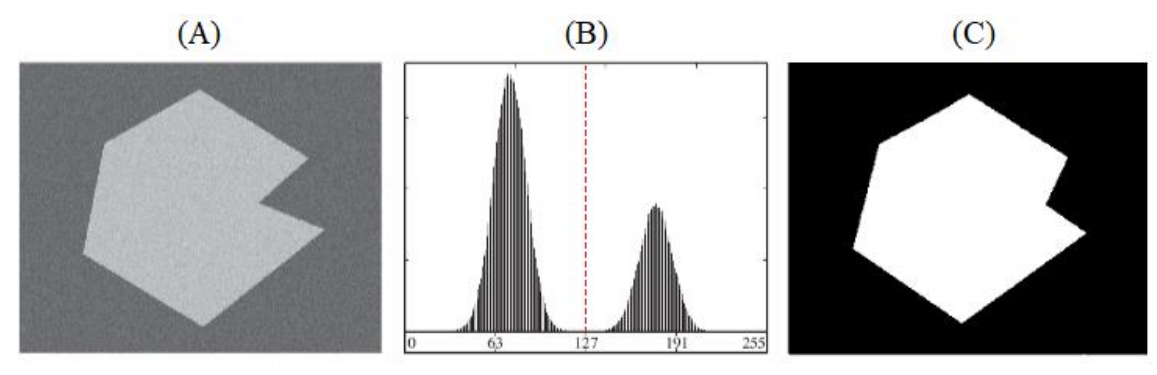

Fonte: Gonzalez e Woods (2009).

A descontinuidade é baseada em mudanças abruptas de intensidade do nível de luminância entre *pixels* de uma imagem, e busca identificar pontos, linhas e bordas (Figura 30).

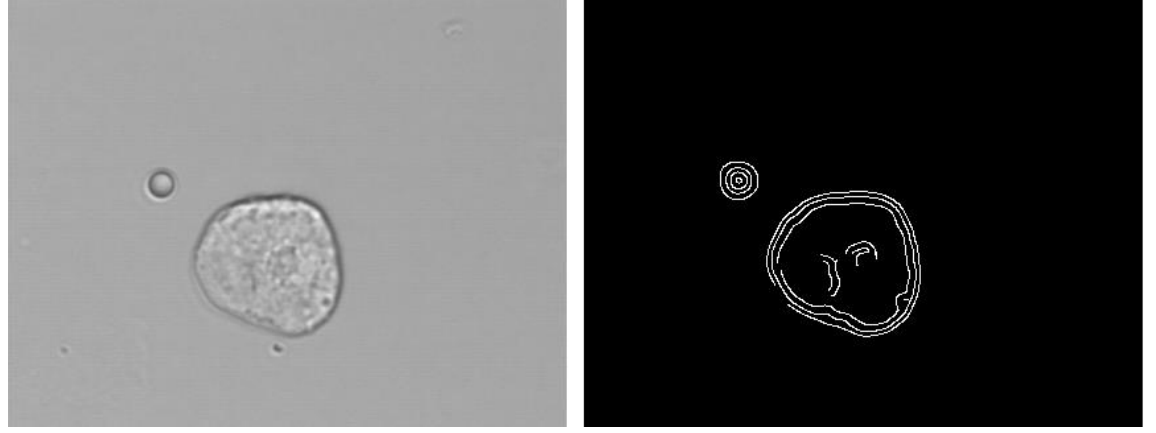

Figura 30 - Exemplo de segmentação por detecção de bordas

Fonte: Elaborada pelo autor.

No estudo realizado por [Sadeghian et al. \(2009\)](#page-92-0) o núcleo de leucócitos do sangue foram segmentados utilizando o método de Canny em combinação com os operadores de gradiente Roberts, Sobel e Prewitt, e obteve acurácia de 92%. [Silveira \(2015\)](#page-92-0) propôs um estudo para a comparação de métodos de segmentação de imagens da mucosa intestinal, onde foram testados os métodos de Marr-Hildreth, Canny e Watershed para segmentação, sendo que o método de Canny obteve os melhores resultados. A avaliação de algoritmos de segmentação baseados em técnicas de detecção de bordas para imagens de profundidade realizado por [Silva \(2011\)](#page-92-0), também apresentou resultados satisfatórios, ao se utilizar o método de Canny, apesar de não avaliar a segmentação quantitativamente.

## **3.3.1 Operadores de gradiente**

Uma borda em uma imagem pode ser caracterizada como o limite entre duas regiões que possuem distintos níveis de cinza. Três tipos de bordas podem ser encontrados em imagens em níveis de cinza que são denominadas degrau, rampa e telhado (Figura 31). Na borda de tipo degrau a intensidade de nível de cinza muda abruptamente de um *pixel* para outro e é facilmente identificável devido a esta característica. Já na borda tipo rampa, a mudança de intensidade não é instantânea, porém ocorre em uma distância finita. Por fim, a borda do tipo telhado é a

mudança de intensidade, seja instantânea ou não, e que na sequência volta para a intensidade original.

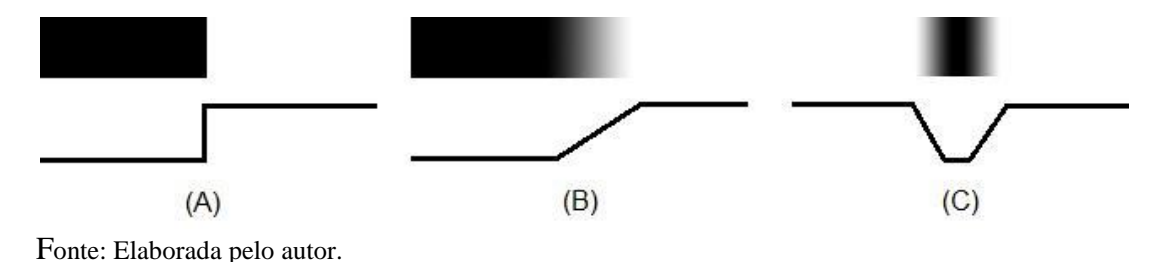

Figura 31 - (A) Borda do tipo degrau, (B) borda tipo rampa e (C) borda tipo telhado

As mudanças de abruptas na intensidade em uma imagem podem ser identificadas pelo uso de derivadas, no cálculo das diferenças de nível de cinza de um *pixel* e seus adjacentes. A primeira derivada neste caso é zero quando a intensidade for constante, diferente de zero no início de uma borda do tipo degrau ou rapa e diferente de zero ao longo de uma rampa de intensidade (GONZALEZ; WOODS, 2002).

Na utilização da derivada para identificação das mudanças de intensidade, observa-se que o ponto de maior magnitude da primeira derivada dos níveis de cinza, é onde espera-se que a borda esteja localizada. O sinal da primeira derivada dos níveis de cinza também pode ser utilizado para descobrir se a borda vai do escuro para o claro ou vice-versa. A primeira derivada é positiva quando ocorre a transição da região escura para clara devido ao aumento do nível de cinza, negativa quando a transição ocorre da clara para a escura devido à diminuição do nível de cinza e nula quando o nível de cinza é constante. A segunda derivada ainda pode ser utilizada para identificar se determinado *pixel* está na parte escura ou clara. A Figura 32 demonstra o comportamento da derivada sobre a intensidade de nível de cinza de uma imagem com transição do preto (nível de cinza = 0) para o branco (nível de cinza = 255). Em (A) os valores de nível de cinza ao longo do eixo *x* da imagem, (B) a aplicação da primeira derivada dos níveis de cinza, exibindo que o ponto de maior magnitude é o ponto onde a borda provavelmente se encontra, e em (C) a aplicação da segunda derivada que é positiva na transição do lado escuro da imagem e negativa do lado claro da imagem.

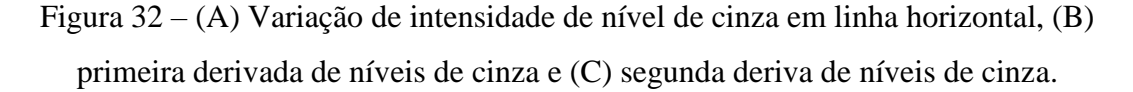

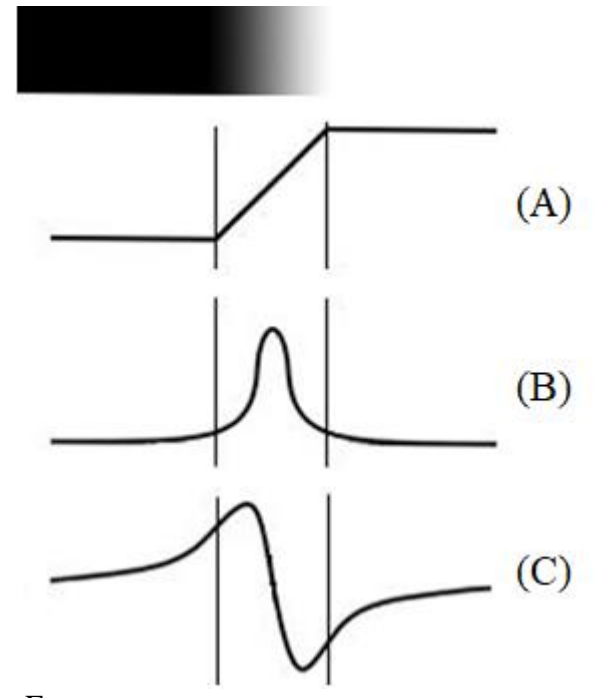

Fonte: Elaborada pelo autor.

O gradiente é um vetor que indica o sentido e direção da maior alteração de uma função *f* na posição (*x, y*) sendo considerada a medida de mudança de função. O gradiente de uma imagem 2D é obtido pela derivada parcial de duas direções nos vetores x e y, que podem ser encontradas utilizando o método da convolução da imagem com os operadores de gradiente. O cálculo do gradiente é definido pela equação

$$
g[f(x,y)] = \left[\frac{G_x}{G_y}\right] = \left[\frac{\frac{\delta f}{\delta x}}{\frac{\delta f}{\delta y}}\right]
$$
(3.6)

onde *G<sup>x</sup>* e *G<sup>y</sup>* são as derivadas parciais obtidas pelos operadores de gradiente na identificação de bordas horizontais e verticais.

A magnitude do gradiente é definida por

$$
m[f(x, y)] = \sqrt{G_x^2 + G_y^2}
$$
\n(3.7)

e a direção do gradiente é dada por:

$$
\alpha(x, y) = \tan^{-1}\left(\frac{G_x}{G_y}\right) \tag{3.8}
$$

A direção do gradiente é perpendicular à direção da borda em determinado ponto, como demonstrado na Figura 33, fazendo com que a intensidade da borda seja representada pela magnitude do gradiente. Portanto, os pontos com maior magnitude são aqueles que se localizam na borda da imagem.

Figura 33 - Direção do Gradiente

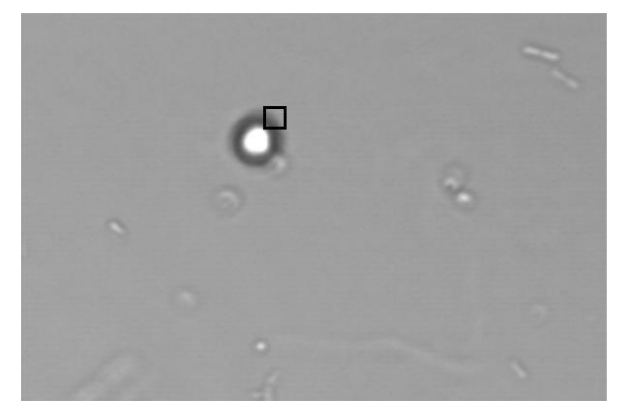

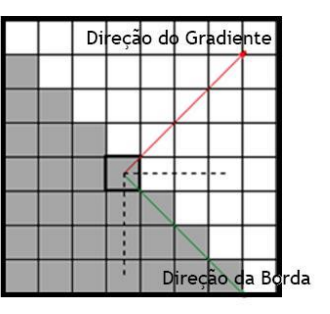

Fonte: Elaborada pelo autor.

Os operadores de gradiente são representados por máscaras aplicadas à imagem para produzir os componentes *G<sup>x</sup>* e *G<sup>y</sup>* apresentados nas Equações 3.6, 3.7 e 3.8. Dentre os diferentes operadores, destacam-se as máscaras de Prewitt e Sobel (GONZALEZ; WOODS, 2002).

## **3.3.2 Operador de Prewitt**

O operador de Prewitt, proposto por [Prewitt \(1970\)](#page-92-0), utiliza a aproximação digital mais simples para a obtenção das derivadas parciais utilizando máscaras de tamanho *3x3*. O componente  $G_x$  de Prewitt é definido como

$$
G_x = \frac{\partial f}{\partial x} = (z_7 + z_8 + z_9) - (z_1 + z_2 + z_3)
$$
\n(3.9)

e o componente  $G_y$  como

$$
G_y = \frac{\partial f}{\partial x} = (z_3 + z_6 + z_9) - (z_1 + z_4 + z_7)
$$
\n(3.10)

utilizando a região *3x3* expressa na Figura 34, e após substituição dos componentes são geradas as máscaras exibidas na Figura 35.

| $z_{1}$ | $z_{2}$ | $Z_3$        |
|---------|---------|--------------|
| $Z_4$   | $Z_5$   | $\rm{z_{6}}$ |
| $Z_7$   | $Z_8$   | Z9           |

Figura 34 – Componentes utilizados para a máscara de Prewitt

Fonte: Criado a partir das concepções de Prewitt (1963).

Figura 35 - Máscaras de Prewitt

| $\mathbf{1}$   | 1            | 1 | $-1$         | 0            |     |
|----------------|--------------|---|--------------|--------------|-----|
| $\overline{0}$ | $\mathbf{0}$ | 0 | (1, 1)<br>-1 | 0            | an. |
|                |              |   |              | $\mathbf{0}$ |     |

Fonte: Criado a partir das concepções de Prewitt (1963).

Dessa forma, o componente  $G_x$  é a diferença entre a terceira e a primeira linha da máscara de  $3x3$ , gerando a derivada na direção do eixo x. Já o componente  $G_y$  é a diferença entre a terceira e a primeira coluna, gerando a derivada na direção do eixo *y*. As duas máscaras são convoluídas à imagem original para então buscar os pontos máximos que serão identificados como bordas.

A Figura 36 exemplifica a utilização da máscara de Prewitt convoluída à uma imagem em níveis de cinza. Observa-se que a imagem produzida pela operação de convolução é menor que a imagem original, uma vez que não é possível calcular os valores para as bordas. Substituindo os valores de z na Equação 3.10 com o valor das regiões destacadas na Figura 36,

obtém-se (10 + 10 + 10) − (10 + 10 + 10) = 0, onde o resultado de zero representa a não detecção de uma borda.

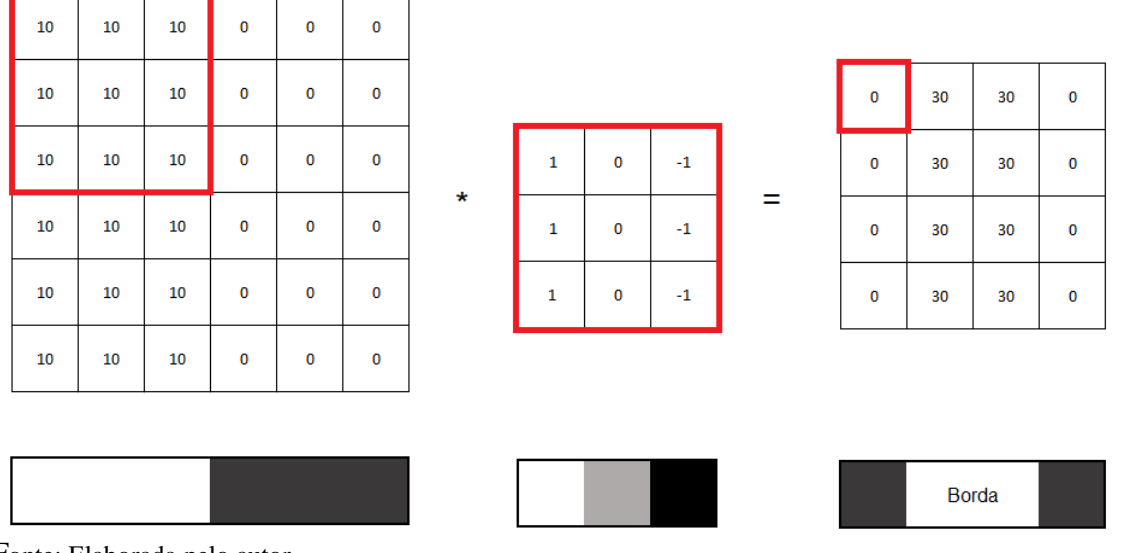

Figura 36 - Convolução de imagem em nível de cinza com mapa de Prewitt

Fonte: Elaborada pelo autor.

A Figura 37 apresenta um exemplo de aplicação de um operador de Prewitt em uma imagem do sedimento urinário.

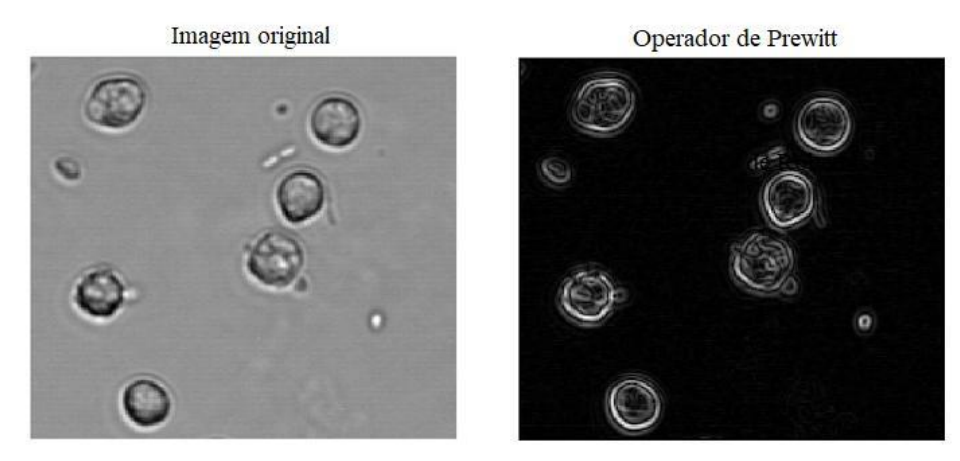

Figura 37 – Imagem produzida pelo operador de Prewitt

Fonte: Elaborada pelo autor.

# **3.3.3 Operador de Sobel**

O operador Sobel (1970), é semelhante ao operador Prewitt e também utiliza-se de duas máscaras *3x3*, um para identificação de bordas verticais e outro para horizontais. O componente  $G_x$  de Sobel é definido como

$$
G_x = \frac{\partial f}{\partial x} = (z_7 + 2z_8 + z_9) - (z_1 + 2z_2 + z_3)
$$
\n(3.11)

e o componente  $G_y$  como

$$
G_y = \frac{\partial f}{\partial x} = (z_3 + 2z_6 + z_9) - (z_1 + 2z_4 + z_7)
$$
\n(3.12)

utilizando a região *3x3* expressa na Figura 34, e após substituição dos componentes são geradas as máscaras exibidas na Figura 38.

Figura 38 – Máscaras de Sobel

| $\mathbf{1}$   | $\overline{\mathbf{c}}$ | $\mathbf{1}$   | $^{-1}$ | $\mathbf{0}$ | $\mathbf{1}$   |
|----------------|-------------------------|----------------|---------|--------------|----------------|
| $\overline{0}$ | $\overline{\mathbf{0}}$ | $\overline{0}$ | $-2$    | $\,$ 0 $\,$  | $\overline{2}$ |
| $^{\rm -1}$    | $-2$                    | $-1$           | $-1$    | $\mathbf 0$  | $\mathbf 1$    |

Fonte: Criado a partir das concepções de Sobel (1970).

A Figura 39 apresenta o resultado da aplicação de um operador de Sobel em uma imagem do sedimento urinário.

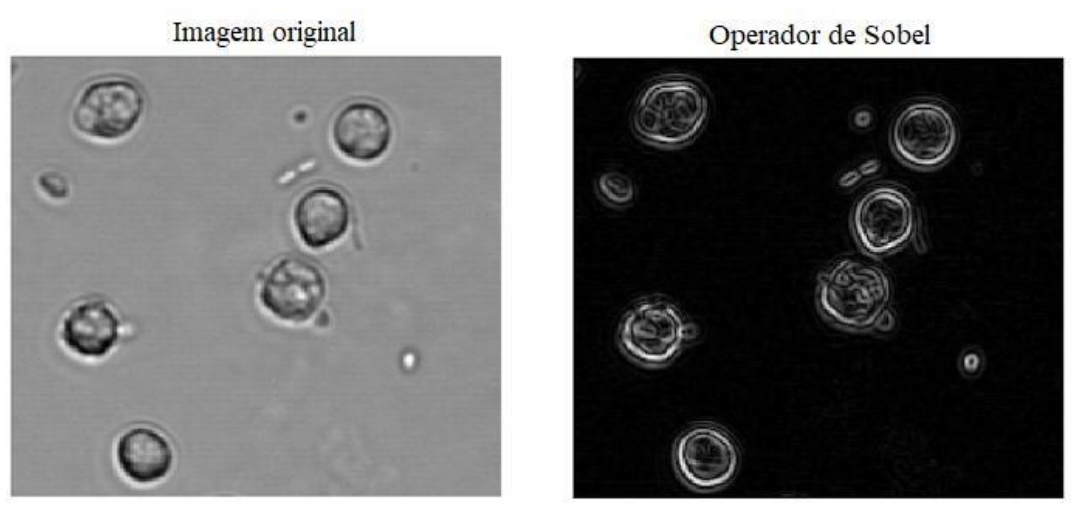

Figura 39 - Operador de Sobel

Fonte: Elaborada pelo autor.

### **3.3.4 Operador de Roberts**

O operador de Roberts, introduzido por Roberts (1963), utiliza-se de duas máscaras *2x2* na orientação de 45º em posições perpendiculares uma à outra para identificar bordas nas diagonais nas regiões da imagem. O componente  $G_x$  de Roberts é definido como

$$
G_x = \frac{\partial f}{\partial x} = p_1 - p_4 \tag{3.13}
$$

e o componente  $G_y$  como

$$
G_y = \frac{\partial f}{\partial x} = p_2 - p_3 \tag{3.14}
$$

utilizando a região  $2x^2$  expressa na Figura 40, e após substituição dos componentes  $p$  são geradas as máscaras exibidas na Figura 41, que também são utilizadas pelo processo de convolução para gerar o gradiente da imagem.

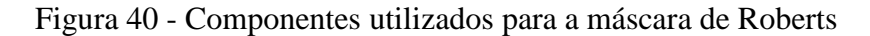

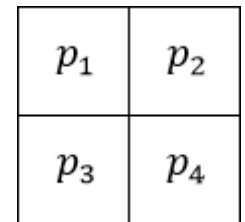

Fonte: Criado a partir das concepções de Roberts (1963).

Figura 41 - Máscaras de Roberts

| π | ÷ |    |  |
|---|---|----|--|
|   |   | 71 |  |

Fonte: Criado a partir das concepções de Roberts (1963).

A Figura 42 apresenta o resultado da utilização do operador de Roberts em uma imagem do sedimento urinário

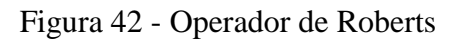

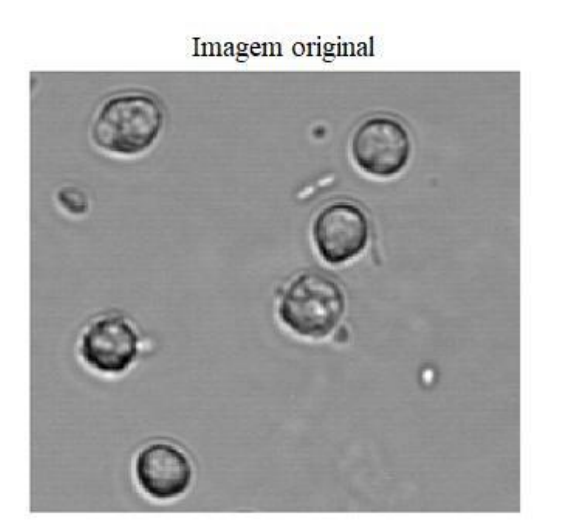

Fonte: Elaborada pelo autor.

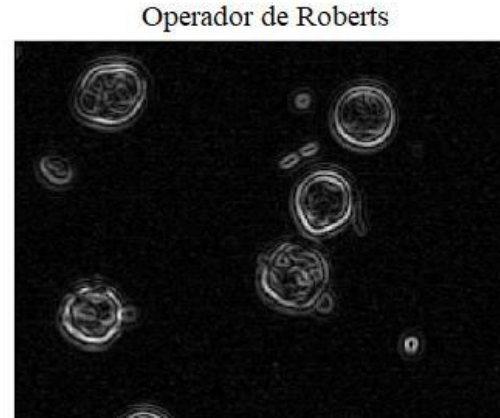

**3.3.5 Detecção de bordas Canny**

O método de detecção de bordas Canny, foi criado por John Canny em 1986, e utilizase de um algoritmo de múltiplos passos para identificação de bordas seguindo três premissas:

- 1. O algoritmo deve encontrar todas as bordas possíveis e não deve produzir resposta para não-bordas;
- 2. Os pontos de borda devem ser localizados o mais próximo possível da borda real;
- 3. Cada borda deve ser marcada somente uma vez e que possíveis ruídos na imagem não gerem bordas falsas.

O método de Canny é um algoritmo que combina um filtro gaussiano para suavização de ruídos, um operador de gradiente de intensidade como Sobel, Prewitt ou Roberts para a detecção de bordas e uma técnica de limiarização para descartar bordas falsas. De forma simplificada, os passos do algoritmo são:

- Aplicação de um filtro Gaussiano na imagem, fazendo com que ela fique levemente desfocada, reduzindo ruídos e atenuando seus *pixels*.
- Cálculo do gradiente de intensidade e de direção da imagem utilizando uma máscara dos operadores de gradiente.
- Em cada *pixel* da imagem, identificar o gradiente que produziu a maior magnitude e qual a direção deste gradiente. Como uma borda pode ser localizada verticalmente, horizontalmente, diagonalmente a 45º e diagonalmente a 135º, este método utiliza a direção do gradiente para determinar qual o sentido da borda e então comparar qual a maior magnitude dentre todas as direções. Por exemplo, na Figura 43, analisando do *pixel* central, e que a direção do gradiente esteja entre 22,5º e 67,5º, identifica-se que a borda está localizada diagonalmente no ângulo de 135º do *pixel*. Desta forma, para verificar se o *pixel* analisado faz parte da borda, será comparado a magnitude do gradiente dos *pixels* perpendiculares à direção da borda, ou seja, na Figura 43, o *pixel* na posição superior à direita em comparação com o *pixel* inferior à esquerda. Se este for um ponto máximo, ele é marcado como uma provável borda e, caso contrário, é marcado como não-borda.

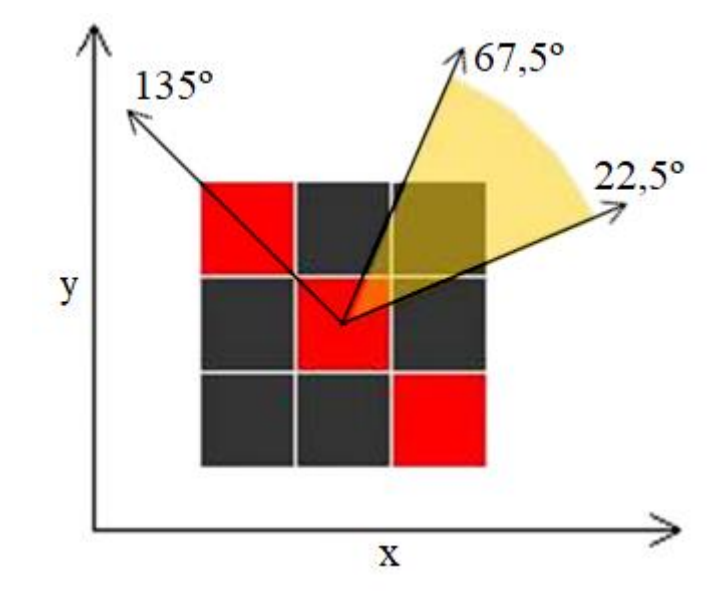

Figura 43 - Identificação da maior magnitude

- Dentro do mapa de intensidade, os maiores valores provavelmente são bordas, porém não existe um valor pré-definido que identifique uma borda em qualquer imagem. Acerca desta situação o algoritmo de Canny utiliza um limiar superior e um inferior para o próximo passo. Esta seleção de limiares é denominada de limiar com histerese e é obtido empiricamente para cada tipo de imagem.
- O primeiro limiar superior é utilizado para marcar bordas possivelmente legítimas seguindo o pressuposto que as bordas são linhas contínuas e que mesmo bordas fracas precisam ser analisadas. O limiar inferior por sua vez, permite identificar e seguir fracas possibilidades de borda em determinado ponto.

A Figura 44 exemplifica o resultado produzido pela utilização do algoritmo de Canny.

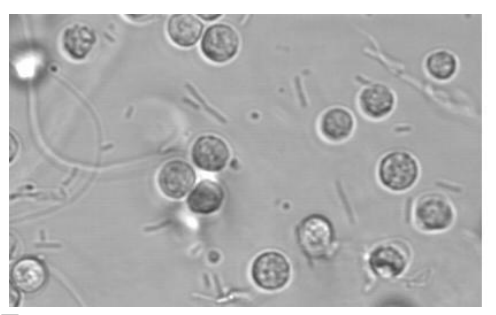

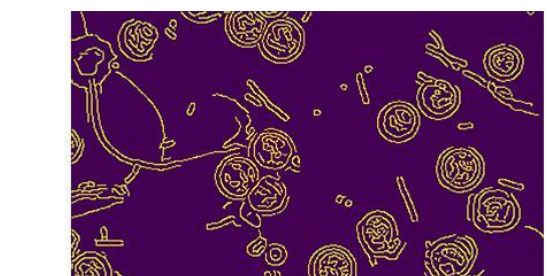

Figura 44 - Imagem após utilização do algoritmo de Canny.

Fonte: Elaborada pelo autor.

Fonte: Gonzalez e Woods (2009).

A eficácia do algoritmo de Canny depende da determinação dos seus parâmetros, sendo os mais importantes o tamanho do filtro gaussiano, o operador de gradiente e os limites superiores e inferiores. A utilização de um filtro gaussiano com uma máscara grande pode fazer com que todo o ruído seja suprimido pelo borramento proporcionado à imagem, porém, as bordas dos objetos serão esmaecidas dificultando a detecção das mesmas e suprimindo bordas fracas. Já na utilização de um filtro gaussiano pequeno, o ruído pode não ser completamente eliminado, gerando bordas falsas. Se os limiares superiores e inferiores escolhidos forem muito altos, bordas fracas poderão não ser encontradas, e se forem muito baixos, a imagem ficará suscetível a identificações incorreta de bordas. A definição dos parâmetros é um processo empírico devido à dificuldade de se definir um conjunto que proporcione bons resultados para qualquer tipo de imagem.

## 3.4 PÓS-PROCESSAMENTO

O estudo realizado por Santos (2017) para segmentação de células Escherichia coli em imagens microscópicas ressaltou a utilização o método de dilatação para garantir que as extremidades das células continuassem incluídas na imagem após a etapa de segmentação. Outros estudos ainda citam a necessidade de realizar a operação de dilatação para identificação de células. Como exemplo pode-se citar os trabalhos de Nazlibilek et al. (2014) para a segmentação automática de leucócitos do sangue; e o estudo de Chan et al. (2010), para a segmentação do núcleo dos leucócitos.

#### **3.4.1 Dilatação**

A dilatação é uma operação morfológica que pode ser utilizada em imagens binárias após o processo de segmentação, objetivando remover imperfeições, melhorar a qualidade e restaurar falhas geradas pelo processo de segmentação. Uma operação morfológica consiste em realizar operações de teoria dos conjuntos sobre a imagem binária analisada, juntamente com um elemento estruturante, formando uma nova imagem.

Uma imagem binária pode ser definida como um espaço bidimensional de números inteiros, onde cada elemento deste conjunto é um vetor de coordenadas (*x, y*) correspondentes aos *pixels* da imagem, onde no contexto deste trabalho, o valor 0 representa o fundo da imagem e o valor 1 representa as bordas identificadas na imagem. O elemento estruturante é definido da mesma forma que uma imagem binária, podendo conter qualquer formato e tamanho, porém, deve conter um centro definido para realização das operações morfológicas. A Figura 45 exemplifica os *pixels* de uma imagem e sua respectiva representação binária, e a Figura 46 exibe formato de elementos estruturantes e suas representações binárias para utilização como conjuntos.

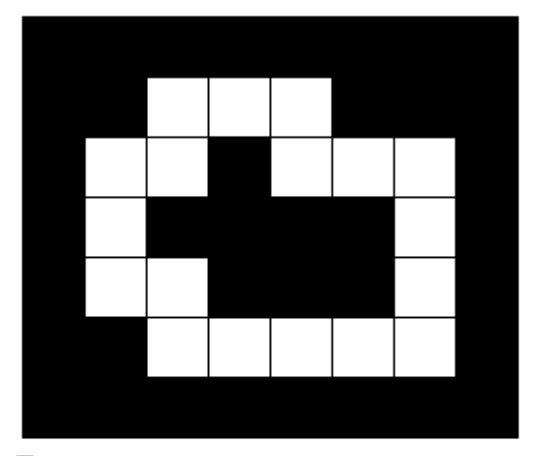

Figura 45 – *Pixels* da imagem e representação binária.

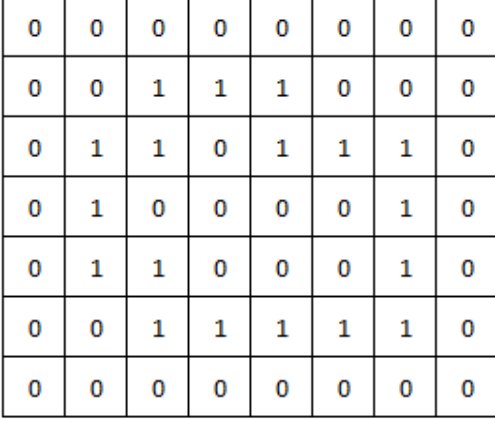

Fonte: Elaborada pelo autor.

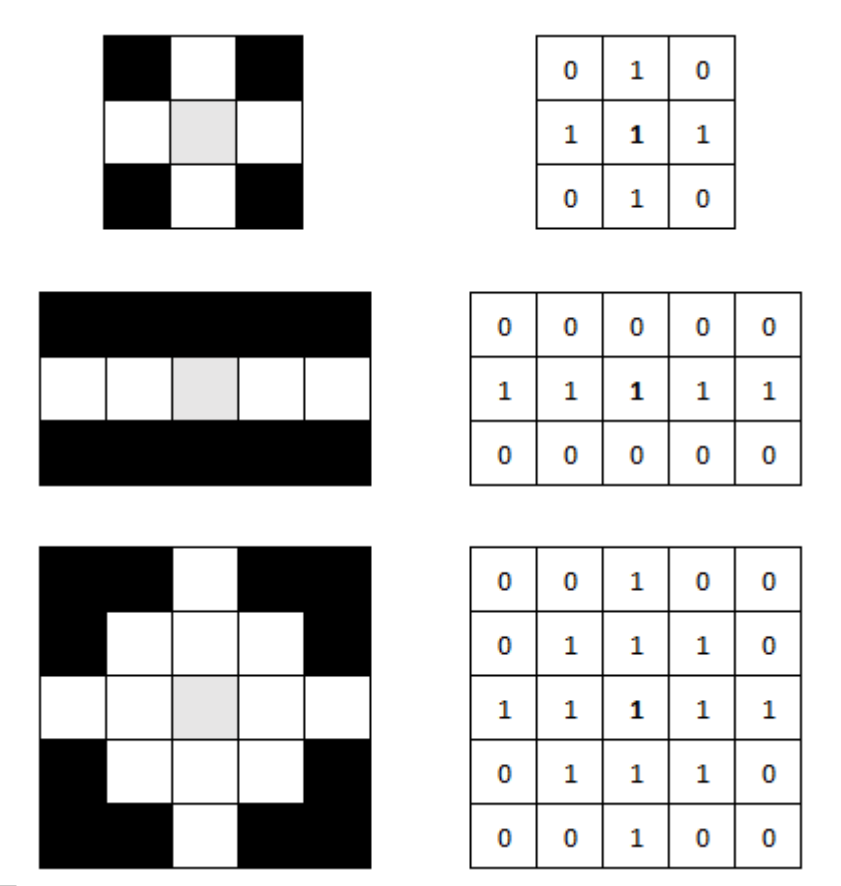

Figura 46 – Exemplos de elementos estruturantes e suas representações binárias

Fonte: Elaborada pelo autor.

A operação de dilatação, que será utilizada neste estudo, tem por objetivo aumentar os objetos da imagem e diminuir ou preencher buracos que podem estar presentes. A operação de dilatação é definida por:

$$
A \oplus B = \{x | Bx \cap A = \emptyset\} \tag{3.15}
$$

onde *B* é o elemento estruturante e *A* é a imagem. Quando *B<sup>x</sup>* for posicionado ao centro de um *pixel x* de *A* então *B* deve ter interseção com *A*. A Figura 47 exemplifica a utilização do operador de dilatação, onde o elemento estruturante foi sobreposto sobre todos os *pixels* da imagem, executando a operação de intersecção.

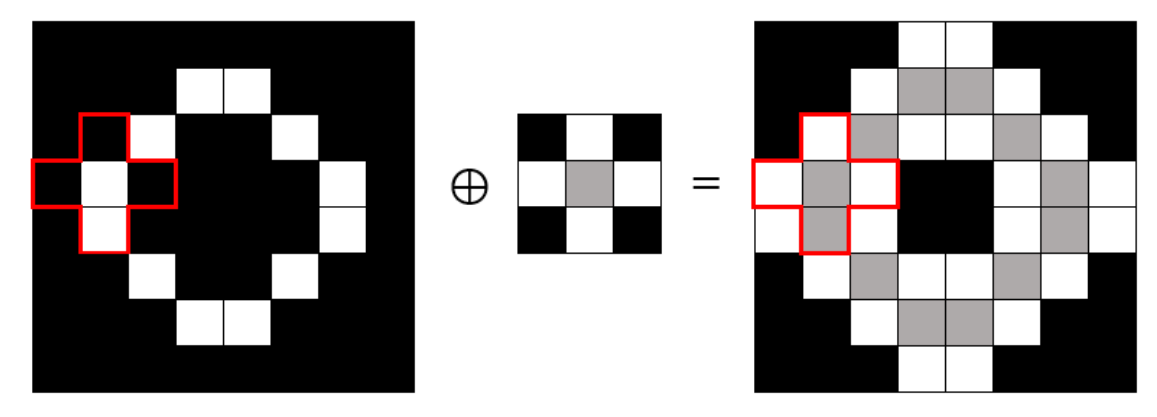

Figura 47 – Exemplo de dilatação de imagem com elemento estruturante.

Fonte: Elaborada pelo autor.

#### **3.4.2 Preenchimento de Regiões**

O preenchimento de regiões é uma combinação de operações morfológicas utilizada na imagem para preencher regiões foram estão delimitadas por uma borda através de uma sequência de operações de dilatação. A operação se faz necessária para que as bordas encontradas na imagem sejam expandidas, para que todo o interior dos sedimentos seja identificado e por sequência possam ser avaliados em comparação com a sua imagem ideal, que possui o sedimento completo demarcado.

O preenchimento de regiões é definido pela equação:

$$
X_k = (X_{k-1} \oplus B) \cap A^c \quad k = 1, 2, 3, \dots \tag{3.16}
$$

onde *X<sup>0</sup>* é um ponto dentro de uma região delimitada por bordas, *B* é o elemento estruturante exibido na Figura 46 (A), *A* é uma imagem original contendo sub-regiões delimitadas por uma borda, *A c* é o complemento de *A.* A equação é executada até a iteração *k* onde *X<sup>k</sup> = Xk-1* e ao fim,  $X_k$ é unido a *A* para obter a imagem com a borda e seu preenchimento. A intersecção com  $A^c$  é necessária para que o processo de dilatação não acabe por preencher a imagem inteira e fique contida somente na região interna de uma borda.

#### **3.4.3 Abertura**

A operação morfológica de Abertura será utilizada para remover que pequenos artefatos encontrados na urina, que não são provenientes do trato urinário e que acabam por contaminar a análise dos sedimentos da urina, e também para remover as bactérias, que são os menores sedimentos encontrados na urina e são representados visualmente por pequenos pontos ou riscos, pois não participarão da análise.

A operação de Abertura é definida pela Equação

$$
A \circ B = (A \ominus B) \oplus B \tag{3.17}
$$

onde *A* é a imagem original segmentada e *B* é o elemento estruturante. É realizada a erosão de *A* com *B* e em seguida a dilatação do resultado com *B*. Desta forma, quando uma borda for menor que o elemento estruturante, ele será removido da imagem.

## 3.5 AVALIAÇÃO DE RESULTADOS

Apesar da segmentação de imagens ser uma das etapas mais estudadas dentro do processamento de imagens, poucos estudos avançaram na forma avaliação dos resultados da segmentação, dificultando a determinação de algoritmo ideal (ZHANG et al., 2008). Métodos simples como o da avaliação manual subjetiva de um especialista podem ser utilizados, porém, segundo Zhang et al. (2008), esta alternativa é pouco produtiva em comparação com métodos automatizados.

De acordo com Khooshabi (2013), as técnicas mais comumente utilizadas para validação de resultados de segmentação são aquelas baseadas em imagens ideais, e a medida para avaliação é a distância entre a imagem ideal e a imagem segmentada. Conforme o estudo realizado por Herrera (2017) sobre avaliação de segmentação do corpo caloso em imagens de ressonância magnética, as técnicas de segmentação mais utilizadas baseadas em imagens ideias são as métricas de Dice, sensibilidade e acurácia.

A segmentação das imagens do sedimento urinário, produzidas pelo processo proposto neste trabalho, será avaliada através da comparação com sua imagem correspondente de segmentação ideal e medindo pelas métricas de Dice, sensibilidade e acurácia. A imagem ideal foi produzida manualmente com a supervisão de um profissional especialista em biomedicina,

onde foi demarcado nas imagens a localização dos cilindros presentes, conforme exemplificado na Figura 48.

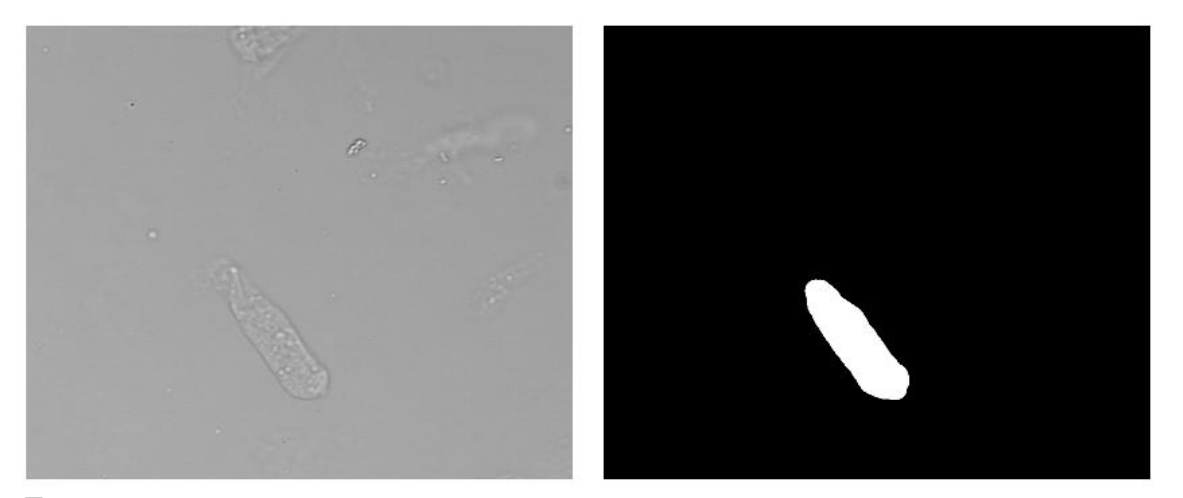

Figura 48 – Segmentação ideal para identificação de cilindro.

A comparação deve ser feita *pixel* a *pixel* da imagem binarizada segmentada com a mesma posição da imagem ideal, onde deve ser observado se cada *pixel* faz parte do fundo ou se parte de algum sedimento. Ao final das comparações o resultado deve ser armazenado em uma matriz de confusão (KOHAVI; PROVOST, 1998) que irá proporcionar as métricas de verdadeiros positivos (VP), verdadeiros negativos (VN), falsos positivos (FP), falsos negativos (FN) e possibilitar o cálculo das métricas de Dice, sensibilidade e acurácia.

Por se tratar de uma imagem binária, a matriz de confusão possui dimensão *2x2,* onde as linhas representarão os resultados obtidos da imagem segmentada e as colunas os resultados da imagem ideal. A Figura 49 exemplifica o funcionamento da matriz de confusão, mostrando que o valor da coordenada (1,1) representa a quantidade de *pixels* classificados como sedimento tanto na imagem resultante quando na imagem ideal, formando os verdadeiros positivos (VP). Da mesma forma, na coordenada (2,2) é exibido a quantidade de *pixels* classificados como fundo, tanto na imagem resultante, quanto na imagem ideal, produzindo os verdadeiros negativos (VN). Já os valores armazenados nas coordenadas (1,2) e (2,1) representam respectivamente os falsos positivos (FP), que representam as classificações erradas de sedimento e os falsos negativos (FN), que representam as classificações erradas de borda.

Fonte: Elaborada pelo autor.

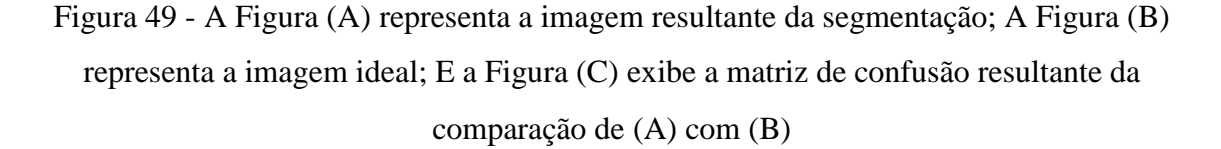

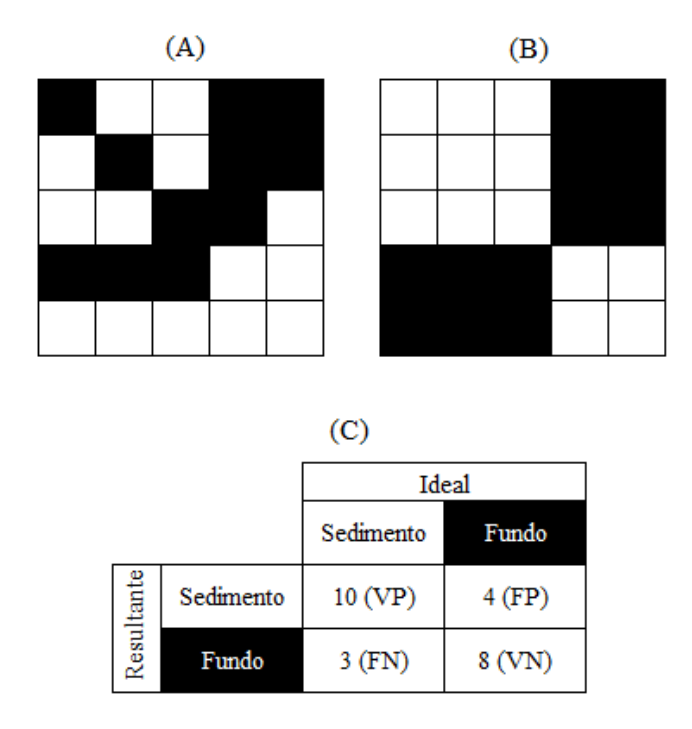

Fonte: Elaborada pelo autor.

A sensibilidade é calculada através da Equação (3.18) e representa a proporção de classificações positivas que foram corretamente classificados, ou seja, a quantidade de *pixels* classificados como sedimento que foram corretamente identificados.

$$
sensibilidade = \frac{VP}{VP + FN}
$$
\n(3.18)

A acurácia representa a proporção do número total de classificações em que a predição foi correta, e é calculado pela Equação (3.19).

$$
acurácia = \frac{VP + VN}{VP + FP + FN + VN}
$$
\n(3.19)

O coeficiente de Dice (DICE, 1945) é calculado através da Equação (3.20) que representa a média harmônica entre as métricas de precisão e sensibilidade. A precisão é utilizada para medir a proporção de *pixels* que foram classificados corretamente sobre todos classificados como sedimento. O resultado do coeficiente de Dice mede a quantidade de *pixels* que compartilham as mesmas classificações entre fundo e sedimento.

$$
Dice = \frac{2*VP}{2*VP + FP + FN}
$$
\n
$$
(3.20)
$$

### **4 SEGMENTAÇÃO DE IMAGENS DE EXAMES DE URINA**

Este trabalho se concentra nas etapas de pré-processamento, segmentação e pósprocessamento, visando a segmentação de sedimentos urinários do tipo cilindros hialinos. Os esforços deste trabalho estarão concentrados nos passos de identificação e extração dos sedimentos da urina. Os resultados deste trabalho poderão ser utilizados posteriormente para a classificação dos sedimentos extraídos.

A ordem para execução das etapas do processamento foi definida da seguinte forma: na etapa de pré-processamento foi utilizada a técnica do Stretch linear para modificação do histograma e a aplicação de um filtro Gaussiano. Para a segmentação foram utilizados os operadores de gradiente: Prewitt, Sobel e Roberts, bem como o algoritmo de Canny (1987). Por fim, na etapa de pós-processamento, foi realizada uma operação de dilatação, uma operação de preenchimento de regiões e por fim uma operação de abertura. As técnicas utilizadas aqui foram selecionadas a partir da literatura acerca da segmentação e classificação de imagens utilizadas na área do conhecimento da medicina. Nas próximas seções serão descritos os métodos que foram utilizados no desenvolver do trabalho, bem como a forma de funcionamento dos mesmos.

## 4.1 PRÉ-PROCESSAMENTO

Um filtro Gaussiano foi utilizado neste trabalho objetivando suavizar a imagem, e diminuir o ruído presente na mesma. A presença de ruídos pode provocar segmentação de bordas falsas na segmentação. Optou-se pela utilização de um filtro gaussiano, uma vez que esse já foi utilizado em trabalhos similares, como por exemplo os trabalhos de: [Ranzato et al.](#page-92-0)  [\(2007\)](#page-92-0) para o reconhecimento e classificação de partículas biológicas de urina e grãos de pólen; de [Zhou, Xiao e Ma \(2010\)](#page-92-0) para reconhecimento automático de sedimentos urinários; e de Almadhoun e El-Halees (2014) para reconhecimento de hemácias, leucócitos e cristais em urina. Além disso, no trabalho de Araújo e Junior (2017) foi realizada uma comparação de 6 técnicas para a segmentação de lesões de pele. Neste caso, todas as técnicas tiveram melhores resultados quando submetidos a um filtro Gaussiano.

Nesse trabalho optou-se pela utilização do princípio de descontinuidade, focado na detecção de bordas, utilizando os operadores de gradiente Prewitt, Sobel e Roberts em conjunto com o método de (CANNY, 1987).

### 4.2 BANCO DE IMAGENS

Para definição da quantidade de imagens utilizadas no processo de segmentação de imagens, foram observados estudos similares da bibliografia referentes a segmentação de partículas microscópicas. O estudo de Li e Zeng (2006) que objetivou a segmentação de imagens do sedimento urinário através da combinação dos métodos de identificação de bordas e limiarização utilizou 23 imagens de resolução 568x768 pixels. A análise de Jesus (2017) para segmentação de imagens de cromossomos aplicados na dosimetria biológica utilizou-se de 35 imagens de resolução 2048x1536 pixels. Já o estudo de Zhang, Xia e Duan (2007) utilizou 100 imagens para segmentação de sedimentos urinários através de redes neurais.

Para teste dos métodos de segmentação de imagens foram obtidas 116 imagens capturadas pelo equipamento Cobas u701 de diversas amostras de rotina de urina normal do hospital Unimed Nordeste-RS. As amostras foram previamente classificadas pelo próprio sistema automatizado do equipamento e passado por uma rotina de avaliação. Nesta etapa as imagens foram analisadas por profissionais especializados, onde foram identificados nas imagens todos os sedimentos encontrados e descartados demais artefatos da urina e utilizada esta classificação para realizar a criação das imagens segmentadas idealmente. As imagens segmentadas idealmente consistem em uma imagem binária onde para cada pixel da imagem, zero ou preto representa o fundo da imagem e um ou branco representa um dos sedimentos.

As imagens exportadas do equipamento possuem resolução 1280x960 pixels, formato PNG e não estão em escala de cinza. As imagens foram separadas em pastas individuais, onde possui uma subpasta para cada um dos tipos de sedimento encontrados naquela amostra, e cada subpasta contém a segmentação ideal realizada manualmente para aquele tipo de sedimento.

### 4.3 ETAPAS DO PROCESSAMENTO DAS IMAGENS DOS EXAMES DE URINA

O processamento de imagens realizado seguiu uma série de etapas, sendo executado na seguinte ordem:

- 1. Etapa de pré-processamento: foi aplicado o Stretch linear do histograma e aplicado um filtro gaussiano.
- 2. Etapa de segmentação: foi utilizado o algoritmo de Canny em combinação com os operadores de gradiente.

3. Etapa de pós-processamento: foi utilizada a operação de dilatação, operação de preenchimento de regiões e operação de abertura.

Todas as técnicas deste trabalho foram implementadas utilizando a linguagem Python através das bibliotecas de manipulação de imagens conforme exibido no Quadro 2.

| Método                                              | <b>Biblioteca</b>      | Fonte                             |
|-----------------------------------------------------|------------------------|-----------------------------------|
| Strech linear                                       | Scikit-image 0.13.1    | https://scikit-image.org/         |
| Filtro gaussiano                                    | SciPy $1.0.0$          | https://www.scipy.org/            |
| Operadores de gradiente Prewitt,<br>Sobel e Roberts | Scikit-image 0.13.1    | https://scikit-image.org/         |
| Algoritmo de Canny                                  | SciPy $1.0.0$          | https://www.scipy.org/            |
| Dilatação                                           | Scikit-image 0.13.1    | https://scikit-image.org/         |
| Preenchimento de Regiões                            | Scikit-image 0.13.1    | https://www.scipy.org/            |
| Abertura                                            | Scikit-image 0.17.dev0 | https://scikit-image.org/docs/dev |

Quadro 2 - Bibliotecas utilizadas para implementação

Fonte: Elaborado pelo autor.

A fim de realizar a validação do método de processamento de imagens proposto para a segmentação de cilindros hialinos do exame de urina, foram realizadas sucessivas execuções do processo com diversas variações de parametrização, listadas a seguir:

- Utilização e não utilização do *Stretch* linear;
- Na utilização do filtro gaussiano, o desvio padrão variou entre 0 e 4, utilizando o tamanho de máscara necessário para representar todos os valores significativos conforme o desvio padrão, exibidos na Tabela 6.

Tabela 5 – Desvios padrões e tamanhos de máscara utilizados no filtro gaussiano.

| Desvio padrão | Tamanho da máscara |
|---------------|--------------------|
|               | 7x7                |
|               | 13x13              |
|               | 19x19              |
|               | 27x27              |

Fonte: Elaborado pelo autor.

Algoritmo de Canny utilizando os operadores de gradiente Prewitt, Sobel e Roberts;

- Limiares inferiores e superiores do algoritmo de Canny variando de 0% a 100%, com etapas de 1%, considerando que o limiar inferior deve ser menor que o limiar superior;
- Operação de dilatação com elementos estruturantes em formato de cruz de tamanho 1x1, 2x2 e 3x3;
- Operação de abertura com elementos estruturantes de tamanho entre 0 e 600 pixels com etapas de 100 pixels.

Foi necessário otimizar o tempo de execução dos testes para a avaliação dos resultados, já que a combinação de variáveis proposta nos testes resultou em 2.444.904 variações a serem processadas para cada imagem. Optou-se então por executar os métodos sob um conjunto de 10 imagens selecionadas aleatoriamente, analisando visualmente o resultado produzido por cada método e observando a eliminação de ruídos, proximidade de borda segmentada com a borda original da imagem, continuidade das bordas e segmentação de partículas não relevantes a fim de identificar as parametrizações que produziam imagens segmentadas erroneamente, estabelecendo assim um filtro inicial e diminuindo a quantidade necessária de execuções do procedimento para obtenção dos resultados finais. As 10 amostras selecionadas também foram mantidas no conjunto total de imagens utilizados na avaliação e obtenção dos resultados finais.

Na análise da utilização ou não do *stretch* linear foi observado que sua utilização é essencial em imagens em que os sedimentos possuem bordas menos aparentes, já que o aumento de contraste proporcionado aumenta a força das bordas da imagem. Ao realizar o teste sem a utilização da técnica, o processo identificou muitos ruídos da imagem como borda, impossibilitando a identificação dos sedimentos. A Figura 50 exemplifica a execução do processo em uma imagem com sedimentos de borda suave em que são produzidas bordas falsas com a falta do uso do *stretch* linear. Por este motivo, a avaliação final foi realizada somente utilizando a variação com este método.

Figura 50 - Avaliação do *stretch* linear. (A) Imagem original, (B) Imagem após *stretch* linear,

(C) imagem produzida após algoritmo de Canny sem a utilização do *stretch* linear e (D) imagem produzida após o algoritmo de Canny com a utilização do *stretch* linear.

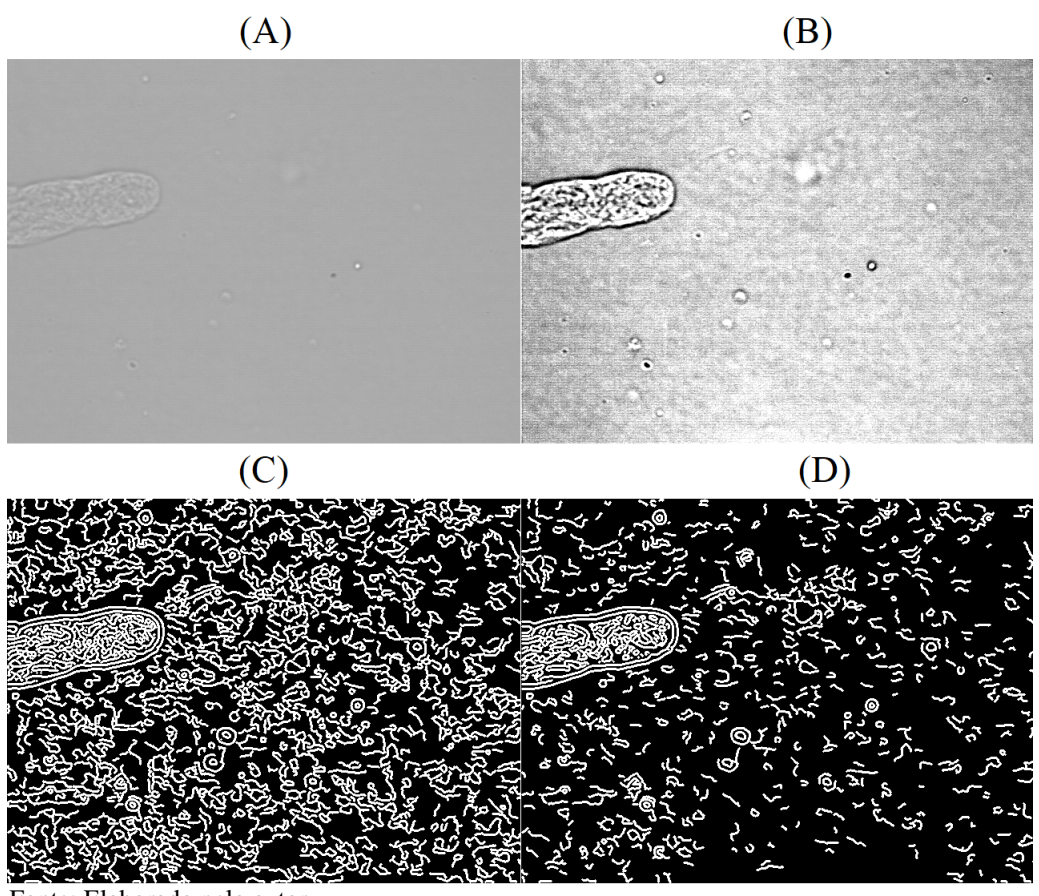

Fonte: Elaborado pelo autor.

Analisando as diferenças em que o sigma do filtro gaussiano produz nas identificações de bordas das imagens, foi constatada a necessidade de realizar a suavização da imagem para eliminação de ruídos. Porém, uma suavização exagerada faz com que a informação das bordas possa acabar sendo perdida, assim como bordas sejam identificadas mais distantes da sua localização real. A Figura 51 exibe as imagens produzidas com a utilização do algoritmo de Canny sem a utilização do filtro gaussiano e após a utilização do filtro gaussiano variando entre 1 e 4. Ela indica que sem a utilização do filtro, diversos ruídos são identificados como borda e que, à medida que o sigma aumenta, os ruídos vão sendo eliminados até que o próprio sedimento comece a perder a informação das próprias bordas. Desta forma, os valores de sigma entre 2 e 3 para o filtro gaussiano foram selecionados por reduzirem significativamente a quantidade de ruídos e não prejudicarem muito as informações das bordas do sedimento.

Figura 51 – Exemplos de diferentes valores de sigma do filtro gaussiano no processo para identificação das bordas. Em (A) a imagem ideal a ser segmentada da imagem a ser segmentada, em (B) o resultado do algoritmo de Canny sem a utilização do filtro gaussiano, em (C) o resultado do algoritmo de Canny com utilização do filtro gaussiano de sigma = 1, em (D) resultado com sigma = 2, em

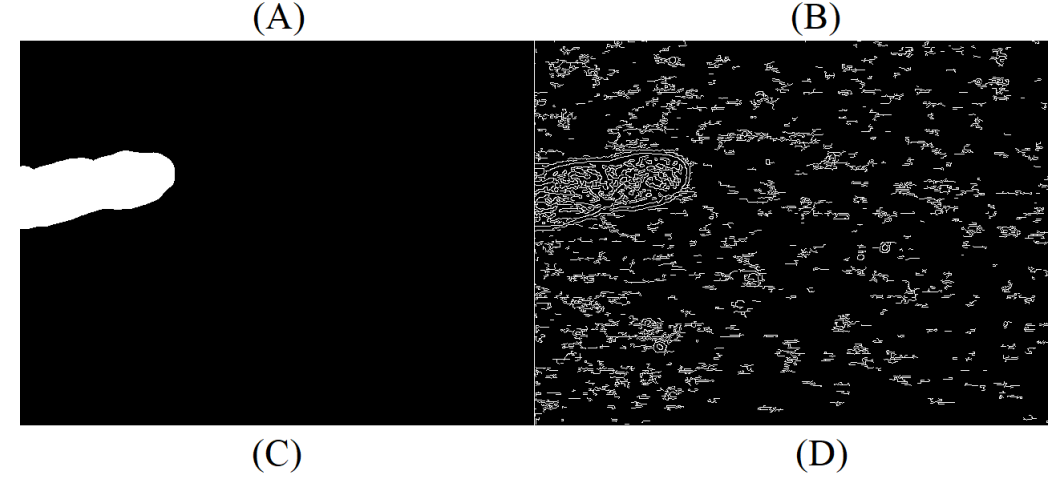

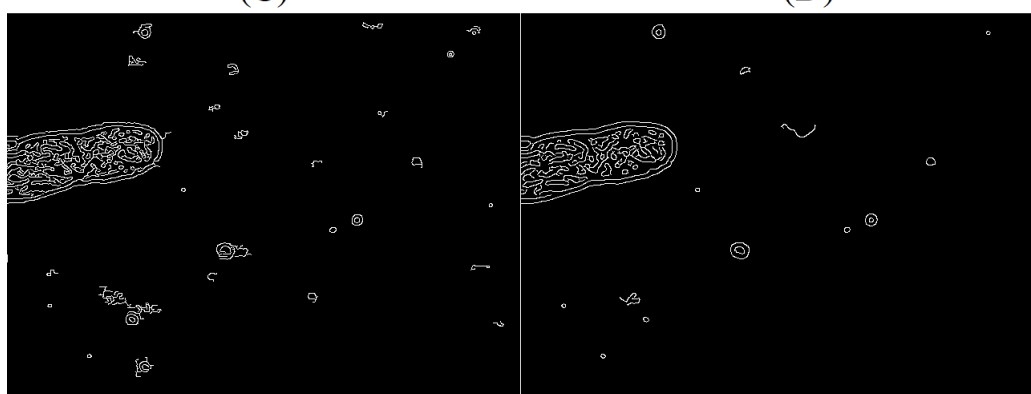

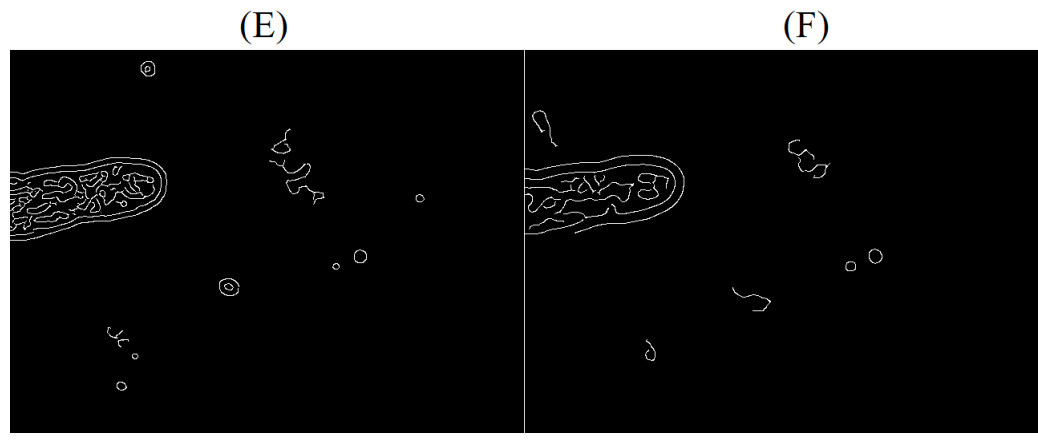

Fonte: Elaborado pelo autor.

Avaliando os operadores de gradiente na utilização do algoritmo de Canny, o operador de Roberts foi o que teve o pior resultado logo que em muitas imagens não foi capaz de manter a continuidade da borda longo do sedimento. Na comparação entre os operadores de Prewitt e Sobel, os dois tiveram resultados muito similares, porém, o operador de Sobel mostrou-se mais capaz de identificar a continuidade da borda devido a sua característica dar um peso maior aos *pixels* adjacentes em comparação do operador de Prewitt. Desta forma, somente o operador de Sobel foi selecionado para produção da análise final.

Figura 52 – Diferença produzida pelos operadores de gradiente Roberts, Prewitt e Sobel no algoritmo de canny. Em (A) um sedimento retirado de uma imagem a ser segmentada, em (B) o resultado do algoritmo de canny utilizando o operador de Roberts, em (C)

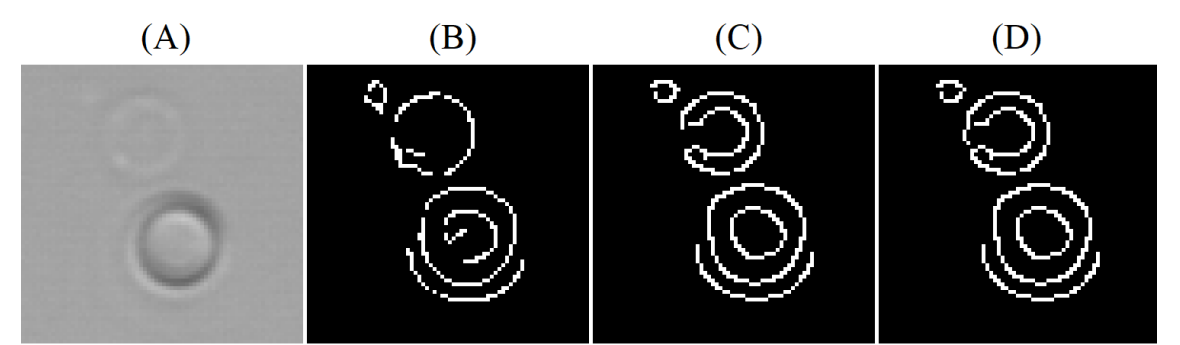

Fonte: Elaborado pelo autor.

Na avaliação dos limiares inferiores e superiores do algoritmo de Canny, é observado que ao se utilizar os níveis mais baixos dos limiares, as menores variações de nível de cinza da imagem acabam por ser identificadas como borda, fazendo com que pequenos ruídos e partículas da imagem sejam segmentados erroneamente, e por este motivo, é necessário filtrar principalmente os níveis mais altos dos limiares. A Figura 53 exibe a comparação da execução do algoritmo de Canny com diferentes faixas de níveis de cinza, mostrando que nos menores limiares, diversas bordas falsas são segmentadas, porém, os níveis mais altos do limiar também podem acabar por excluir bordas de sedimentos com força de borda mais fraca. Desta forma, o limite inferior foi testado a partir de 45%, onde os ruídos aparentam começar a ser excluídos e limiar superior máximo de 99% logo que apesar de buscar as maiores variações de nível de cinza, o limiar pode acabar excluindo algum sedimento.

Figura 53 – Algoritmo de Canny com diferentes limiares inferiores e superiores. Em (A) a imagem original a ser segmentada, em (B) a execução do algoritmo de canny com limiares entre 10% e 20%, em (C) utilizando limiares entre 40% e 50%, em (D) utilizando limiares entre 90% e 95% e em (E) utilizando limiares entre 98% e 100%

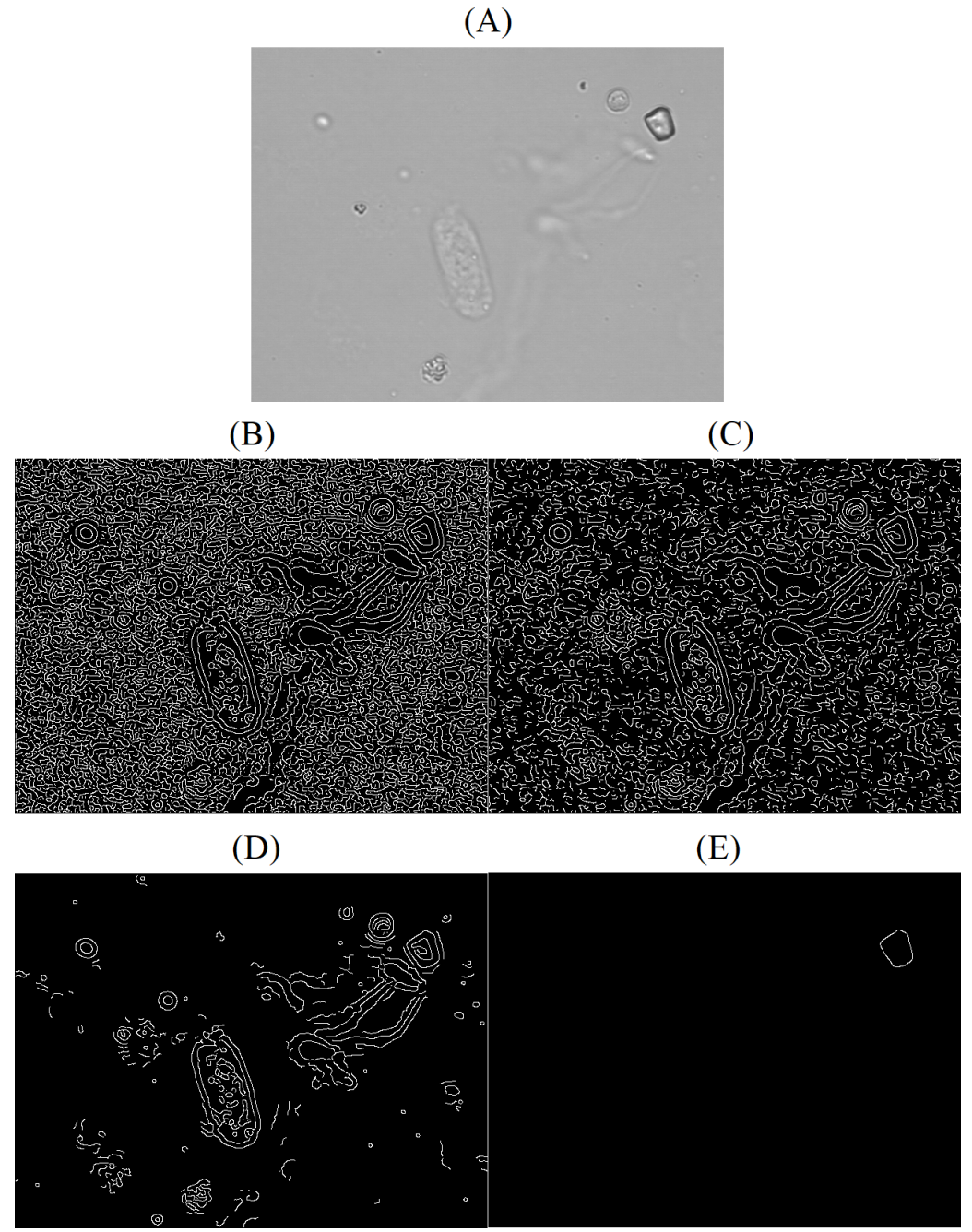

Fonte: Elaborado pelo autor.

Ao avaliar a utilização do método da dilatação, foi observado que após o algoritmo de Canny, as bordas geradas que delimitam os sedimentos podem acabar por ter pequenos buracos que quebram a continuidade da borda e que acabam por ser um fator problemático no passo subsequente de preenchimento das regiões criadas pelas bordas que necessita de uma região completamente delimitada para que o preenchimento ocorra. Por este motivo, a dilatação é necessária para preencher estes pequenos buracos. Analisando o resultado produzido pelas variações, foi observado que os elementos estruturantes de 1x1 e 2x2 foram capazes de corrigir a maioria dos *pixels* faltantes nas bordas dos sedimentos para permitir o preenchimento das regiões. Elementos estruturantes muito grandes também acabaram por aumentar muito a área dos sedimentos, fazendo com que os sedimentos menores fossem identificados como um tamanho muito maior que o dos segmentados idealmente. Desta forma, os menores elementos estruturantes de 1x1 e 2x2 foram selecionadas como as melhores variações do método. A Figura 54 exemplifica a imagem com o preenchimento de regiões das bordas produzidas pelo algoritmo de Canny sem a utilização da dilatação e o resultado produzido pelas diferentes variações testadas.

Figura 54 – Preenchimento de regiões com e sem a utilização da dilatação. Em (A) o fragmento de uma imagem com uma célula epitelial escamosa, em (B) o preenchimento de regiões desta imagem após o algoritmo de Canny, em (C) o preenchimento com a utilização da dilatação com elemento estruturante de cruz de tamanho 1x1, em (D) de tamanho 2x2 e em (E) de tamanho 3x3.

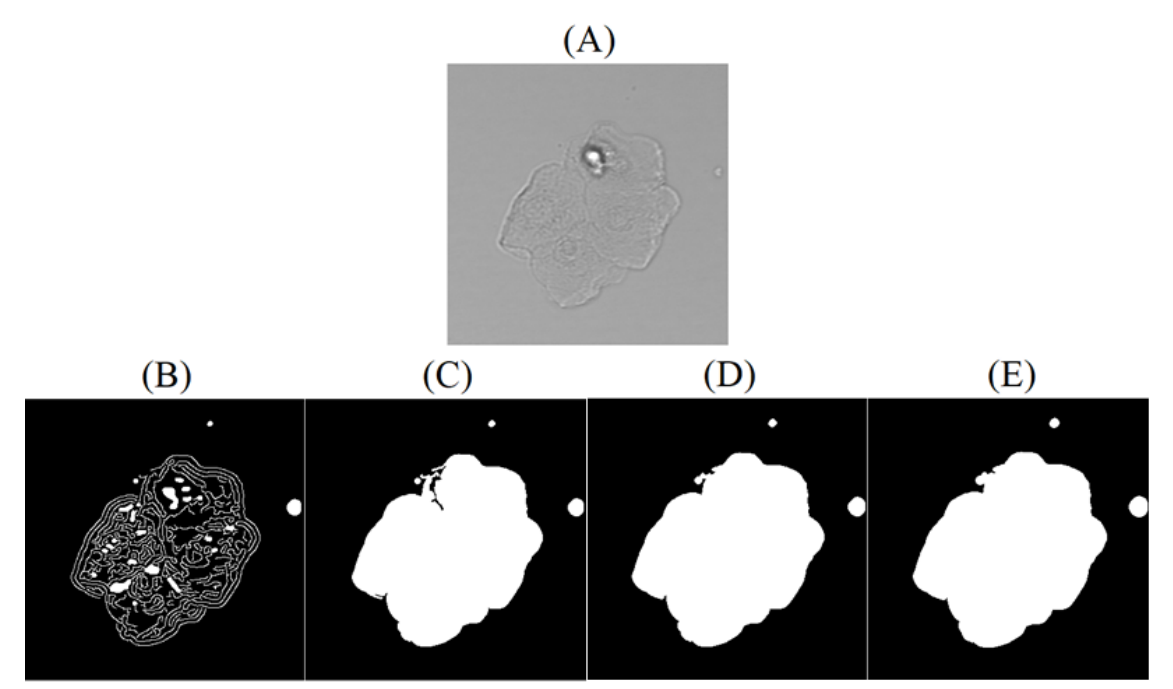

Fonte: Elaborado pelo autor.
Após a identificação das bordas pelo algoritmo de Canny, diversas partículas e o aspecto turvo ou muco do fundo das imagens acabaram por sendo identificados como sedimentos. Na avaliação da utilização da operação morfológica de abertura, foi observado que o método é capaz de remover a maior parte destas bordas ou partículas identificadas erroneamente, porém, à medida que o tamanho do elemento estruturante vai amentando, os próprios sedimentos acabam por ser excluídos. Observando a execução do método nas amostras de teste foi visto que a partir de 500 *pixels* os menores sedimentos como as hemácias, leveduras e alguns cristais começam a ser excluídos da imagem, porém, muitos ruídos também deixam de ser removidos. Por este motivo a execução a avaliação final foi executada com sua parametrização com elemento estruturante variando entre 0 e 600 *pixels* para observar os efeitos produzidos na avaliação. A Figura 55 exemplifica o resultado produzido pelas variações da operação de abertura, mostrando que o método remove uma grande quantidade de bordas não correspondente a sedimentos e nos maiores tamanhos de elemento estruturante acaba por remover os próprios sedimentos.

Ao fim das análises ficaram definidos os seguintes métodos e variações que foram aplicados na execução final do processo para então realizar a avaliação dos resultados:

- Utilização do *Stretch* linear;
- Utilização do filtro gaussiano com valores de sigma de 2 e 3;
- Algoritmo de Canny utilizando o operador de gradiente de Sobel;
- Limiares inferiores e superiores do algoritmo de Canny variando de 45% a 99%, considerando que o limiar inferior deve ser menor que o limiar superior;
- Operação de dilatação com elementos estruturantes em formato de cruz de tamanho 1x1, 2x2;
- Operação de abertura com elementos estruturantes de tamanho entre 0 e 600 *pixels*;

Figura 55 – Utilização da abertura com variações de tamanho de elementos estruturantes. Em (A) a imagem original, em (B) o resultado após o preenchimento de regiões, em (C) após a aplicação da abertura com elemento estruturante de 100 *pixels*, em (D) com 200 *pixels*, em (E) com 300 *pixels*, em (F) com 400 *pixels*, em (G) com 500 *pixels* e em (H) com 600 *pixels*.

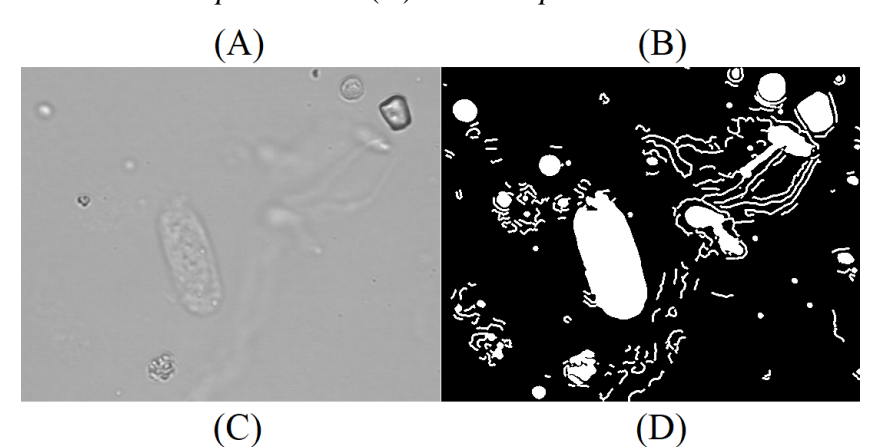

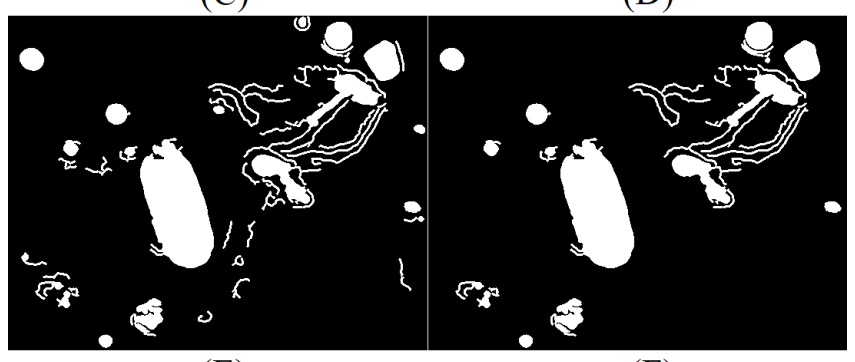

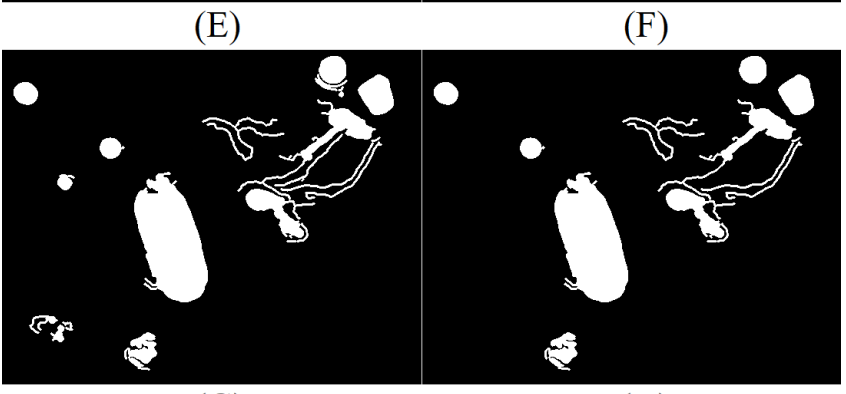

 $\overline{(G)}$ 

 $(H)$ 

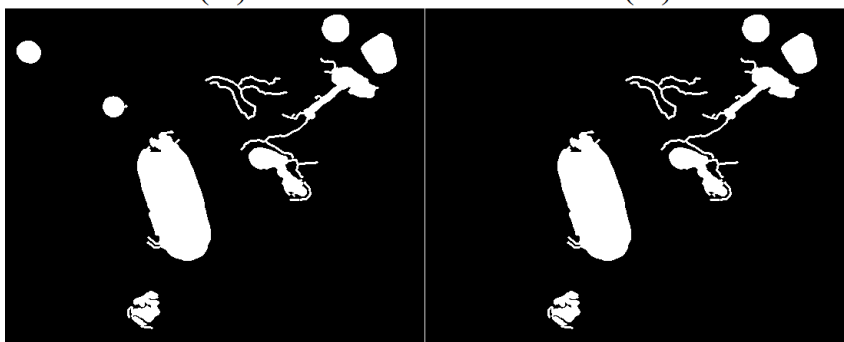

Fonte: Elaborado pelo autor.

#### 4.4 EXECUÇÃO DO PROCESSAMENTO DE IMAGENS E RESULTADOS

Após definição das variáveis a serem utilizadas na execução do processo, a segmentação dos sedimentos da urina foi avaliada conforme as métricas de comparação com imagens ideais da matriz de confusão buscando identificar quais combinações de variáveis dos métodos obteve os melhores resultados. Inicialmente foi realizada uma avaliação de todas as imagens processadas e após uma análise sobre somente as imagens que possuem cilindros hialinos, a fim de identificar as suas características individuais. A primeira avaliação foi realizada contemplando as 116 imagens, somando 298.368 variações testadas.

Ao olhar somente para a métrica de Sensibilidade, é possível verificar que ela possui uma média muito superior à medida de Dice. Contudo, ao observar-se as imagens produzidas nestes altos índices de Sensibilidade, é possível identificar diversas imagens foram segmentadas como predominantemente sedimento. Observa-se como exemplo a Figura 56, que exibe uma imagem que obteve 100% de Sensibilidade, ou seja, que foi marcado como sedimento em todos os pixels que correspondem a um sedimento de acordo com a imagem ideal, mas que marcou também como sedimento diversos ruídos da imagem.

Figura 56 – Exemplo de imagem com Sensibilidade de 100% segmentada incorretamente. Em (A) a imagem ideal e em (B) a imagem segmentada por uma variação que obteve 100% de Sensibilidade em sua avaliação.

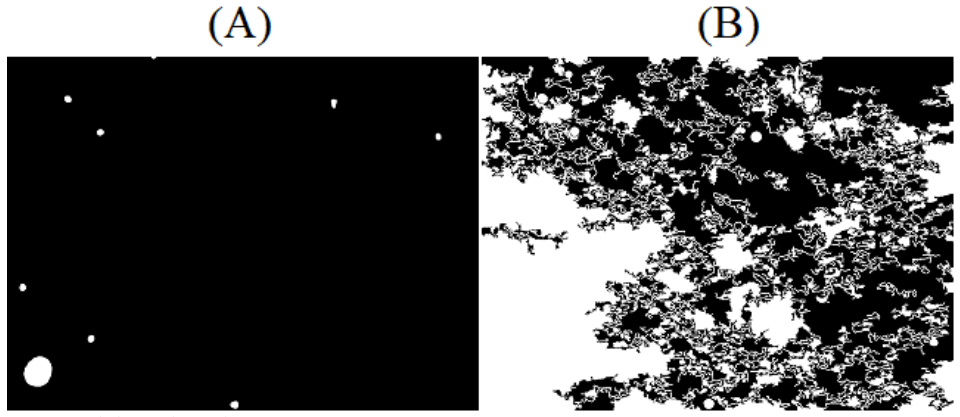

Fonte: Elaborado pelo autor.

O mesmo problema aconteceu ao avaliar a métrica da Acurácia que identifica o total de acertos de sedimento e de fundo, e que acaba por ser distorcido logo que a maioria das imagens são predominantemente compostas pelo fundo da imagem. A Figura 57 exemplifica uma imagem que obteve 98% de Acurácia, apesar de não ter identificado corretamente o sedimento.

Por estes motivos, a métrica de Dice foi a que mais se aproximou da identificação da segmentação correta, pois ela realiza junção entre a Sensibilidade e a Precisão, fazendo com que os verdadeiros positivos tenham um peso maior e não levando em consideração os verdadeiros negativos. A Figura 58 exibe um dos resultados da variação que obteve a maior média da métrica de Dice, e que se aproxima da imagem ideal.

Figura 57 - Exemplo de imagem com Acurácia de 98% segmentada incorretamente. Em (A) a imagem ideal e em (B) a imagem segmentada por uma variação que obteve 98% de Acurácia

em sua avaliação.

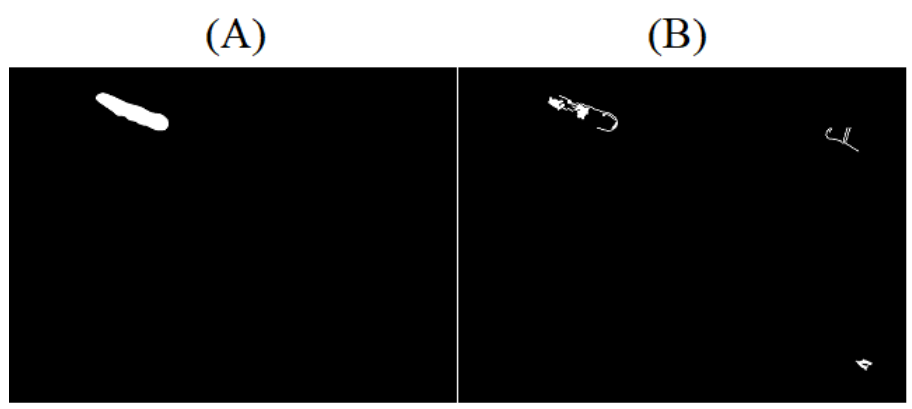

Fonte: Elaborado pelo autor.

Figura 58 - Exemplo de imagem com Dice de 79,9%. Em (A) a imagem ideal e em (B) a imagem segmentada por uma variação que obteve 79,9% de Dice em sua avaliação.

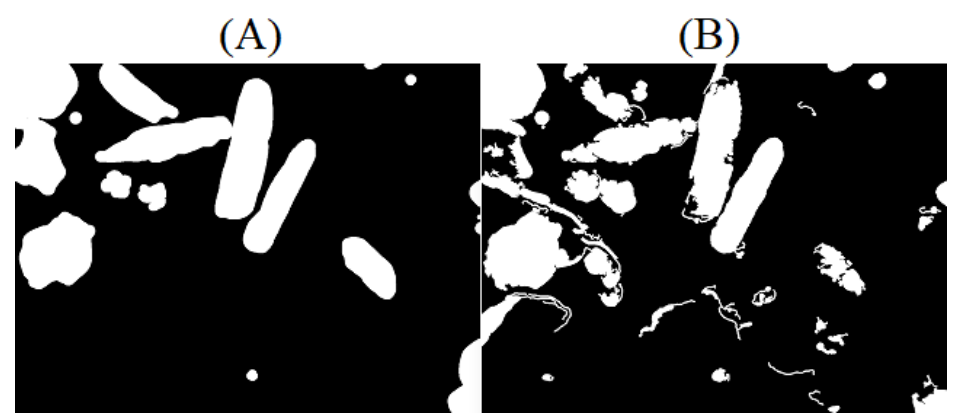

Fonte: Elaborado pelo autor.

Observando os parâmetros individuais dos métodos testados, na Figura 59 é identificado que houve uma pequena diferença de média de Dice entre os resultados contendo Sigma de 2 e 3 do filtro gaussiano, que obtiveram respectivamente 32,83% e 32,30%, sendo que o valor de 2 participou da melhor combinação de parâmetros. O fato pode ser atribuído à uma suavização

excessiva causada pelo maior Sigma, fazendo com que a informação da borda ficasse mais fraca, como demonstrado na Figura 60 um exemplo de um dos resultados de uma amostra com diversos sedimentos e a diferença produzida entre o Sigma 2 e 3.

Figura 59 – Avaliação da parametrização do Sigma no filtro gaussiano para todas as

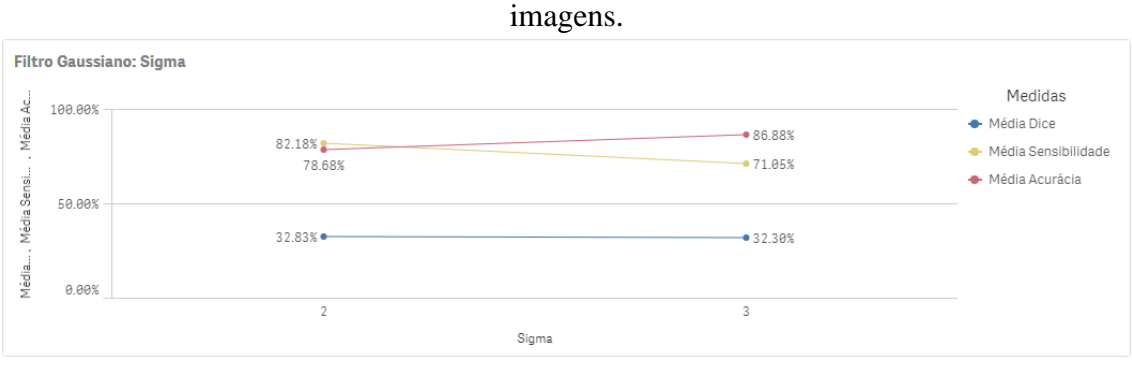

Fonte: Elaborado pelo autor.

Figura 60 – Comparação da segmentação variando somente o parâmetro do Sigma do filtro gaussiano. Em (A) a imagem ideal, em (B) o resultado produzido utilizando Sigma = 2 e em (C) o resultado produzido utilizando Sigma = 3.

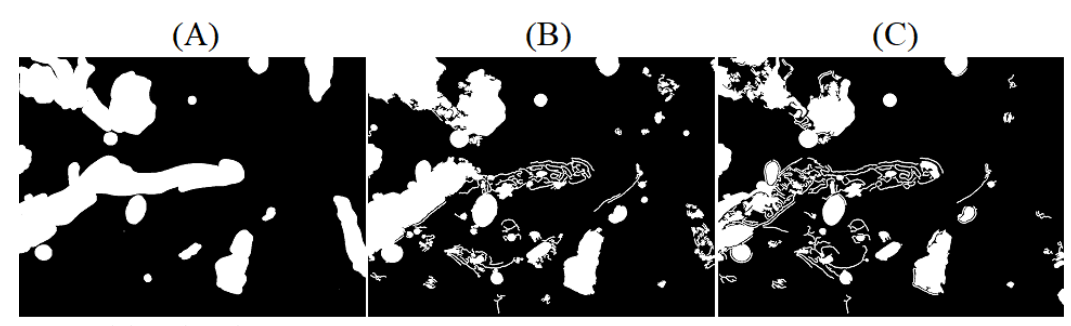

Fonte: Elaborado pelo autor.

Analisando os resultados produzidos pelas parametrizações de limiares inferiores e superiores do algoritmo de Canny exibidos na Figura 61, é observado que no limiar inferior, a média de Dice aumenta levemente até o seu pico com 40,14% na marca de 90% de limiar. Depois começa a decrescer, enquanto o limite superior demonstra quanto maior for, melhor é o resultado produzido, obtendo média máxima de Dice de 43,05% na marca de 99% de limiar. Este comportamento do limite inferior é explicado pela diferença de forças de bordas entre os sedimentos, que necessitam que o limiar não seja nem tão baixo que chegue a segmentar ruídos, nem tão alto que deixe de segmentar os próprios sedimentos. O limiar superior por sua vez atinge o melhor resultado no maior valor logo que o objetivo do método é identificar as bordas que são as maiores variações de nível de cinza da imagem.

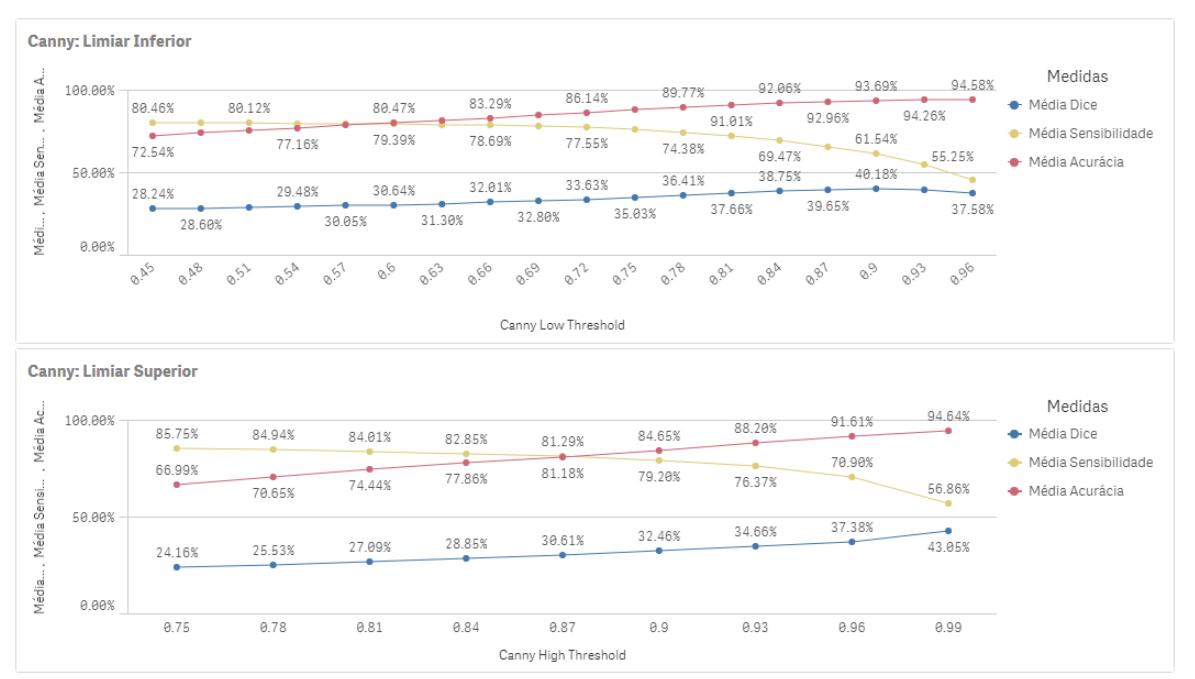

Figura 61 - Avaliação da parametrização dos limiares inferiores e superiores do algoritmo de Canny para todas as imagens.

Fonte: Elaborado pelo autor.

Em relação à avaliação do tamanho do disco utilizado no método de dilatação exibida na Figura 23, o de tamanho 1x1 obteve 33,73% de média de Dice enquanto o de tamanho 2x2 obteve média um pouco inferior com 31,40% de Dice, apesar de que a melhor variação utilizou o disco de 2x2. Analisando os resultados produzidos pelo método, é observado que as imagens que possuem sedimentos com bordas mais fortes não necessitam de um tamanho de disco grande, enquanto naqueles que possuem bordas mais suaves, a maior intensidade da dilatação ajuda a conectar a continuidade da borda e segmentar corretamente o sedimento. Em contrapartida, o tamanho maior do disco acaba por ultrapassar a borda real do sedimento acaba gerando mais falsos positivos e abaixando a média.

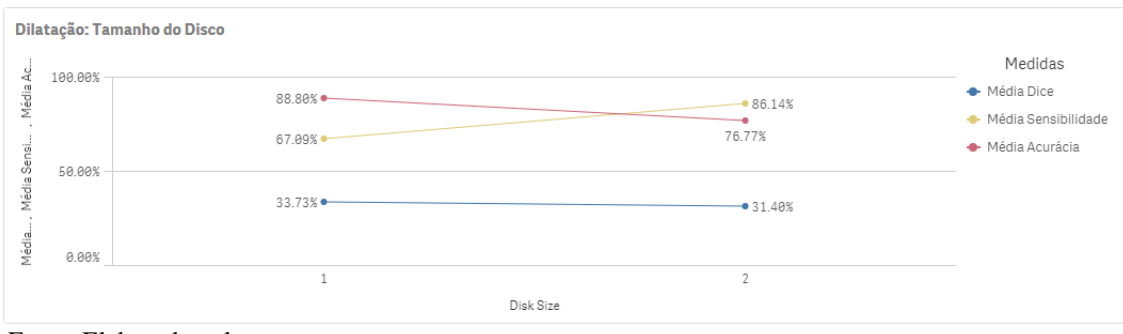

Figura 62 - Avaliação da parametrização dos tamanhos de disco no método de dilatação para todas as imagens.

Fonte: Elaborado pelo autor.

Por fim, as avaliações dos resultados com os diferentes tamanhos de elemento estruturante do método de abertura, exibidos na Figura 63, mostraram que o maior tamanho testado de 600 *pixels* obteve a melhor média de Dice com 34,70% e a medida que o tamanho do elemento estruturante diminui, a média também diminui. É observado através das imagens que diversas partículas mais aparentes que não são sedimentos acabam por ser identificadas pela identificação das bordas e que o método de abertura contribui na eliminação destas partículas. A Figura 64 exibe um exemplo de uma imagem com diversas partículas identificadas como sedimento e após o processo de abertura removendo estas.

Figura 63 - Avaliação da parametrização dos tamanhos de elemento estruturante no método de abertura para todas as imagens.

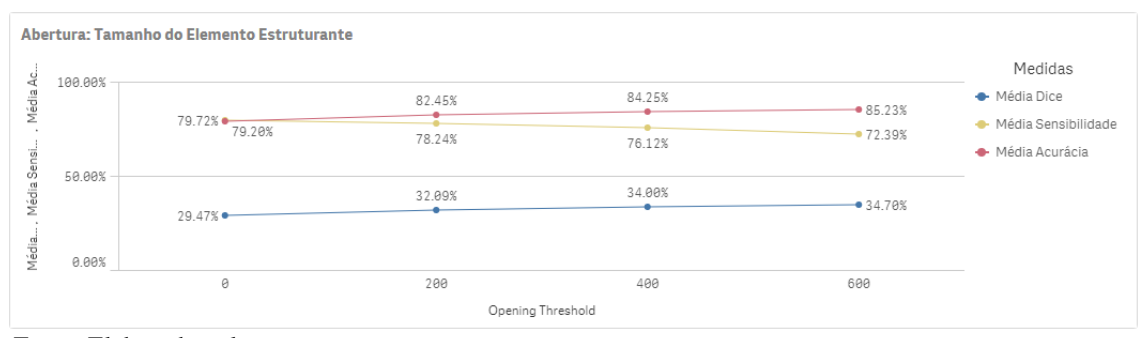

Fonte: Elaborado pelo autor.

Figura 64 – Exemplo de comparação de resultado de segmentação sem utilização de abertura e com abertura utilizando elemento estruturante de 600 *pixels.* Em (A) a imagem original, em (B) a segmentação ideal, em (C) um dos resultados do processo sem a utilização do método de abertura e em (D) a segmentação após a utilização do método de abertura com elemento estruturante de 600 *pixels*.

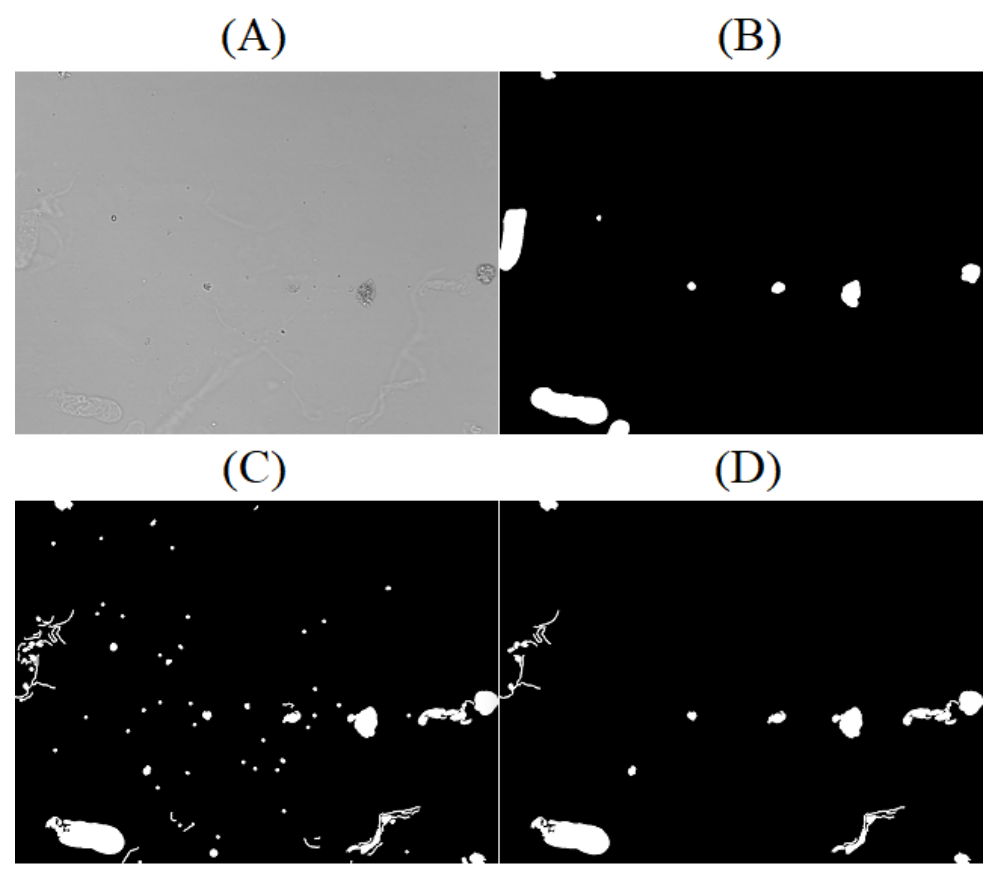

Fonte: Elaborado pelo autor.

Apesar das melhores médias apontadas para cada parâmetro avaliado individualmente, a variação de parâmetros com a melhor média de Dice não contemplou todas as melhores variações individuais, que foi produzido pelo Sigma = 2, limiar inferior de 78%, limiar superior de 99%, disco de tamanho 2x2 e elemento estruturante de 600 *pixels*. Conforme mostrado na Figura 65, esta variação obteve Dice de 49,14%, sensibilidade de 67,44% e uma taxa de verdadeiros positivos de 44,95%. A Figura 66 exibe os resultados produzidos pela melhor variação, onde é possível observar que os sedimentos com bordas mais aparentes, como as hemácias e os leucócitos são facilmente identificados enquanto os com bordas mais suaves, como os cilindros hialinos e as células epiteliais, acabam ficando bom buracos e acabam por não tendo seu interior preenchido.

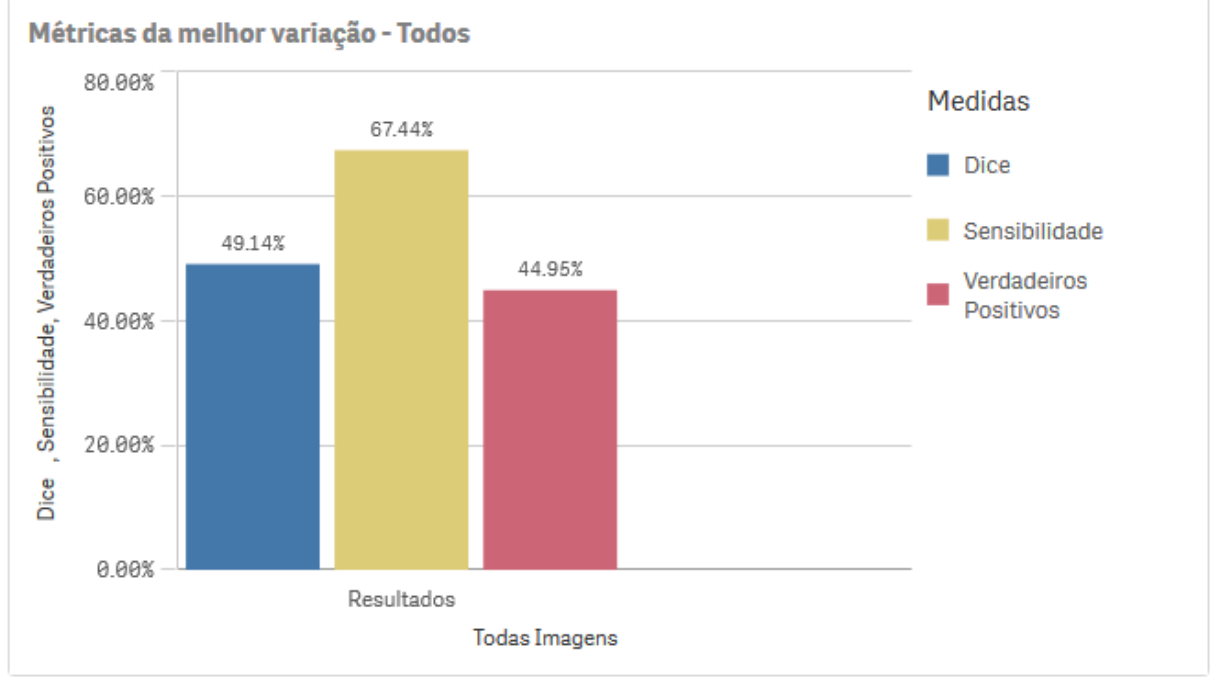

# Figura 65 – Métricas da melhor variação para a análise do conjunto de todas as amostras.

Fonte: Elaborado pelo autor.

Figura 66 – Exemplos dos resultados obtidos pela variação com maior média de Dice. Em (A) a imagem original, em (B) a imagem ideal segmentada, em (C) o resultado produzido pela melhor variação

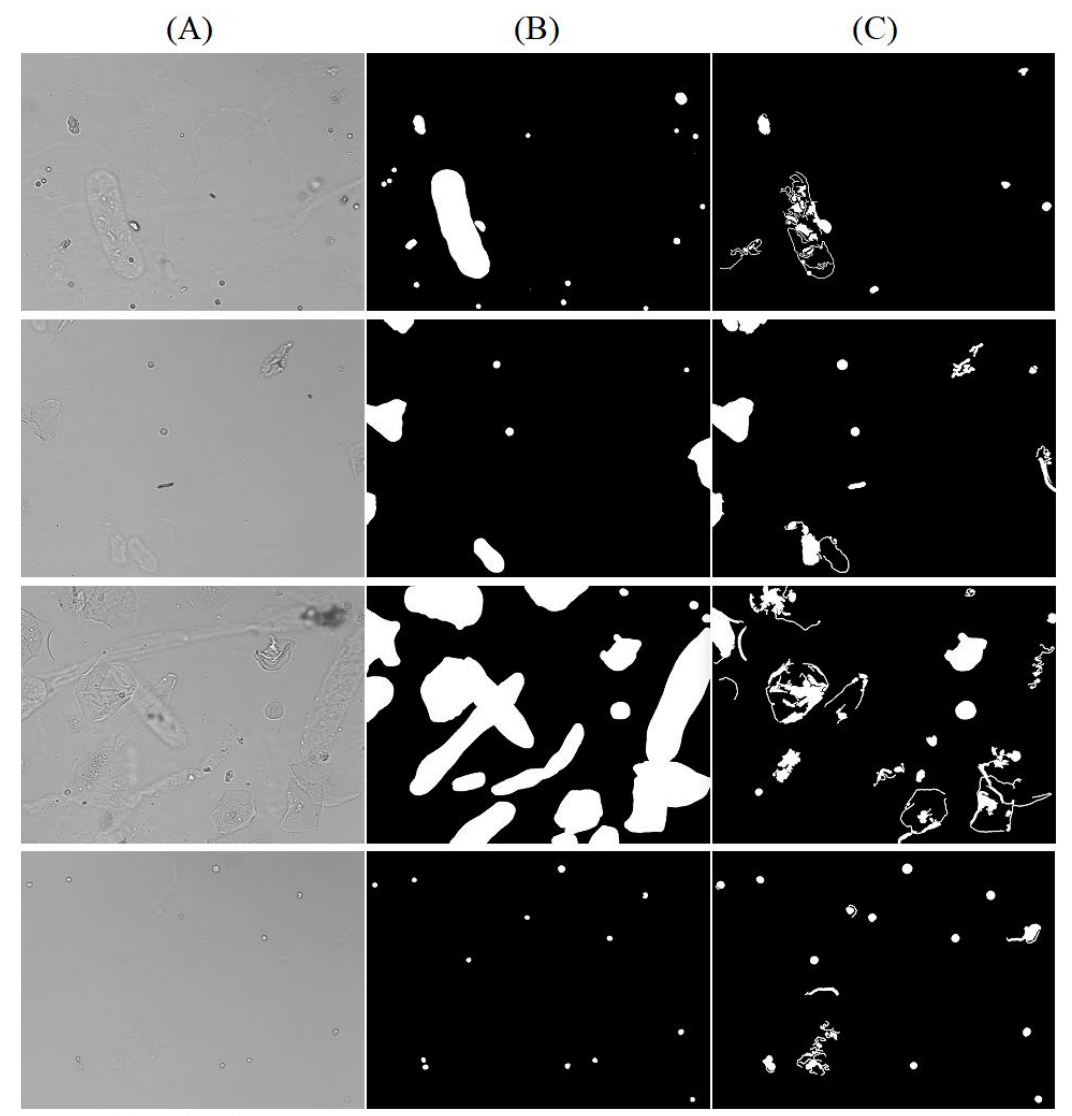

Fonte: Elaborado pelo autor.

### 4.5 AVALIAÇÃO DOS CILINDROS HIALINOS

A avaliação dos cilindros foi dividida em três etapas a fim de identificar particularidades da segmentação deste sedimento. A primeira análise contempla 71 imagens que contém cilindros hialinos, a segunda análise separando estas em um subgrupo de 12 imagens que possuem somente os cilindros hialinos e a terceira análise em outro subgrupo de 59 imagens com imagens que contém os cilindros hialinos juntamente com outros sedimentos.

Na primeira avaliação com todas as imagens que possuem cilindros hialinos, a melhor variação foi a com Sigma = 2, limiar inferior de 81%, limiar superior de 99%, disco de tamanho 2x2 e elemento estruturante de 600 *pixels* com média de Dice 36,35%, sensibilidade de 53,29% e verdadeiros positivos de 35,91%, conforme demonstrado na Figura 67, apontando uma baixa eficácia na identificação. A Figura 68 exibe a avaliação dos parâmetros individuais pelas métricas de Dice, sensibilidade e acurácia, mostrando que o comportamento das variáveis em relação ao conjunto de todas as imagens analisadas anteriormente foi muito similar, porém com resultado médio de Dice inferior.

Figura 67 - Métricas da melhor variação para a análise do conjunto de amostras que possuem cilindros hialinos.

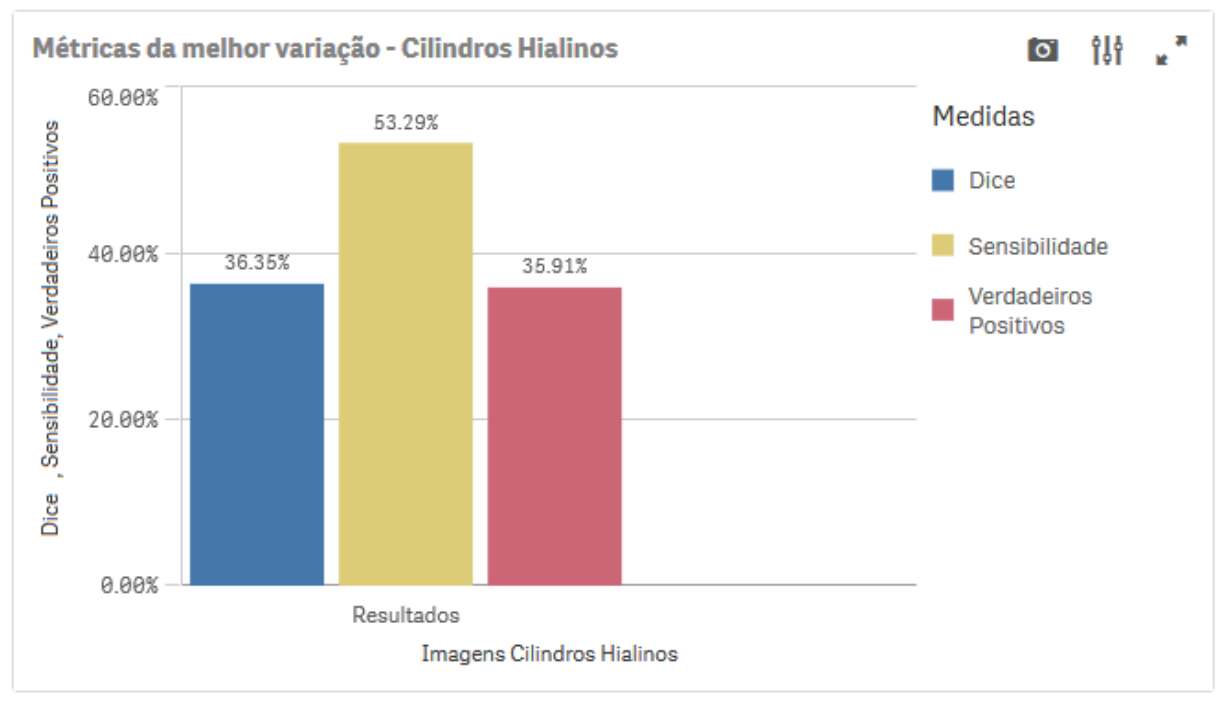

Fonte: Elaborado pelo autor.

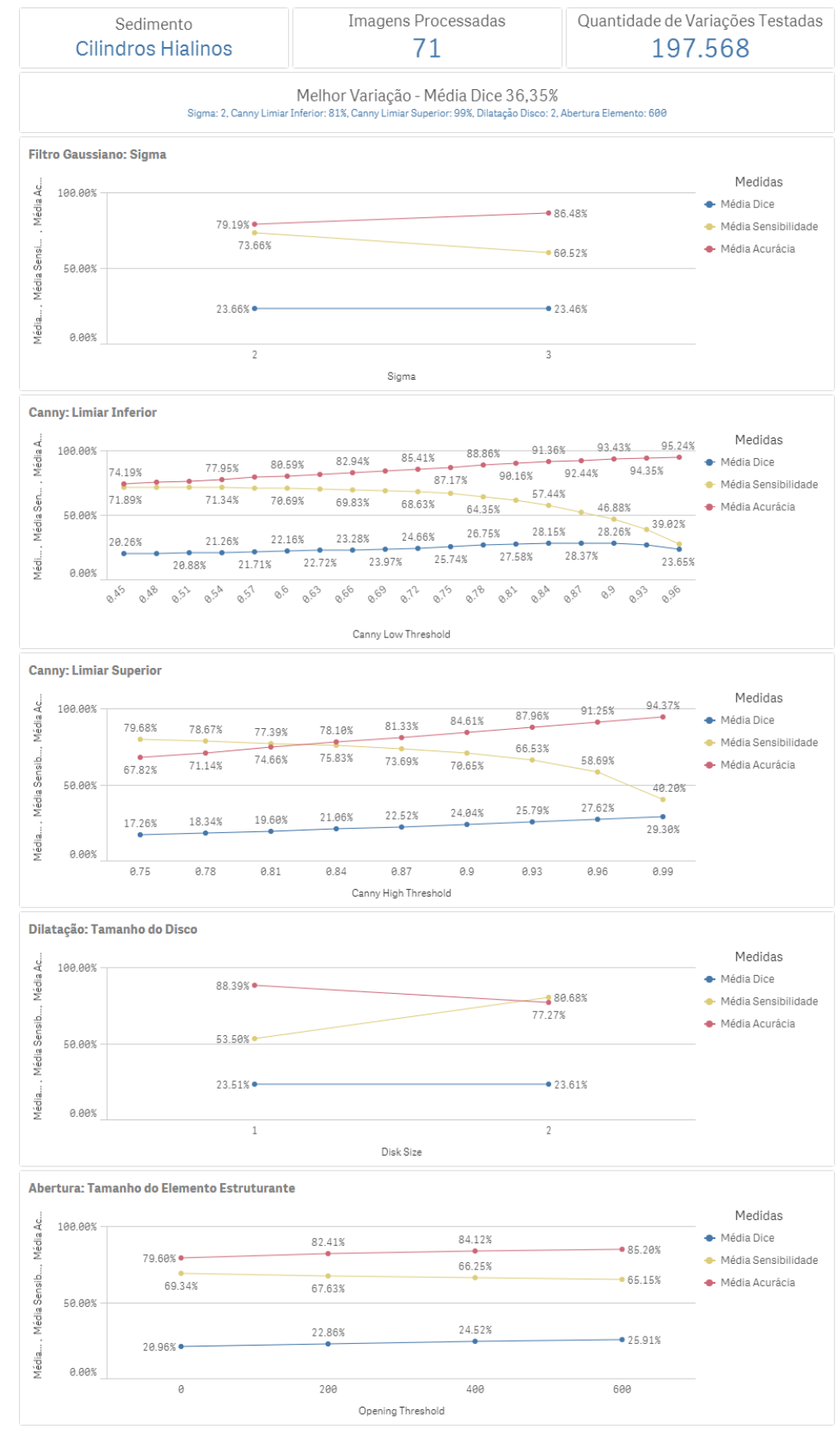

#### Figura 68 – Resultados da avaliação para todas imagens contendo cilindros hialinos.

Fonte: Elaborado pelo autor.

A segunda avaliação com o subgrupo de imagens de cilindros hialinos que estão juntamente com outros sedimentos, obtiveram em sua melhor média de Dice resultados inferiores ao da primeira avaliação, e como demonstrado na Figura 69, obtiveram Dice de 33,52%, sensibilidade de 50,25% e verdadeiros positivos de 34,79% na variação de Sigma = 2, limiar inferior de 81%, limiar superior de 99%, disco de tamanho 2x2 e elemento estruturante de 600 *pixels.* O Apêndice C exibe o comportamento das métricas conforme as variações dos métodos testados.

Figura 69 - Métricas da melhor variação para a análise do conjunto de amostras que possuem cilindros hialinos juntamente com outros sedimentos.

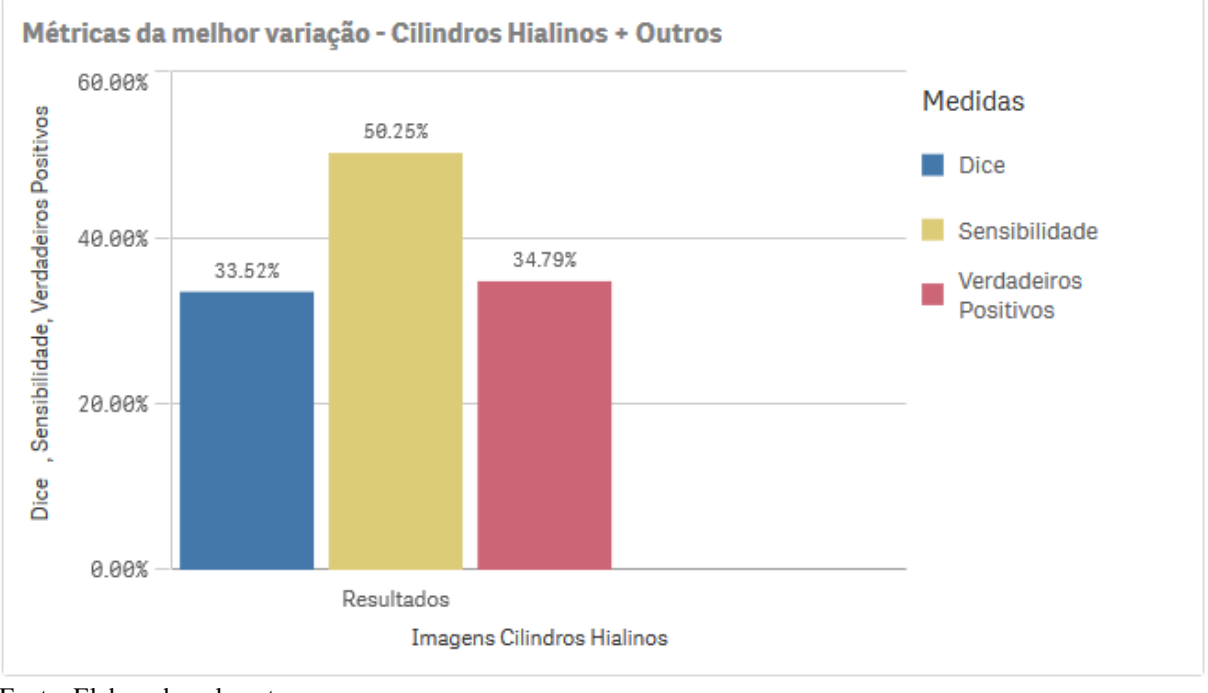

Fonte: Elaborado pelo autor.

A terceira avaliação com o subgrupo de imagens que possui somente os cilindros hialinos demonstra que obteve resultados melhores que as demais avaliações, como pode ser observado na Figura 70 que exibe a melhor métrica obtida com 54,91% de Dice, sensibilidade 68,81% e verdadeiros positivos 67,56% na variação Sigma = 2, limiar inferior de 93%, limiar superior de 99%, disco de tamanho 2x2 e elemento estruturante de 600 *pixels.* O Apêndice C demonstra o comportamento das métricas sobre as variações testadas. Entre as 3 avaliações realizadas sobre os cilindros hialinos, a variável que mais se destaca é o limiar inferior do algoritmo de Canny que demonstra na segunda avaliação como o cilindro hialino possui bordas mais fracas que os demais sedimentos da imagem, sendo necessário abaixar o limiar, enquanto na terceira avaliação com somente os cilindros hialinos, o limiar inferior é próximo ao superior, logo que os cilindros são os objetos na imagem com a borda mais forte. A Figura 71 demonstra exemplos do resultado da segmentação para os cilindros hialinos em conjunto com outros sedimentos e a Figura 72 exibe exemplos da segmentação com somente cilindros hialinos sozinhos, nas suas melhore variações.

Figura 70 - Métricas da melhor variação para a análise do conjunto de amostras que possuem somente cilindros hialinos.

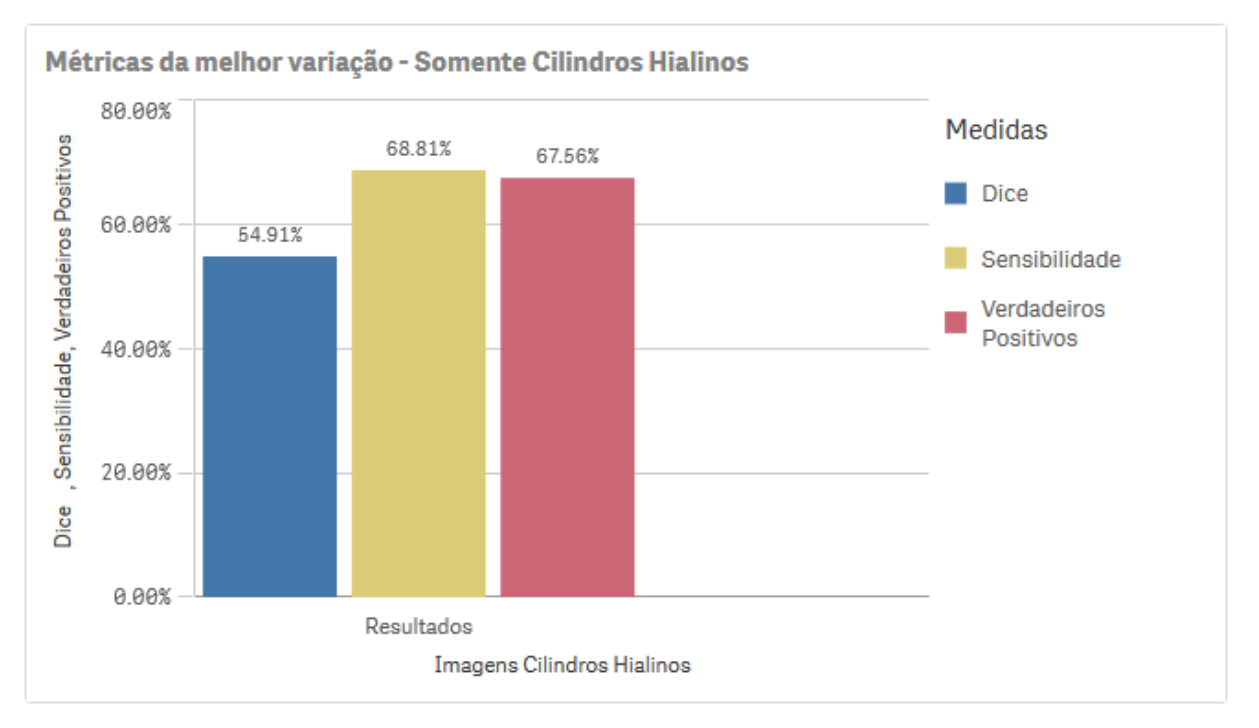

Figura 71 - Resultado da segmentação na melhor variação média de Dice para imagens com cilindros hialinos em conjunto com outros sedimentos. Em (A) a imagem ideal segmentada e em (B) o resultado da segmentação.

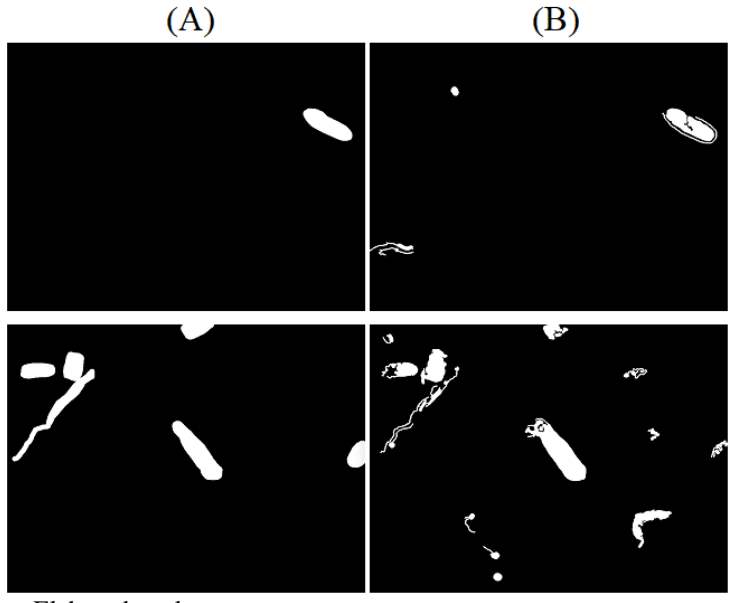

Fonte: Elaborado pelo autor.

Figura 72 - Resultado da segmentação para os cilindros hialinos em conjunto com outros sedimentos. Em (A) a imagem ideal segmentada e em (B) o resultado da segmentação.

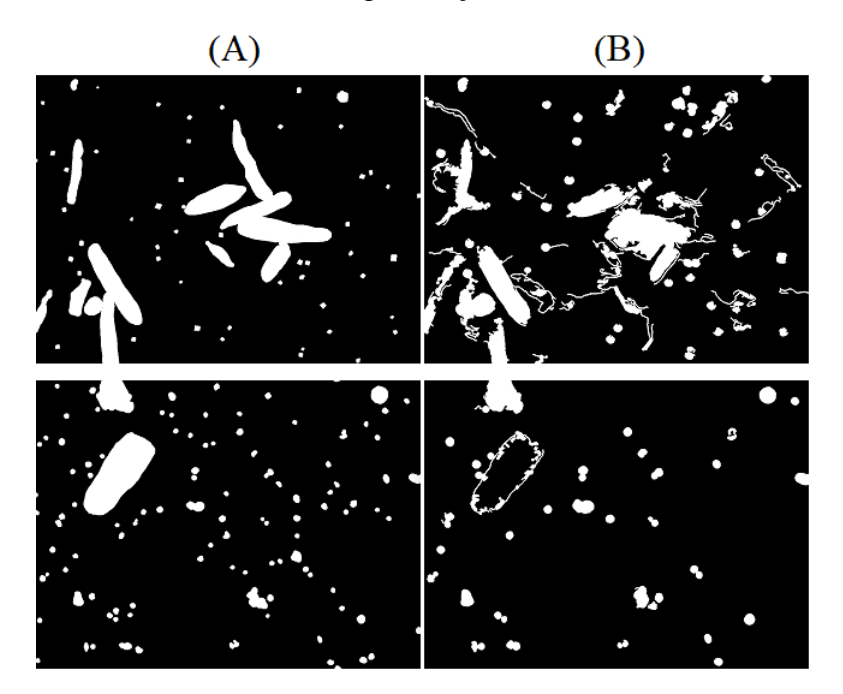

Fonte: Elaborado pelo autor.

Apesar do método não ter identificado uma variação eficaz para segmentar todos os sedimentos, tão pouco os cilindros hialinos, obtendo em sua melhor variação a média de 49,14% de Dice. Cada uma das imagens obteve o seu melhor resultado com diversas outras parametrizações, obtendo uma média dos melhores resultados de 67,14%, mostrando que a segmentação por bordas pode funcionar em muitos casos, porém as grandes variabilidades de intensidade dos *pixels* da borda entre os sedimentos das imagens tornam a técnica não tão eficaz. O Apêndice C exibe o melhor resultado obtido para cada imagem analisada. A Figura 73 exibe a segmentação das 3 imagens com melhores resultados, mostrando que são de imagens com poucos sedimentos e pouca variação de sedimentos.

Figura 73 – Resultado da segmentação das 3 imagens com maior métrica de Dice. Em (A) a imagem original, em (B) a segmentação ideal e em (C) o resultado da segmentação produzido pelo método.

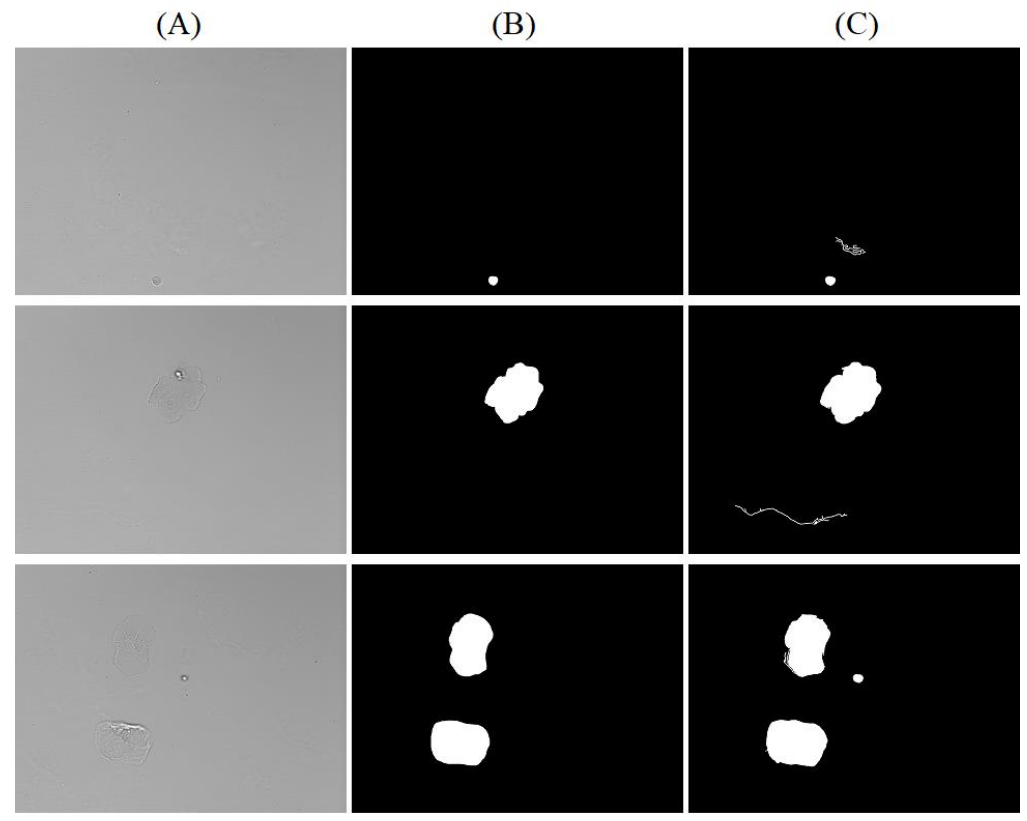

Fonte: Elaborado pelo autor.

### **5 CONSIDERAÇÕES FINAIS**

Neste trabalho foram demonstrados os resultados obtidos por meio do método proposto de segmentação de imagens por detecção de bordas dos sedimentos de urina. Observou-se que devido à grande quantidade de tipos de sedimentos e de variabilidade de forma e intensidade de borda entre os sedimentos, não foi possível identificar uma parametrização ideal dos métodos de processamento de imagens utilizados que fosse eficaz na segmentação dos sedimentos da urina, tão pouco dos cilindros hialinos, que possuem bordas suaves em comparação com outros sedimentos. Apesar de não ter sido identificado um resultado ideal global, foi possível obter resultados satisfatórios para imagens que possuem poucos sedimentos, encontrando a melhor variação possível para cada imagem.

### 5.1 SÍNTESE DO TRABALHO

O processo final de segmentação de imagens por detecção de bordas proposto foi definido pelos seguintes passos: primeiramente, na etapa de pré-processamento foi utilizado a técnica do Stretch linear do histograma que aumenta o contraste, destacando os sedimentos do fundo da imagem. Após, foi aplicado um filtro Gaussiano com objetivo de suavização de ruídos, para que eles não sejam identificados como bordas pelas técnicas de segmentação, variando o valor do Sigma entre 2 e 3. Na etapa de Segmentação, foi utilizado o operador de gradiente de Sobel, juntamente com o algoritmo de Canny (1987), para a identificação das bordas dos sedimentos presentes na imagem. Por fim, na etapa de Pós-Processamento foram utilizados os operadores morfológicos de dilatação. Ele tem por objetivo de aumentar os objetos identificados e preencher pequenos buracos da imagem. Foi utilizada como parametrização de elementos estruturantes em formato de disco de tamanho 1x1 e 2x2, um operador de preenchimento de regiões, para que os sedimentos demarcados por uma borda fossem preenchidos, e uma operação de abertura, para eliminar pequenos artefatos que não fazem parte dos sedimentos da urina, com um elemento estruturante dinâmico de 0 a 600 pixels de tamanho.

Os resultados de todas as variações foram avaliados por meio da comparação da imagem segmentada com uma imagem idealmente segmentada manualmente, com apoio de um profissional especializado na identificação dos sedimentos, e medidos pelas métricas de sensibilidade, acurácia e Dice. Ao avaliar os resultados obtidos pelas métricas foi observado que utilizando a sensibilidade ou a acurácia individualmente, elas não representam fielmente o resultado esperado da segmentação. Isto ocorre, no caso da sensibilidade, por exibir altos índices quando a imagem era segmentada predominantemente por sedimento e na acurácia por exibir altos índices quando a imagem segmentada era predominantemente composta por fundo. Desta forma, a métrica de Dice se destacou por fazer uma média entre sensibilidade e acurácia, balanceando as vantagens e desvantagens dos métodos de avaliação.

O resultado se mostrou pouco eficaz para a segmentação de cilindros hialinos, não sendo possível identificar uma parametrização capaz de produzir uma boa segmentação especialmente quando a imagem é composta de uma grande variação de tipos de sedimentos com características diferentes de forma e intensidade de borda, obtendo uma média de Dice global para a melhor variação de 49,14% e para imagens que continham os cilindros hialinos de somente 36,35% de Dice. Poucas imagens com pequena quantidade de sedimentos ainda obtiveram índices superiores a 90% de Dice.

Observando os resultados obtidos por Wesarachkitti et al. (2016) que reportaram uma taxa de 10% de sensibilidade e de 25% e de verdadeiros positivos para identificação de cilindros hialinos (no equipamento Cobas u701), é possível relacionar com as métricas obtidas na segmentação destes sedimentos no trabalho proposto onde obteve-se taxa de 53,29% de sensibilidade e de 35,91% de verdadeiros positivos, resultando em 36,35% de Dice. Concluiuse assim que a complexidade de segmentação identificada na avaliação dos resultados deste trabalho também pode estar sendo enfrentada pelo equipamento e que pode ser um grande fator da sua baixa taxa de identificação destes sedimentos.

Para finalizar, considera-se que os objetivos determinados para este trabalho foram alcançados, notadamente na forma que um banco com 116 imagens coletadas juntamente com sua segmentação ideal, contemplando os diversos tipos de sedimentos. O protótipo de segmentação destas imagens foi desenvolvido e foi capaz de realizar todos os processos propostos. Os resultados da segmentação foram avaliados comparando a eficácia do processo entre os cilindros hialinos e os demais sedimentos.

#### 5.2 CONTRIBUIÇÕES DO TRABALHO

A segmentação de imagens é um a tarefa de grande complexidade. Embora existam diversos métodos, não se tem ainda algoritmos e estratégias suficientes para casos de segmentação de componentes com características comuns entre si, sem presença de bordas ou contrastes bem definidos. Para o problema analisado, envolvendo o processamento de imagens

dos sedimentos do exame de urina, optou-se pela realização da segmentação como uma opção de análise da presença de componentes, tais como os cilindros hialinos. Embora visíveis nas imagens, eles não se distinguem dos demais componentes celulares presentes na urina, o que dificulta o processo de reconhecimento e detecção da sua presença.

Apesar do método de segmentação por detecção de bordas ser capaz de identificar as variações de níveis de cinza que delimitam estes sedimentos com bordas mais suaves, como as dos cilindros hialinos, a complexidade da imagem que exibe ruídos, diferenças de densidade da amostra, presença de muco e a grande variedade de sedimentos com diversas características de borda, impedem que uma única variação deste método sugerido seja capaz de identificar com eficácia os cilindros hialinos entre todas as amostras microscópicas do exame de urina.

É possível estabelecer por este método, parametrizações eficazes para a segmentação quando isolado determinado tipo de sedimento e detectada sua presença somente em imagens que possuam o fundo e o sedimento específico, porém, devido ao fato de que os cilindros hialinos são relacionados a patologias do trato urinário e renal, raramente são encontrados sozinhos nas imagens da urina [\(HENRY,](#page-92-0) [2008\)](#page-92-0). Outros estudos pesquisados destinados à segmentação dos sedimentos da urina se focaram somente em sedimentos com bordas de alto contraste, como Almadhoun e El-Halees (2014) para reconhecimento de hemácias, leucócitos e cristais.

#### 5.3 TRABALHOS FUTUROS

Como trabalhos futuros pretende-se dar continuidade a esta tarefa de segmentação dos sedimentos urinários, partindo-se das análises realizadas que exibiram que o método focado na detecção de bordas possui dificuldades na detecção com imagens complexas com diversos tipos de sedimentos, é necessário abordar e incorporar ao processes amento de imagens outras áreas da segmentação de imagens como, por exemplo, a utilização de redes neurais para uma nova visão sobre os componentes da imagem.

Concluindo-se a etapa de segmentação de imagens, será possível extrair os objetos de interesse e então iniciar a próxima etapa do processamento de imagens para classificação destes sedimentos da urina, finalizando o processo automatizado do exame de urina.

## **REFERÊNCIAS**

ALMADHOUN, M. D.; EL-HALEES, A. Automated recognition of urinary microscopic

solid particles. **Journal of medical engineering & technology**, Taylor & Francis, v. 38, n. 2, p. 104–110, 2014.

ALVES, Natália M. E. **A equação do calor aplicada ao processamento de imagens**. 2013. Monografia de Graduação – Instituto de Ciências Exatas - Departamento de Matemática – Universidade Federal de Minas Gerais, Belo Horizonte, 2013.

ANDRIOLO, A. et al. **Recomendações da Sociedade Brasileira de Patologia Clínica/Medicina Laboratorial (SBPC/ML)**: Realização de exames em urina. [S.l.]: Manole Ltda., v. 1, 2017

ARAÚJO, P. V. M. de; JUNIOR, G. B. Estudo comparativo de métodos de segmentação das bordas de lesões em imagens dermatoscópicas**. VI Encontro Acadêmico de Computação UFMA**, UFMA, 2017.

BAÑOS-LAREDO, M. E.; NÚÑEZ-ÁLVAREZ, C. A.; JAVIERCABIEDES. Urinary sediment analysis. **Reumatol Clin***,* Elsevier España, S.L., v. 1, p. 268–272, março 2010.

CANNY, J. A computational approach to edge detection. In: **Readings in Computer Vision**. Elsevier, v. 1, p. 184–203,1987.

CARLSON, D.; STATLAND, B. Automated urinalysis. **Clin Lab Med***.* Clinics in laboratory medicine, v. 8, p. 449 – 461, 1988.

CHAN, Y.-K. et al. Leukocyte nucleus segmentation and nucleus lobe counting. **BMC bioinformatics**, BioMed Central, v. 11, n. 1, p. 558, 2010.

CHIEN, T.-I. et al. Urine sediment examination: A comparison of atutomated urinalysis systems and manual mocroscopy. **Clinica Chimica Acta**: v. 384, p. 28–34, maio 2007.

CRÓSTA, A. **Processamento digital de imagens de sensoriamento remoto***.* 1992. 173p. Tese (Doutorado) -Instituto de Geociências, Universidade de Campinas, Campinas, 1992.

DICE, L. Measures of the Amount of Ecologic Association Between Species. **Ecology**, v. 26, n. 3, p. 297-302, 1945.

ESQUEF, I. A.; ALBUQUERQUE, M. P. d.; ALBUQUERQUE, M. P. d. **Processamento digital de imagens**. CENTRO BRASILEIRO DE PESQUISAS FÍSICAS–CBPF, 2003.

F. HOFFMAN-LA ROCHE LTD. **Cobas 6500 urine analyzers series, Version 1.0.0**, **Operators Manual,** v. 1, 2014.

GADEHOLT, M. D. H. Quantitative estimation of urinary sediment, with special regard to sources of error. **British Medical Journal***,* v. 1 p. 1547–1549, jun. 1964.

<span id="page-92-0"></span>GONZALEZ, R. C.; WOODS, R. E. **Digital Image Processing**. São Paulo: Pearson Edu, 2009.

HENRY, J. B. **Diagnósticos clínicos e tratamento por métodos laboratoriais**. São Paulo: Editora Manole, 2008.

HERRERA, William Javier Garcia. **Metodologia de avaliação de segmentações 2D do corpo caloso em imagens de ressonância magnética de difusão através do perfil de curvatura**. 2017. Dissertação em engenharia elétrica e de computação – Universidade Estadual de Campinas, Campinas, 2017.

JESUS, Angélica Lopes de. **Segmentação de imagens e cromossomos aplicado na dosimetria biológica**. 2017. Trabalho de conclusão de curso de bacharelado em ciências da computação – Universidade Federal Rural de Pernambuco, Pernambuco, 2017.

KOHAVI, R.; PROVOST, F. Confusion matrix. **Machine learning**, v. 30, n. 2-3, p. 271 274, 1998.

KHOOSHABI, G. S. **Segmentation Validation Framework**. 2013. 57p. Dissertação (Mestrado) University Linköping, Department of Biomedical Engineering, Center for Medical Image Science and Visualization, CMIV, The Institute of Technology, 2013.

LAKATOS, J. et al. Data processing of digital recordings of microscopic examination of urinary sediment. **Clinica chimica acta**, Elsevier, v. 297, n. 1-2, p. 225–237, 2000.

LI, Yong-Ming. ZENG, Xiao-Ping. A new strategy for urinary sediment segmentation based on wavelet, morphology and combination methods. **Computer methods and programs in biomedicine**. Irlanda, n. 84, p. 162 – 173, julho de 2006.

NAZLIBILEK, S. et al. Automatic segmentation, counting, size determination and classification of white blood cells. **Measurement**, Elsevier, v. 55, p. 58–65, 2014.

PREWITT, J. M. Object enhancement and extraction. **Picture processing and Psychopictorics**, Academic Press, New York, v. 10, n. 1, p. 15–19, 1970.

QUEIROZ, J. E. R. de; GOMES, H. M. Introdução ao processamento digital de imagens. **RITA**, v. 13, n. 2, p. 11–42, 2006.

RANZATO, M. et al. Automatic recognition of biological particles in microscopic images. **Pattern recognition letters**, Elsevier, v. 28, n. 1, p. 31–39, 2007.

ROBERTS, L. G. **Machine perception of three-dimensional solids**. 1963. Tese (Doutorado) Massachusetts Institute of Technology, Massachusetts, 1963.

SADEGHIAN, F. et al. A framework for white blood cell segmentation in microscopic blood images using digital image processing. **Biological procedures online**, BioMed Central, v. 11, n. 1, p. 196, 2009.

SANTOS, D. I. C. **Segmentação, crescimento e seguimento de células Escherichia coli em imagens microscópicas**. Tese (Doutorado), Instituto Politénico de Bragança, Bragança, 2017.

SILVA, L. **Segmentação de imagens de profundidade por detecção de bordas**. Dissertação (Mestrado) – Universidade Federal do Paraná, Curitiba, 2011.

SILVEIRA, I. C. **Estudo de técnicas de segmentação de imagens da mucosa intestinal**. Dissertação (B.S. thesis) — Universidade Tecnológica Federal do Paraná, Curitiba, 2015.

SOBEL, I. **Camera models and machine perception**. Department of Electrical Engineering, Stanford University., 1970

STRASINGER, S. K.; LORENZO, M. **Urinálise e fluidos corporais**. São Paulo: Editorial Premier, 2009.

WESARACHKITTI, B. et al. Performance evaluation and comparison of the fully automated urinalysis analyzers ux-2000 and cobas 6500. **Laboratory Medicine***,* n. 47, 2016, p. 124–133, 2016.

ZHANG, Zanchao. XIA, Shunren. DUAN, Huilong. Cellular neural network based urinary image segmentation*.* IN: **Third international conference on natural computation**, China, 2007.

ZHANG, B.; GAO, Y.; ZHAO, S.; LIU, J. Local derivative pattern versus local binary pattern: Face recognition with high-order local pattern descriptor. **IEEE Transactions on Image Processing**, v. 19, n. 2, p. 533–544, 2010.

ZHOU, X.; XIAO, X.; MA, C. A study of automatic recognition and counting system of urinesediment visual components. In: **IEEE**. Biomedical Engineering and Informatics (BMEI), 2010 3rd International Conference, v. 1, p. 78–81, 2010.

# **APÊNDICE A – RESULTADOS DA AVALIAÇÃO PARA AS IMAGENS QUE CONTÉM CILINDROS HIALINOS JUNTAMENTE COM OUTROS SEDIMENTOS**

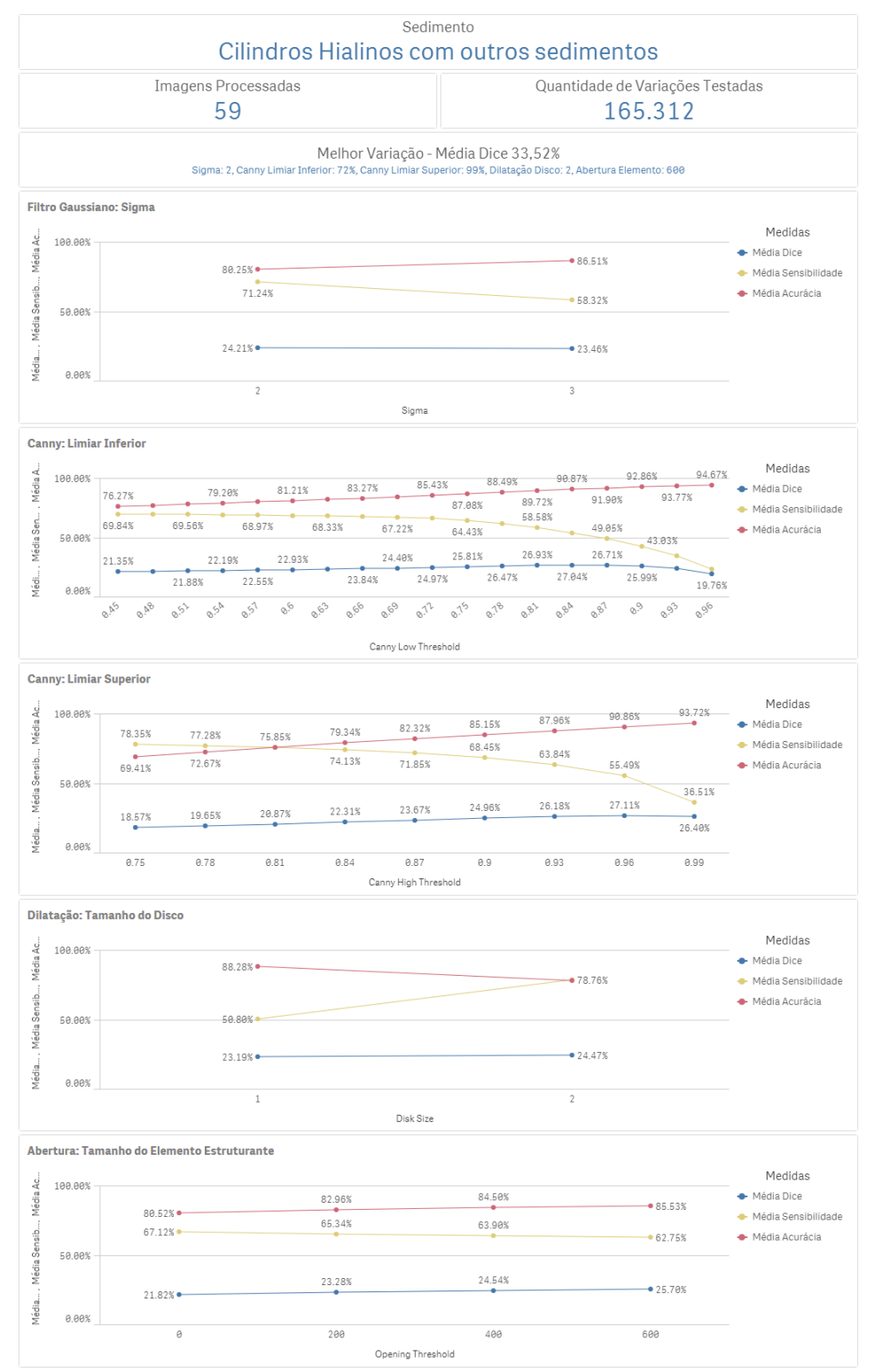

Fonte: Elaborado pelo autor.

# **APÊNDICE B – RESULTADOS DA AVALIAÇÃO PARA AS IMAGENS QUE CONTÉM SOMENTE CILINDROS HIALINOS**

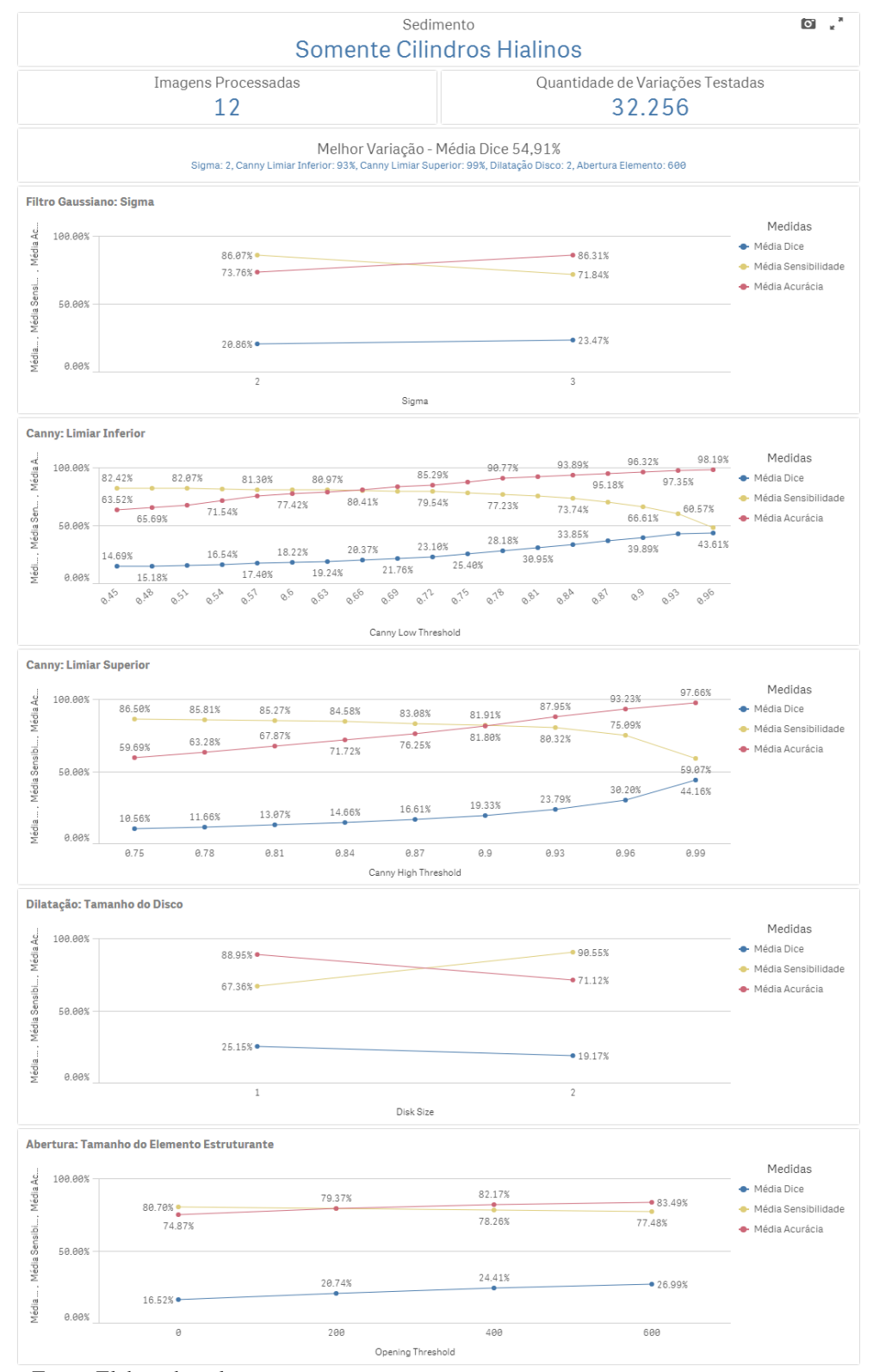

Fonte: Elaborado pelo autor.

# **APÊNDICE C – TABELA COM AS VARIAÇÕES QUE OBTIVERAM OS MELORES RESULTADOS PARA CADA IMAGEM**

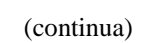

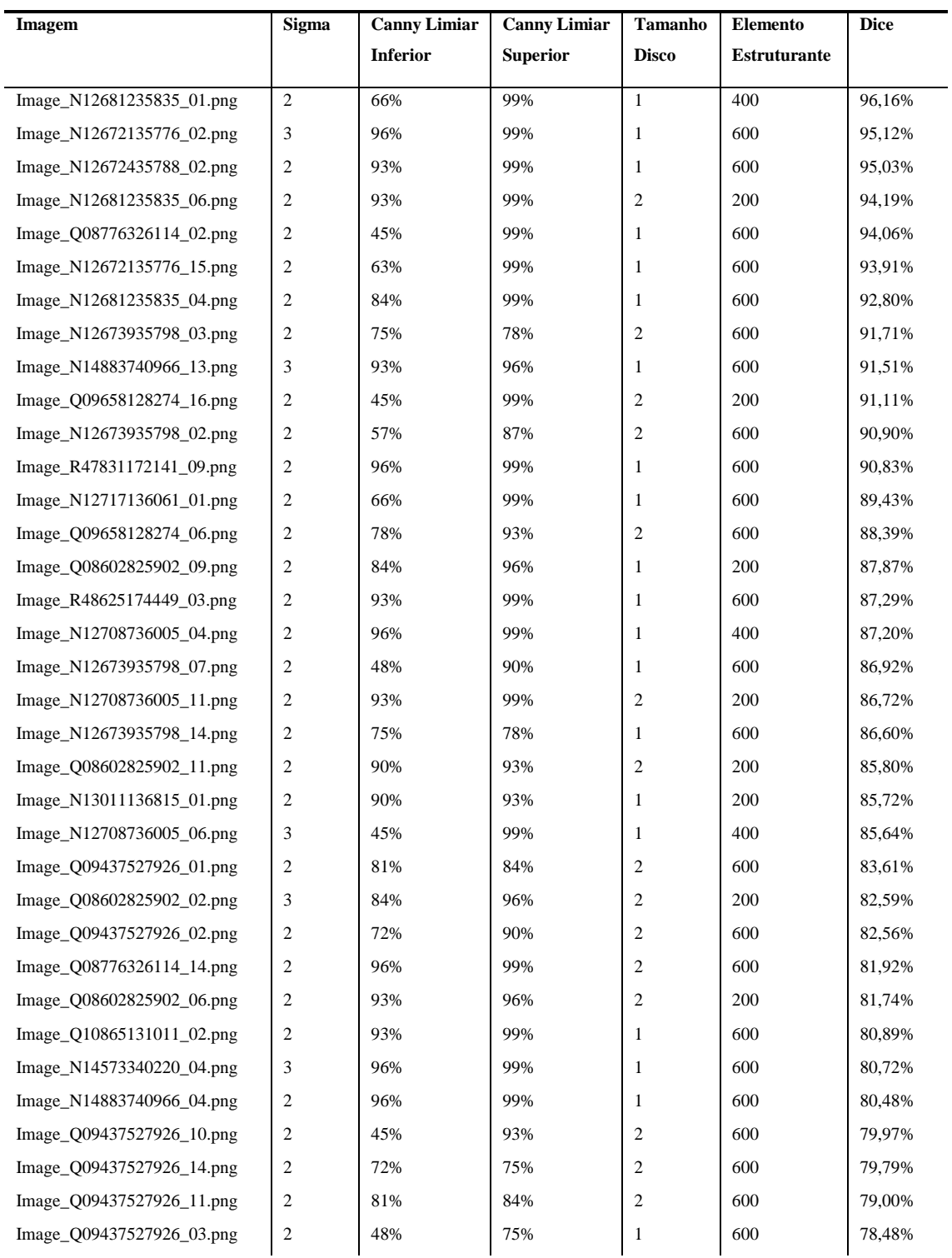

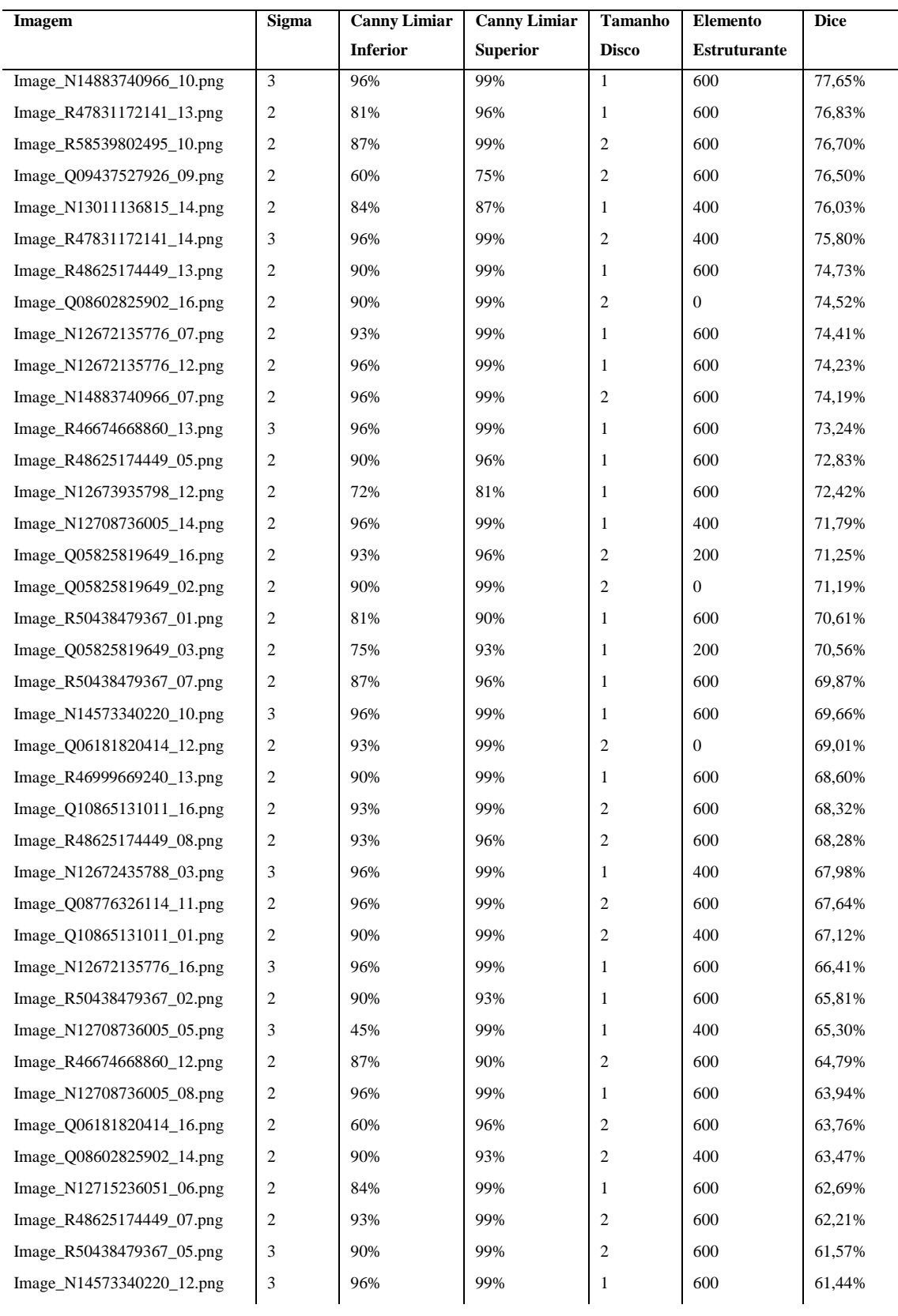

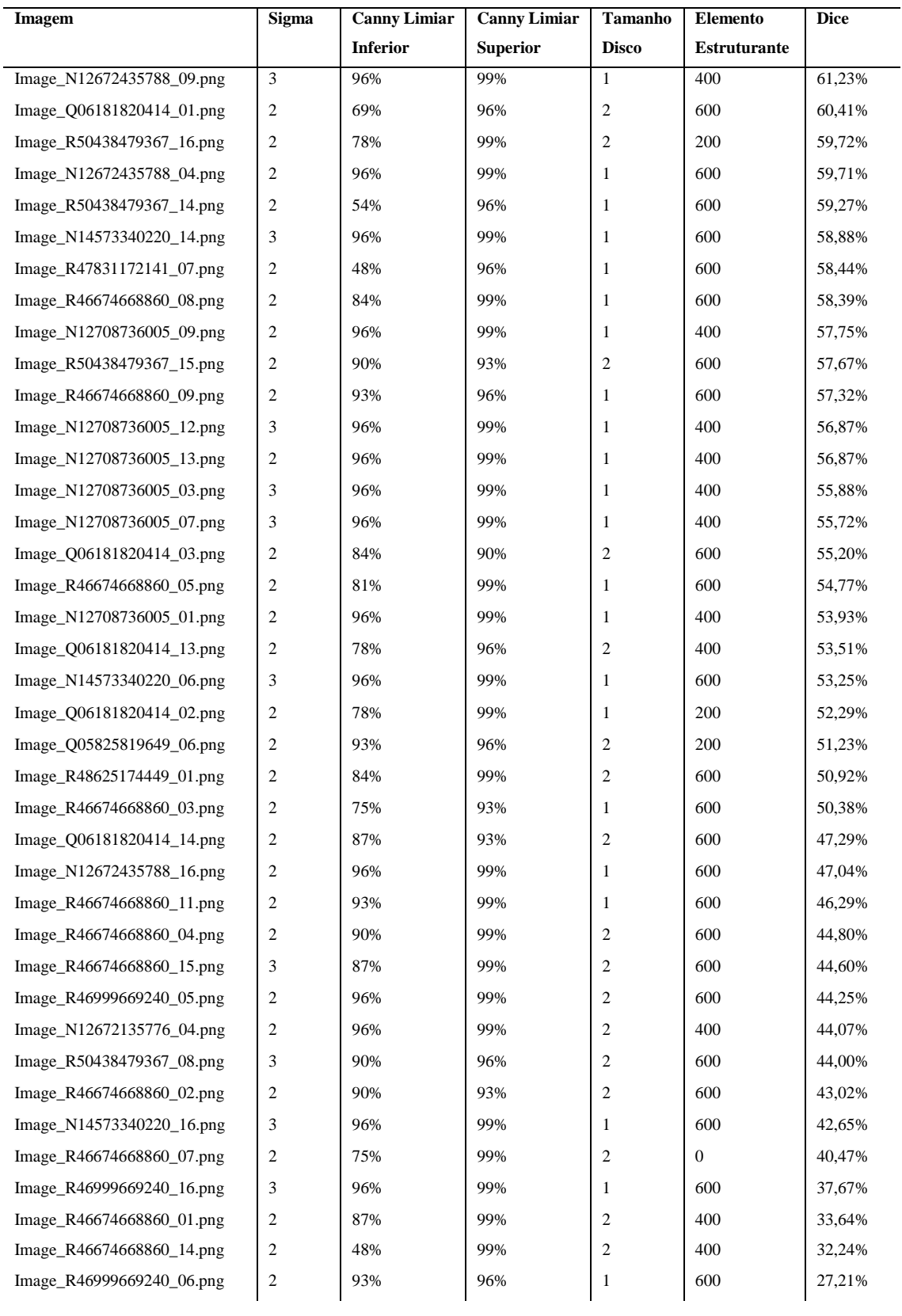

(conclusão)

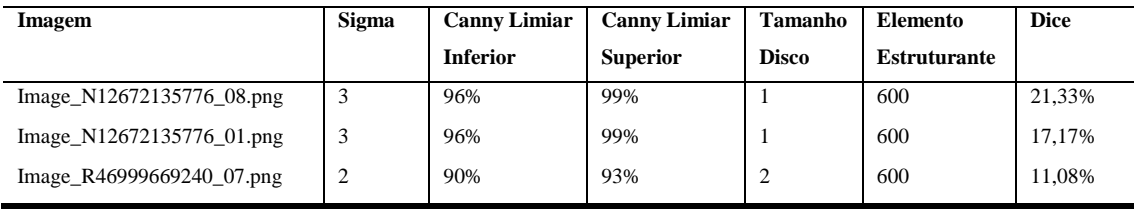